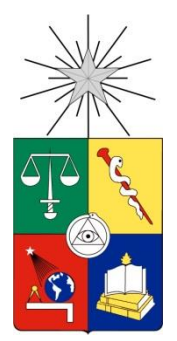

UNIVERSIDAD DE CHILE FACULTAD DE CIENCIAS FÍSICAS Y MATEMÁTICAS DEPARTAMENTO DE INGENIERÍA INDUSTRIAL

# DISEÑO Y EVALUACIÓN DE OPCIONES DE FORTALECIMIENTO DE LA INTRANET DEL SERVICIO DE IMPUESTOS INTERNOS

# MEMORIA PARA OPTAR AL TÍTULO DE INGENIERÍA CIVIL INDUSTRIAL

CAROLINA ANDREA SILVA TAPIA

PROFESOR GUÍA: HUGO SÁNCHEZ RAMÍREZ

MIEMBROS DE LA COMISIÓN: LUIS ZAVIEZO SCHWARTZMAN ALFREDO LUCAS GUZMÁN

> SANTIAGO DE CHILE 2016

RESUMEN DE LA MEMORIA PARA OPTAR AL TÍTULO DE: Ingeniero Civil Industrial POR: Carolina Andrea Silva Tapia FECHA: 28/02/2016 PROFESOR GUÍA: Hugo Sánchez Ramírez

#### **DISEÑO Y EVALUACIÓN DE OPCIONES DE FORTALECIMIENTO DE LA INTRANET DEL SERVICIO DE IMPUESTOS INTERNOS**

En lo últimos años la Dirección del Servicio de Impuestos Internos (SII) ha definido fortalecer el rol estratégico de las comunicaciones internas, siendo actualmente uno de los ejes principales de la Institución.

En este contexto se estimó oportuno potenciar su Intranet corporativa, la cual constituye el medio de comunicación interna principal del Servicio, y que fue creada en el año 1999 con los objetivos de ser el medio oficial de información del SII hacia sus funcionarios, herramienta de trabajo de apoyo a su quehacer, en especial en labores de fiscalización y medio que permita realizar en línea los trámites personales de los funcionarios.

Como líneas principales se espera potenciar la Intranet como un medio integrador y de comunicación entre la Dirección Nacional, Direcciones Regionales y las distintas áreas funcionales del SII y ser un medio que apoye la gestión del cambio y transmita la modernización institucional.

Dado lo anterior, mediante este trabajo se pretende diseñar y evaluar opciones para fortalecer la Intranet Corporativa del SII con una mirada innovadora y que satisfaga las necesidades de la Dirección y los funcionarios del SII.

Para lograr los propósitos establecidos se realizó un estudio de Benchmarking de otras intranet de Chile y la experiencia internacional de otras Intranet.

Posterior a este estudio, era importante conocer las necesidades y sugerencias de los usuarios de la Intranet, por lo que se realizaron entrevistas a las jefaturas y Focus Group representativos de los funcionarios del SII. Además se realizó un análisis de las páginas más visitadas en la Intranet del SII de manera de identificar los contenidos más valorados por los funcionarios y poder realizar un reordenamiento de sus contenidos.

Como resultado final se presenta una propuesta de rediseño de la Intranet, específicamente de su Home Page, menús y páginas internas, donde se da mayor espacio para potenciar las comunicaciones, se presenta un diseño más atractivo, se crean o reordenan nuevos contenidos valorados por los funcionarios. Además se presentan sugerencias de nuevos canales de comunicación, contenidos y mejoras a funcionalidades existentes en la Intranet.

*A mis padres, por su amor y dedicación, y a mi amado esposo, junto a nuestros 3 lindos niños.*

#### **AGRADECIMIENTOS**

Quiero agradecer a mi esposo Eduardo por estar siempre apoyándome y entregándome su amor, a mis queridos hijos Eduardo, Agustín y Belén, que sin duda son la principal razón que me incentivó a concluir mi memoria.

También agradezco a mi hermana Paulina por su constante ánimo y disposición para ayudarme con su gran capacidad de entenderme y apoyarme con sus conocimientos.

Quiero agradecer a mis papás por toda su entrega, cariño, y ejemplo de valores que han sido fundamentales en mi vida.

También quiero agradecer a mi amigo Gonzalo por sus sabios consejos que me motivaron a dar el paso para comenzar con este proceso pendiente.

Quiero agradecer a mis queridos abuelitos tata René y abuelita Lila, quienes desde el cielo sin duda deben estar mirando este trabajo y quienes me abrieron su hogar y me entregaron su sabiduría con mucho amor y cariño cuando estudiaba en la Universidad.

Finalmente doy gracias a Dios y a María que siempre los he sentido apoyándome y presente en todo momento de mi vida.

# Tabla de contenido

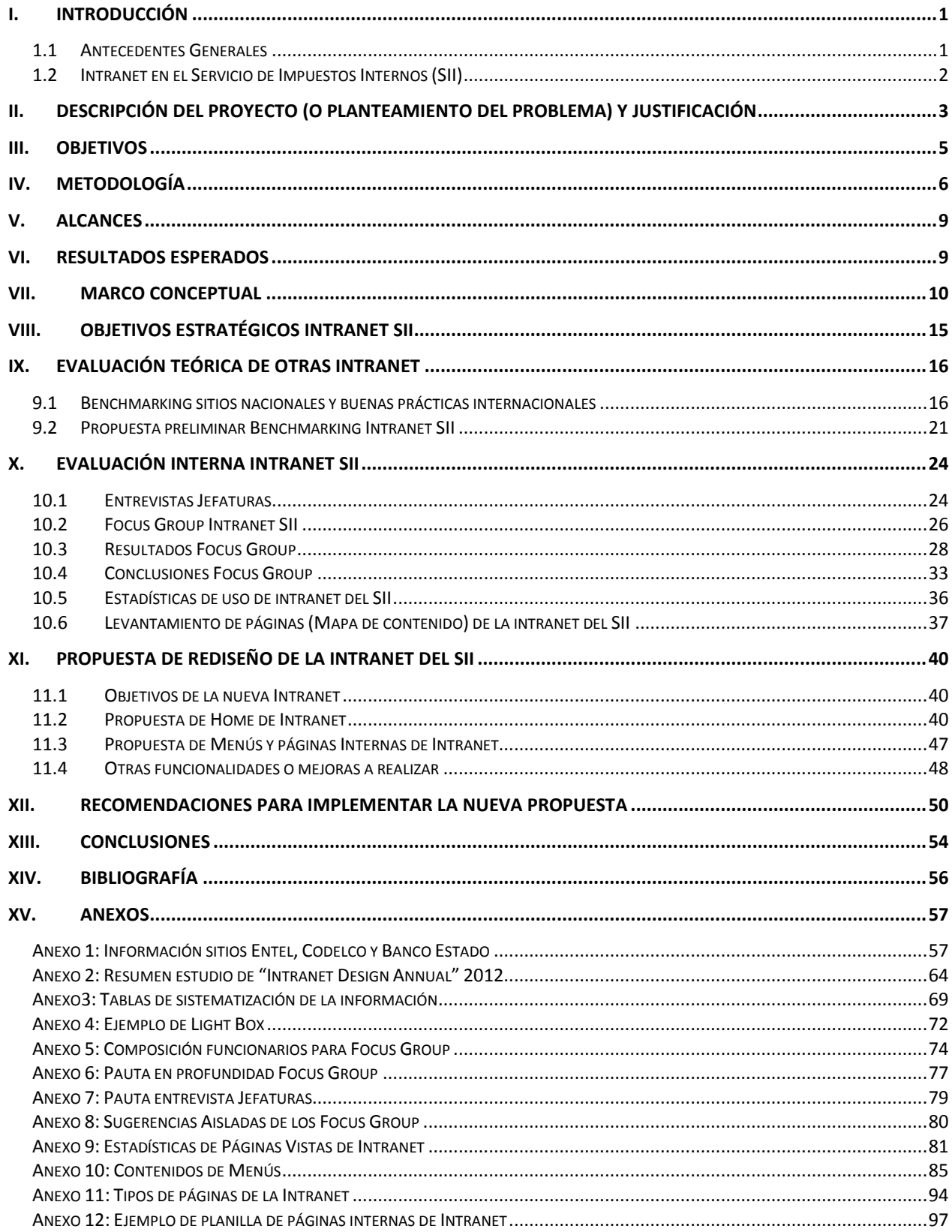

# **I. INTRODUCCIÓN**

## <span id="page-5-0"></span>**1.1Antecedentes Generales**

En las organizaciones cada vez más se ha ido demostrando la importancia de sus Comunicaciones Internas, ya que permite transmitir los objetivos a toda la organización, difundir sus políticas y construir una identidad de la empresa en un clima de confianza y de motivación. Es además un agente de cambio, ya que apoya y facilita la introducción de valores y la alineación de los empleados con los objetivos de la empresa. Asimismo, cubre las necesidades de información y su demanda de mayor participación.<sup>1</sup>

Hace poco más de dos décadas las Comunicaciones Internas no eran consideradas un problema organizacional, ni tampoco tenía un grado de desarrollo que posee en la actualidad. Fue a mediados de los años 90 cuando la situación empezó a cambiar. Uno de los grandes desafíos que marcó ese quiebre fue la inclusión de nuevos medios de comunicación tecnológicos en el trabajo. El desarrollo de Internet, y en particular del correo electrónico, provocó cambios en el mundo de las organizaciones. <sup>2</sup>

En esta misma línea, el Servicio de Impuestos Internos en los últimos años ha decidido potenciar las comunicaciones internas de la institución, siendo actualmente uno de los ejes principales de la Institución.

Específicamente la Dirección actual definió como ruta dar continuidad al Plan Estratégico con 4 ejes principales

1- Modernización Institucional:

Búsqueda permanente del liderazgo por parte del SII, a nivel nacional e internacional, a través de la innovación tecnológica, la investigación y el desarrollo aplicado a la organización.

2- Excelencia en la gestión, con énfasis en el servicio interno:

Fortalecer la gestión interna del Servicio, a través de una acción integrada y efectiva de los procesos, productos y servicios necesarios para el cumplimiento de los objetivos institucionales.

3- Desarrollo de Personas:

Implementación de buenas prácticas laborales al interior de la Institución, con el propósito de contribuir al desarrollo permanente de los funcionarios, valorando el trabajo que realizan diariamente, reconociendo su aporte y compromiso con la organización.

#### 4- Fortalecimiento de las Comunicaciones:

Implica el establecimiento de canales expeditos, fluidos y permanentes entre todas las instancias institucionales, y entre éstas y la comunidad; a objeto de mantener a toda la organización en conocimiento de la información relevante de la marcha del SII, como

**<sup>1</sup>** Comunicación Interna en la Empresa: Claves y desafíos (Biblioteca Recursos Humanos AEDIPE) Asociación Española, Benito Berceruelo

<sup>2</sup> Comunicación interna en la práctica. Manuel Tessi

también para contribuir al re-posicionamiento y re-valoración del Servicio al interior de la sociedad chilena

En este contexto la Intranet Corporativa del SII cumple un rol fundamental como medio principal de comunicación interna, por lo que la Dirección decide fortalecerla y solicita un proyecto de rediseño de Intranet al área responsable de administrar la Intranet del SII, que actualmente es la Oficina de Comunicaciones Corporativas dependiente del Gabinete del Director.

#### <span id="page-6-0"></span>**1.2Intranet en el Servicio de Impuestos Internos (SII)3**

En el caso específico del Servicio de Impuestos Internos de Chile, el desarrollo de la Intranet surgió a fines de la década de los 90, como respuesta a los desafíos que la institución tenía por delante.

El creciente avance tecnológico del trabajo externo orientado a los contribuyentes, requería de respuestas ágiles y oportunas a nivel interno, generando el gran desafío de contar con una mejor gestión de la información destinada a los funcionarios.

Por una definición estratégica institucional se definió contar con una herramienta única de comunicación al interior del SII que apuntara a tres objetivos: ser el medio oficial de información del SII hacia sus funcionarios, que se transformara en una herramienta de trabajo que apoyara su quehacer, sobre todo en lo relacionado a las labores de fiscalización; y un instrumento que sirviera para realizar en línea todo lo relativo a trámites personales de los funcionarios.

Hoy en día, sin lugar a dudas constituye el medio oficial por el cual los funcionarios del SII se informan, trabajan y realizan sus trámites personales<sup>4</sup>, cumpliéndose los objetivos trazados en su creación.

Acceden a ella la totalidad de la dotación institucional, es decir, alrededor de 4.500 funcionarios distribuidos en las 19 Direcciones Regionales, 9 Subdirecciones y la Dirección de Grandes Contribuyentes.

El uso de tecnologías de la información como Intranet ha significado muchos beneficios para el SII, en términos de agilidad de sus procesos, de seguridad, de ahorro de tiempo y de recursos.

<sup>3</sup> Caso Práctico 3.1, el Uso de las Intranets por las Administraciones Tributarias, Servicio de Impuestos Internos, Chile, Nápoles, Italia, 19 al 22 de octubre de 2009, Centro Interamericano de Administraciones Tributarias – CIAT

**<sup>4</sup>** Trámites de interés netamente personal como solicitudes de permisos, información de su sueldo, sus descuentos, declaraciones obligatorias como funcionarios, consultas de su información personal, entre otros.

#### <span id="page-7-0"></span>**II. DESCRIPCIÓN DEL PROYECTO (O PLANTEAMIENTO DEL PROBLEMA) Y JUSTIFICACIÓN**

Tal como se mencionó anteriormente la Intranet Corporativa se ha masificado y consolidado en la institución según los siguientes objetivos:

- Medio oficial de información del SII hacia sus funcionarios.
- Que se transformara en una herramienta de trabajo, apoyando su quehacer.
- Herramienta para realizar en línea todo lo relativo a trámites personales de los funcionarios.

Sin embargo con el paso del tiempo han surgido varios cambios que generan la necesidad de renovar la Intranet existente:

1. Decisión de la Dirección de potenciar las Comunicaciones Internas en el SII:

Según se mencionó anteriormente, la Dirección del SII ha decidido fortalecer las Comunicaciones Internas en el SII, y actualmente es uno de los 4 ejes principales del camino a seguir junto al Plan Estratégico Institucional.

En este contexto, la Intranet cumple un rol fundamental como principal canal de comunicación con los funcionarios. La Intranet puede ser un colaborador del cambio y de la implantación de innovaciones en las Comunicaciones.

Se requiere que la Intranet sea un medio integrador y facilitador entre la Dirección Nacional, Direcciones Regionales y las distintas áreas funcionales del SII.

2. La Intranet puede evolucionar con nuevos diseños y herramientas tecnológicas.

En sus comienzos, las Intranet en las organizaciones funcionaban como un gran depósito de archivos, donde se almacenaban las políticas empresariales, los procedimientos y la mayoría de los documentos necesarios para el trabajo diario. El primer gran salto que dieron estos sitios fue transformarse en un canal de comunicación, un espacio donde se publicaban novedades de la empresa y se mantenía actualizada la información de los empleados. Estas eran las Intranets informativas, con una comunicación unidireccional, que se daba de forma vertical, de arriba hacia abajo, donde el usuario únicamente podía consumir información provista por la empresa.

El avance tecnológico, la revolución 2.0 y la llegada de las redes sociales tuvieron su impacto en las Intranets. Las empresas empezaron a permitir a los usuarios comentar notas, participar en encuestas, categorizar y valorizar el contenido, actualizar su propio perfil, reconocer el trabajo de otro compañero publicando una felicitación y demás cuestiones que de a poco comenzaban a mostrar los beneficios de contar con un usuario participativo. Este fue el segundo gran cambio: la Intranet colaborativa.

Desde hace un tiempo, el desafío es convertirla en una herramienta de comunicación multidireccional, un espacio colaborativo y participativo, donde predomine la horizontalidad, poniendo en el centro al usuario, acercándole información relevante y

actualizada, lo que hoy conocemos como red social corporativa. Este tipo de aplicaciones permite conocer mejor al colaborador: detectar sus intereses y lo qué le da importancia.<sup>1</sup>

En relación al diseño también ha tenido numerosos cambios. En un comienzo eran prácticamente con sólo textos y link con un muy bajo diseño, y con el tiempo se fueron potenciando con herramientas HTML, CSS y JavaScript, SEO (buscadores), experiencias con diseños atractivos para los usuarios.

Si bien las Intranet en las organizaciones han ido evolucionando, la Intranet del SII se ha mantenido con sus estilos de diseño y herramientas tecnológicas iniciales.

3. La Intranet debe considerar las necesidades y expectativas de los funcionarios del SII.

Dada la evolución y el aumento en el uso de los sitios WEB en los últimos años, los funcionarios tienen más información y conocimientos con qué comparar y por lo tanto aumentan sus expectativas y criticidad de la actual Intranet Corporativa del SII.

Además, la participación de los funcionarios ha sido una constante en el Servicio para diversos temas de interés. Entre ellos se puede mencionar la elaboración del Plan Estratégico 2014 participativo y la socialización de las Cuentas Públicas. En este sentido, es necesario recoger las necesidades y expectativas de los funcionarios, ofrecerles el ambiente y las herramientas necesarias para potenciar el conocimiento colectivo de la organización.

4. La Intranet apoya a los funcionarios para poder dar un mejor servicio a los Contribuyentes.

Hoy en día los ciudadanos son más exigentes y demandan mayor información y servicios. En este contexto, los funcionarios del SII deben estar preparados para satisfacer sus inquietudes. La Intranet en este sentido cumple un papel fundamental en apoyo de herramientas e información alineadas con su sitio WEB Institucional.

5. Han aumentado considerablemente los contenidos y las herramientas de apoyo en la Intranet Corporativa.

Debido a que la Intranet ha ido creciendo considerablemente en cuanto a sus contenidos y herramientas de apoyo, se requiere evaluar su estructura y diseño de tal manera que sea fácil encontrar los contenidos buscados y con altos estándares de usabilidad.

6. Mantención y mejora continua.

Todo proyecto requiere una correcta mantención y mejora continua. Sin embargo la Intranet del SII solo ha ido manteniendo sus contenidos sin una política o procedimientos que asegure la calidad de ellos. Tampoco se han realizado estudios y evaluaciones que permitan ir generando mejoras continuas.

#### <span id="page-9-0"></span>**III. OBJETIVOS**

#### **Objetivo General**

Diseñar y evaluar opciones de fortalecimiento de la Intranet Corporativa del SII, para que satisfaga las necesidades de la Dirección y los funcionarios del SII.

#### **Objetivos Específicos**

- Diseñar los elementos y medios para incorporar las necesidades de la Dirección en la Intranet del SII
- Incorporar buenas prácticas existentes en otras Intranet
- Conocer e incorporar las necesidades de los funcionarios en la Intranet.
- Diseñar modelos y formatos para mejorar la usabilidad de la intranet actual (encontrar más fácil la información) y que proyecte modernidad e innovación en los funcionarios.

# <span id="page-10-0"></span>**IV. METODOLOGÍA**

La metodología empleada es la siguiente:

Método de Benchmarking

Debido a que ha sido difícil encontrar bibliografía sobre las Intranet Corporativas en las organizaciones, lo que se refuerza con algunos autores (Stenmark, 2002ª; Stodart, 2001) que han destacado el vacío informativo existente sobre modelos de intranets corporativas que han conseguido facilitar el intercambio de conocimiento, se optó por realizar un Benchmarking de manera de establecer un diagnóstico más claro y práctico para conocer en qué niveles se encuentran los servicios actualmente entregados por la Intranet Corporativa del SII en relación a otras organizaciones.

Se decidió utilizar los siguientes tipos de Benchmarking:

- Benchmarking de tipo Industria, donde se conocerá otras Intranets de Chile.

En este caso se definirán distintas variables que puedan ser comparadas de los sitios WEB que se van a estudiar. Estas variables<sup>5</sup> serán las siguientes: contenidos, diseños, estructuras, layout y otras que se detecten al momento de realizar el estudio.

Los sitios seleccionados son Banco Estado, Codelco y Entel<sup>6</sup>. Los 2 primeros sitios públicos y el tercer sitio para tener una referencia de una organización privada con imagen moderna e innovadora.

- Benchmarking "mejor de su clase" donde se estudiará la experiencia internacional de otras Intranet, mediante los reportes de "Intranet DesignAnnual: 2007 y 2012 realizados por Nielsen Norman Group**7.** Estos reportes se realizan cada año donde un comité de expertos examina los diseños y facilidad de uso de las 10 intranets seleccionadas.

 **5** Las variables de estudio se definieron según mi experiencia en el trabajo del sitio WEB de Internet del SII

**<sup>6</sup>** Para poder estudiar los sitios de Intranet nacionales se tuvo reuniones con la persona encargada del sitio WEB de Entel, se contactó a un funcionario del Banco Estado para poder navegar y conocer su Intranet y se tomó el material realizado por un estudio anterior en el SII que contenía el sitio WEB de Corfo.

**<sup>7</sup>**Nielsen Norman Group (NGN) es una firma de consultoría e investigación, especializada en la experiencia del usuario y usabilidad: cómo hacer que las interfaces de usuario sean fácil, agradable y eficiente de utilizar. Jakob Nielsen y Norman Don son reconocidos a nivel mundial en el campo de la usabilidad WEB.

Método de Focus Group

Se utilizó la metodología de Focus Group para poder conocer la evaluación de los funcionarios sobre la Intranet del SII e identificar los aspectos en qué se podría mejorar.

Los Focus group se realizaron durante el año 2012 y dada la diversidad de funciones y realidades distintas de trabajo de las áreas funcionales del SII (Dirección Nacional y Direcciones Regionales), se consideró relevante realizar la selección de los participantes considerando funcionarios de todo el país y pertenecientes a diferentes áreas.

En cada focus group, un grupo de personas (normalmente de 8 a 12) se sienta alrededor de una mesa y reacciona ante las preguntas dirigidas mediante una pauta determinada. Es un proceso de grupo, y gran parte de su valor procede de las reacciones de los participantes ante las opiniones de los demás. Los focus group son buenos para:

- Obtener con rapidez una muestra de las opiniones y los sentimientos de los usuarios acerca de las cosas.
- Determinar lo que audiencia quiere, necesita y le gusta, en abstracto.
- Para comprobar si la idea del sitio tiene sentido y su proposición de valor es atractiva y puede ser una buena manera de probar las propuestas que se están usando para los elementos de su sitio.
- Entrevistas personalizadas con Jefaturas

Luego de realizar los Focus Group, en esta etapa del estudio, mediante entrevistas personalizadas se espera ir validando con las Jefaturas del SII que se relacionan con la Intranet corporativa, el proyecto, los avances y resultados preliminares de los estudios anteriormente mencionados. Se requiere ir detectando sus expectativas como Jefe y como usuario de la Intranet Corporativa del SII.

 Uso de herramienta de WEB Analytix para análisis de estadísticas de acceso y uso de la Intranet por parte de los funcionarios

A través del análisis de visitas del sitio, se pretende analizar patrones de navegación, accesibilidad y usabilidad del sitio.

El SII cuenta con la herramienta llamada Comscore donde se pueden obtener estas cifras. Estos informes estadísticos son los habituales de cualquier sitio Web y comprenden un análisis de las páginas y secciones que acceden los funcionarios en Intranet. Algunos reportes que se pueden obtener son los siguientes:

- Browsers (Visitantes únicos): Indica el número de visitantes distintos (únicos) que han accedido a su sitio durante un periodo determinado. Por ejemplo, si el mismo usuario visita varias veces su sitio en el mismo periodo, este se contabiliza una única vez.

- Visitas (Sesiones): Las sesiones representan el número de sesiones individuales iniciadas por todos los usuarios para llegar a su sitio web. Si un usuario permanece inactivo en su sitio durante al menos 30 minutos, toda actividad posterior se atribuirá a una nueva sesión
- Páginas Vistas: Una página vista hace referencia a la visualización de una página de su sitio web que el código de seguimiento del programa está controlando. Si un usuario vuelve a cargar la página después de que se haya cargado completamente, esto contará como una página vista adicional. Si un usuario navega a una página diferente y más tarde vuelve a la página original, también se registrará una segunda página vista.
- Página vista única: agrupa las páginas vistas que genera el mismo usuario durante la misma sesión. Una página vista única representa el número de sesiones durante las cuales se ha visto esa página al menos una vez.
- Tecnología: dispositivos utilizados como por ejemplo Windows, Macintosh; Plataforma: Computador, móvil, Tablet; Browser: Explorer, Chrome; Sistema Operativo: Windows7, Windows XP.
- Uso de herramientas de mapas de contenidos para estructurar y sistematizar la información.

En esta etapa del estudio, el objetivo es identificar los contenidos susceptibles de ser publicados en la futura Intranet y las necesidades de los usuarios respecto a los mismos.

Para ello, se analizarán los contenidos de cada área, sección, y subsección, en donde se identificarán todos los contenidos de la actual Intranet, su ubicación y posibles relaciones entre ellos.

Como resultado se generará un mapa de contenidos, que servirá de base para avanzar en la propuesta de la Intranet corporativa del SII.

 Diseño de procesos para evaluar y sugerir mejoras para la administración y mantenimiento de la Intranet

Mediante las técnicas de rediseño de procesos, se analizarán las funciones, roles y tareas necesarias para administrar y mantener la Intranet del SII. Cabe mencionar que se estudiará de manera global y no un estudio detallado de todos los procesos, con el objeto de sugerir mejoras generales para su mantención y operación.

# <span id="page-13-0"></span>**V. ALCANCES**

Este trabajo incorporará el análisis y el rediseño del sitio de Intranet de Impuestos Internos. También considera una propuesta de políticas y procedimientos para la operación y mantención de la Intranet en el tiempo.

No se considerará la factibilidad de su implementación, ya que esto requeriría entre otras cosas un análisis de los recursos técnicos, humanos y presupuestarios requeridos.

No obstante se presentarán unas recomendaciones generales para su implementación.

# <span id="page-13-1"></span>**VI. RESULTADOS ESPERADOS**

Los resultados esperados son los siguientes:

- 1. Incorporar en le nueva Intranet componentes que estén alineados con los objetivos estratégicos de la Dirección del SII
- 2. Propuesta de estructura o arquitectura de contenidos del Home page de Intranet y sus menús.
- 3. Propuesta de diseño del Home de Intranet y sus páginas interiores con un estilo moderno.
- 4. Propuesta de nuevas herramientas para potenciar la Comunicación Interna.
- 5. Incorporación de buenas prácticas detectadas que satisfagan las necesidades de los funcionarios y jefaturas.

#### <span id="page-14-0"></span>**VII. MARCO CONCEPTUAL**

#### **¿Qué es Intranet?**

Cuando nos referimos a este concepto, estamos hablando de una red privada de computadores que permite el acceso sólo a usuarios autorizados dentro de una organización. Habitualmente, las intranets son ocupadas para guardar documentos generales y otros recursos de uso interno.

Podemos definir intranet, en sentido estricto, como una red informática que utiliza los protocolos de comunicación propios de Internet, desarrollada la mayoría de veces para uso interno y exclusivo de una organización. La utilización de estos protocolos permite obtener dos grandes beneficios: Por un lado, permite establecer electrónicamente comunicación directa entre los miembros de una organización. Esta comunicación, puede favorecer los procesos de socialización que permiten el intercambio de conocimiento tácito y explícito entre estos miembros. Por otro, permite la integración articulada de todos los recursos informáticos que se utilicen en la implantación de un programa de gestión del conocimiento en la organización. Además, permite utilizar en línea todos estos recursos aprovechando los estándares de Internet.

#### **Algunos motivos para usar una Intranet en la empresa son los siguientes:**

- Pérdida de tiempo para localizar información
- El conocimiento se pierde disperso entre empleados y ex-empleados
- Excesivo uso del correo electrónico
- Falta de automatización de procesos de negocio
- Dificultad para trabajar fácilmente desde cualquier lugar
- Duplicidad de archivos y falta de control

#### **Beneficios de una Intranet**

- Fomenta la colaboración en equipo: los grupos de trabajo pueden compartir información a través de departamentos o áreas, ciudades e incluso países en algunos casos. De esta forma, los empleados pueden subir información o informes en un lugar que sea accesible para los colegas, que trabajan en el mismo proyecto, pero en otra ubicación. Esto es mucho más seguro que el envío de correos electrónicos y mucho más eficiente que las reuniones, ya sean cara a cara, por teléfono o por videoconferencia.
- Entrega de recursos: Con un sistema de intranet, las empresas pueden hacer disponibles aplicaciones y recursos para todos los empleados o para aquellos de una determinada área de trabajo, permitiendo un mayor ahorro de costos para la empresa. En lugar de que el personal de Tecnologías tenga que instalar todo de manera manual los programas de software en cada computador, los empleados pueden hacer esto por sí mismos. Dentro de los recursos que las empresas pueden

ofrecer mediante intranet están las actualizaciones de antivirus, programas de documentos y programas de carácter más técnico.

- Comunicación: También permite mejorar la comunicación, la generación de ideas y comunicaciones internas. Las empresas pueden ofrecer distintos medios como noticias y foros, donde los empleados pueden compartir ideas sobre diversos temas ligados a la temática de la empresa. Esto puede ayudar a generar nuevos productos.
- Seguridad y confiabilidad: Las empresas pueden ocupar diferentes tipos de servidores de seguridad y tecnología de cifrado para resguardar datos y comunicación interna de hackers. La fiabilidad de este tipo de sistemas, suele ser muy fuerte, ya que las organizaciones poseen personal de TI para administrar los sistemas.
- Optimiza la información unificándola y facilitando su tratamiento. Una Intranet tiene la potencialidad de otorgar permisos diferentes a cada empleado. La información proveniente de un departamento se ubicará homogénea y ordenadamente en el espacio que le corresponda y quedará accesible para el resto de empleados con acceso a esa área.
- Ahorro económico. Con una Intranet se divide drásticamente el uso de papel en la empresa. Los informes, los contactos, las notas... se leen en la pantalla del ordenador. Del mismo modo, se ahorra en teléfono.
- Es una herramienta de grupo: la Intranet permite que se erradiquen las típicas reuniones informativas que suponen un gasto de tiempo enorme para la empresa.
- Información actualizada, reciente. La información actualizada resulta sumamente atrayente y culturalmente se entiende como signo de eficacia. Si la organización consigue que los trabajadores vean en la Intranet una fuente fiable y actualizada de información, disminuirán en buena medida los rumores.

# **¿Qué es Benchmarking?**

"Es el proceso de identificar, entender y adaptar prácticas y procesos destacados de organizaciones existentes, en cualquier lugar del mundo, para ayudar a una organización a mejorar su rendimiento".<sup>8</sup>

Otra definición entiende que el "Benchmarking es un proceso sistemático y continuo para comparar nuestra propia [eficiencia](http://www.monografias.com/trabajos11/veref/veref.shtml) en términos de productividad, calidad y prácticas con aquellas compañías y [organizaciones](http://www.monografias.com/trabajos6/napro/napro.shtml) que representan la excelencia**. 9**

 **<sup>8</sup>**Definición de Benchmarking por American Productivity&Quality Center (APQC), http://wwww.apqc.org/bl/bl.htm

**<sup>9</sup>** Extraída del libro BENCHMARKING de BengtKallöf y SvanteÖstblom

#### **¿Por qué usar Benchmarking?**

Un Benchmarking permite ayudar a la institución a aprender de las experiencias de otros evitando tener que cometer los mismos errores, mostrándole a la organización cómo está su rendimiento en comparación con instituciones relacionadas, identificando las debilidades y fortalezas, ayudando a la organización a priorizar el mejoramiento de actividades, y provee a la organización planes de acción correctivo.

El benchmarking provee una forma de mejorar la satisfacción del cliente, incluyendo el uso de métodos, procesos y tecnologías aprobadas.

Luego que se identifiquen las necesidades y expectativas de los funcionarios y de la Dirección respecto de la Intranet, el Benchmarking podría proveer buenas prácticas que satisfagan estas necesidades.

Antes de efectuar un benchmarking las respuestas a los problemas no existen o son únicas. Después del benchmarking, se generan múltiples opciones. Otro punto importante es el cambio de concepción generado al pasar de "ser buenos" a "tener que ser mejores".

Cuando se desconoce qué tan bueno debería ser, el mejoramiento dentro de la organización es lento, porque se ponen a sí mismos los bajos estándares que conocen. El valor del proceso de benchmarking es que no sólo dice que tan bueno puede ser, sino que señala como cambiar la forma que están realizando su qué hacer para llegar a ser bueno.

#### **Tipos de Benchmarking**

Existen diferentes tipos de Benchmarking:<sup>10</sup>

- Benchmarking interno: un chequeo interno de los estándares de la organización, para determinar formas potenciales de mejorar la eficiencia.
- Benchmarking competitivo: es la comparación de los estándares de una organización, con los de otras empresas (competidoras).
- Benchmarking de la industria: comparar los estándares de la empresa con los de la industria a la que pertenece.
- Benchmarking "mejor de su clase": es la comparación de los niveles de logros de una organización, con lo mejor que exista en cualquier parte del mundo, sin importar en qué industria o mercado se encuentre.

<sup>&</sup>lt;sup>10</sup>Tipos de Benchmarking según McNair y Liebfried

#### **Focus Group**

Un Focus Group, tal como se lo denomina en inglés, o Grupo Focal, como se lo llama en el idioma español, es un tipo de técnica de estudio empleada en las ciencias sociales y en trabajos comerciales que permite conocer y estudiar las opiniones y actitudes de un público determinado.

Su metodología de trabajo consiste en la reunión de un grupo de entre seis y doce personas, más un moderador que será el encargado de hacer las preguntas y dirigir el encuentro. Para que el trabajo del Focus Group sea eficaz el moderador jamás deberá permitir que el grupo se aleje del tema de estudio.

Una vez planteado el tema, el grupo discutirá acerca del asunto en cuestión, que puede ser político, económico o bien acerca del producto o servicio, si es que el mismo tiene una finalidad comercial o de publicidad.

En la interacción del grupo se responderán las preguntas y surgirán otras, mientras que la condición de libertad de opinión resulta ser fundamental para que todos se sientan cómodos y libres de expresar aquello que piensan.

A instancias del marketing, la del focus group, es una técnica muy empleada ya que permite encontrar deseos y necesidades insatisfechas respecto de los productos, por ejemplo, cuestiones vinculadas al envasado, a los gustos que se ofrecen, en el caso de algún producto alimenticio. La información que se obtenga de este será fundamental a la hora del éxito o fracaso de una marca.

Lo ideal es que en las sesiones del focus group se elabore un guión, el cual servirá para iniciar y cerrar la discusión. Si bien es algo recurrente que los participantes se vean influenciados por la presión grupal y por tanto cambien alguna posición u opinión respecto de un tema, tal cuestión puede ser subsanada a través de estrategias especiales, para las cuales los moderadores deberán estar preparados.

Existen otras maneras de sesionar de los focus group, como las siguientes:

- Sesiones de dos vías (el grupo discute a partir de la observación de la dinámica de otro grupo).
- Sesiones con moderadores enfrentados (los moderadores encarnan diferentes puntos de vista respecto de un mismo tema.
- Sesiones con participantes moderadores (un participante actuará temporalmente como moderador.
- Sesión con integración de cliente (representantes del cliente integran el grupo de manera abierta o velada)
- Mini sesiones (compuestas por un máximo de cinco miembros)
- Sesiones por tele conferencia (sesiones en las que se emplea la red telefónica)
- Sesiones on line (el intercambio se realiza a través de internet).

En el caso de este estudio, para conocer la percepción de la Intranet de los funcionarios, se va a utilizar el método estándar de un moderador con un grupo de funcionarios del SII.

#### **Mapas Documentales**

El mapa de información documentada o mapa documental es una representación espacial de la sistematización del análisis documental realizado en los procesos. En él se recoge la información sobre las series documentales y los documentos producidos por la empresa describiendo sus características esenciales y los criterios aplicables a lo largo de su ciclo de vida. Su origen conceptual se remonta al trabajo de Horton y Burk C.J en 1988 y ha sido aplicado bajo distintas características y forma de representación según las necesidades. Desde el año 1999 se ha aplicado en la práctica en numerosas empresas como instrumento esencial para el control de la producción documental y de información. El mapa, que inicialmente se basaba en los tradicionales cuadros de clasificación funcionales, ha evolucionado en paralelo a los nuevos retos planteados en el campo de la gestión de contenidos y el "records management" vinculándose a los procesos de negocio y permitiendo albergar nuevos contenidos y registros de información producidos en el contexto de la gestión electrónica.<sup>11</sup>

**<sup>11</sup>** Ver en http://inforarea.es/publicaciones/el-mapa-documental-y-la-gesti%C3%B3n-documentalorientada-procesos#sthash.FtGYdUaD.dpuf

# <span id="page-19-0"></span>**VIII. OBJETIVOS ESTRATÉGICOS INTRANET SII**

Para poder avanzar en los objetivos que se requieren de la Intranet, se avanzó en investigar los objetivos que tiene la institución de las Comunicaciones Internas. Estos son:

- Retomar las confianzas al interior de la organización.
- Acrecentar el sentido de pertenencia organizacional.
- Relevar el sentido del concepto de "excelencia en la gestión y servicio interno"
- Aumentar la participación de los funcionarios.
- Cohesionar a toda la organización en torno a objetivos comunes
- Potenciar la comunicación entre las Subdirecciones y Direcciones Regionales

Además existen los siguientes conceptos clave como línea transversal de las Comunicaciones:

- Transparencia.
- Colaboración y liderazgo.
- Desafío profesional permanente, en una institución que crece y se posiciona como ejemplo en el aparataje estatal.
- Fomentar la oportunidad informativa para todos los funcionarios, a través de canales e información formal.
- Motivar la cercanía de las jefaturas con el funcionario.
- Proyectos de modernización institucional (Reforma Tributaria, Instructivo Presidencial, Ley de Modernización)

Dado lo anterior se tienen los siguientes objetivos para Intranet:

- Objetivos iniciales:
	- Ser el medio oficial de información del SII hacia sus funcionarios
	- Herramienta de trabajo de apoyo a su quehacer, en especial en labores de fiscalización
	- Permita realizar en línea los trámites personales de los funcionarios.
- Nuevos objetivos complementarios a los iniciales
	- Ser un soporte comunicacional dinámico y permanente, EJE del Sistema de Medios Internos.
	- Proyectar el avance de los proyectos de modernización
	- Ser un medio integrador y facilitador entre la DN, Direcciones Regionales y las distintas áreas funcionales del SII.
	- Apoyar la Planificación Estratégica. Es un medio más de trabajo y gestión.
	- Ser un colaborador en la gestión del cambio y de la implantación de innovaciones en las Comunicaciones.

# <span id="page-20-0"></span>**IX. EVALUACIÓN TEÓRICA DE OTRAS INTRANET**

#### <span id="page-20-1"></span>**9.1 Benchmarking sitios nacionales y buenas prácticas internacionales**

Como metodología del Benchmarking, durante el año 2012 se siguieron los siguientes pasos:

1. Definición de los sitios WEB nacionales e internacionales de estudio:

Se seleccionaron los sitios nacionales de Banco Estado, Codelco y Entel, para poder tener una visión de sitios públicos y privados de sus Intranet. En particular el sitio de Entel por su referencia como sitio tecnológico.

Por otra parte, para poder conocer la experiencia internacional de otras Intranet se revisó el estudio de "Intranet Design Annual" realizado el año 2012 por Nielsen Norman Group. En este estudio se seleccionan las mejores 10 Intranet y se recomiendan las mejores prácticas comunes de ellas. Para esto se considera la experiencia y trayectoria en el campo de usabilidad WEB del grupo Nielsen Norman.

2. Formación de un equipo de Benchmarking

La alumna fue quien se hizo cargo del Benchmarking

3. Recopilar la información de benchmarking

Se tuvo reuniones con la Jefa del área de Internet de Entel para conocer su Intranet y su experiencia referente al tema. Además con una persona conocida se pudo navegar y recopilar el Home y páginas principales de la Intranet de Banco Estado. En relación a Codelco, se tomó un estudio anterior que contenía las páginas principales de su Intranet.

En relación a los sitios Internacionales se compró el estudio completo de "Intranet Design Annual" realizado el año 2012 por Nielsen Norman Group.

En los anexos 1 y 2 se puede visualizar un resumen de la información recopilada

4. Identificar factores claves de estudio

Consiste en determinar los factores de estudio que permitan potenciar la Intranet del SII según los objetivos establecidos y que puedan ser comparados con la Intranet actual.

Se definieron las siguientes variables:

- Tipos de Contenidos
- Estructura, layout y diseño de contenidos
- Herramientas participativas y de comunicación
- Otros que pudiesen detectarse al revisar las buenas prácticas

5. Análisis de la información

En esta etapa se analizó la información recopilada y se determinó las diferencias con respecto a la Intranet del SII para cada una de las variables de estudio. Además de la comparación de datos se focalizó en detectar buenas prácticas en los sitios nacionales e internacionales.

Para cada una de las variables (Contenido, Layout, Participativas y otros) se generaron tablas para sistematizar la información y poder identificar las diferencias entre los sitios de Entel, Codelco, Banco Estado, sitios Internacionales y SII.

En el caso de la variable Contenidos, además se generó una escala de intensidad: Bajo, medio, alto, que mide el nivel de importancia que se le da al contenido según el criterio de la alumna (número de opciones (información) que contiene, visibilidad de la información, comparativo con los otros sitios de Intranet).

Por ejemplo en el caso del Contenido de "Bienestar ", Codelco se clasifica como medio, ya que si bien tiene ese contenido, está más oculto en páginas Interiores y con menos opciones que los sitios de Entel y Banco Estado (clasificado como alto) que lo tienen con mayor prioridad en el Home de su Intranet y con hartas opciones (información).

En el Anexo 3 se puede ver las tablas con la información clasificada.

A continuación se presentan las conclusiones del Benchmarking según cada variable. (Contenido, Diseño y Layout, Herramientas participativas y otros).

Los resultados se agrupan según lo siguiente:

- Todos los sitios Nacionales e Internacionales: todos contienen dicha información.
- Algunos sitios: buenas prácticas detectadas en algunos sitios de Intranet, pero no se puede definir como un estándar para todos los sitios.
- Sólo Sitios Internacionales: Buenas prácticas que no se dan en los sitios nacionales, pero si se mencionan en el estudio Internacional.
- Intranet SII: Como está la Intranet del SII en relación al tema.

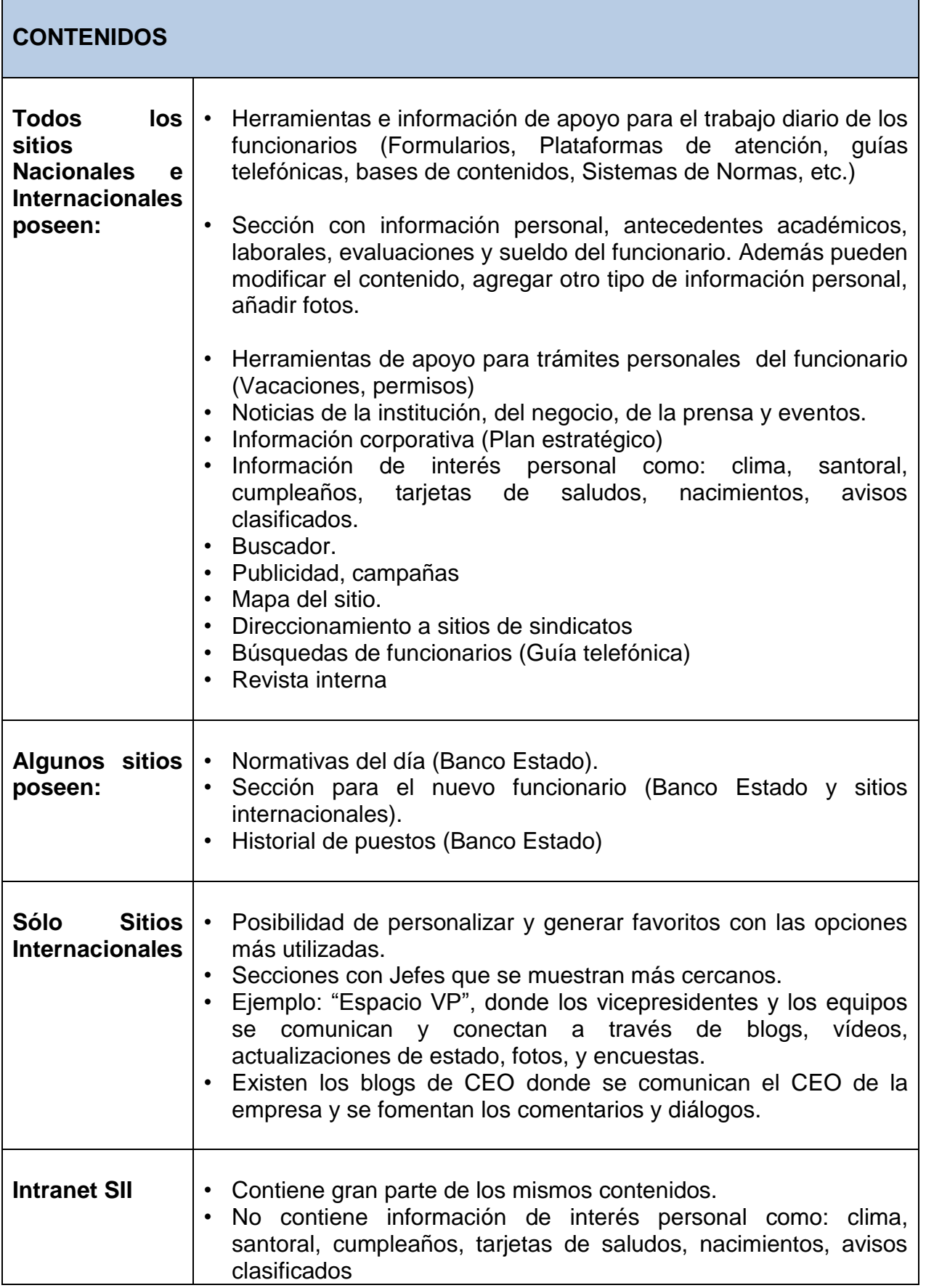

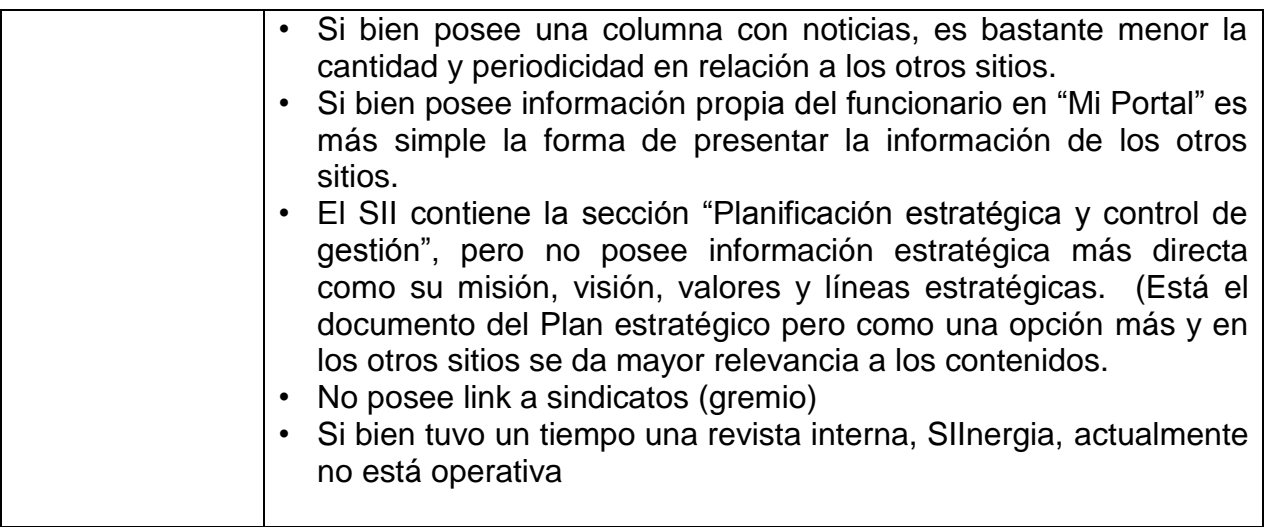

| <b>DISEÑO, LAYOUT Y ESTRUCTURA</b>                                                         |                                                                                                    |
|--------------------------------------------------------------------------------------------|----------------------------------------------------------------------------------------------------|
| Todos los sitios<br><b>Nacionales</b><br>$\mathbf{e}$<br><b>Internacionales</b><br>poseen: | • En general los sitios utilizan menús con barra de navegación<br>horizontal en la parte superior y algunos menús en forma vertical<br>al costado izquierdo. Se utiliza 2 o 3 columnas.<br>Se utiliza un pie de página.<br>En todos los sitios se le da mayor espacio para colocar las<br>$\bullet$<br>noticias (alrededor de un 50 o 75 % del sitio).<br>Utilizan fotos y videos.<br>$\bullet$<br>Utilizan colores corporativos.<br>$\bullet$<br>Se segmenta por temas de interés o función y no por Área.<br>$\bullet$<br>En general se agrupa toda la información personal en un solo<br>٠<br>lugar.<br>• Todos los sitios son autenticados a excepción del SII.<br>Se da espacio en el Home para Beneficios (Bienestar)<br>$\bullet$ |
| sitios<br>Algunos<br>poseen:                                                               | • En algunos sitios se destacan el home los link con las opciones<br>más utilizadas.<br>• Se da espacio en el Home para Desarrollo (Capacitación) del<br>funcionario.                                                                                                    |
| Sitios<br>Sólo<br><b>Internacionales</b>                                                   | • Poco uso de banner.<br>• Se utiliza una imagen para difusión (lightbox, carrusel) en la parte<br>superior para destacar publicidad.<br>Menús atractivos y uso de mega menús <sup>12</sup> cuando son hartas las<br>$\bullet$<br>opciones.                                                                                                    |

 $\overline{\phantom{a}}$  $12$  Ver en Anexo 4 ejemplo de lightbox, carrusel y mega menús

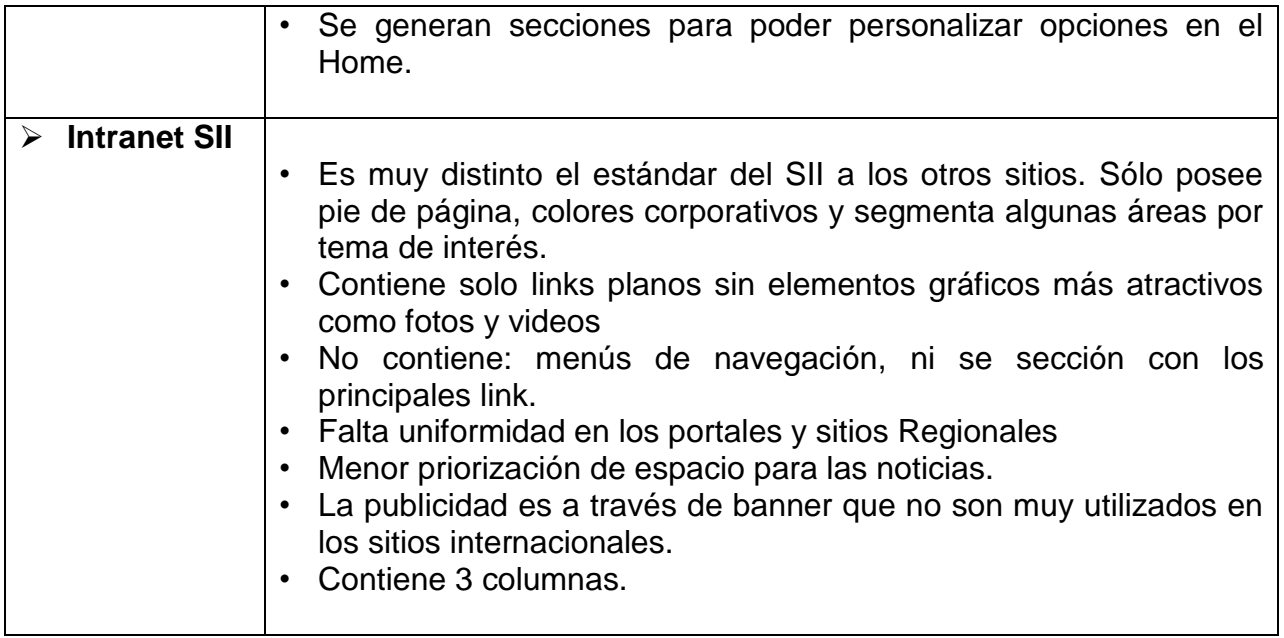

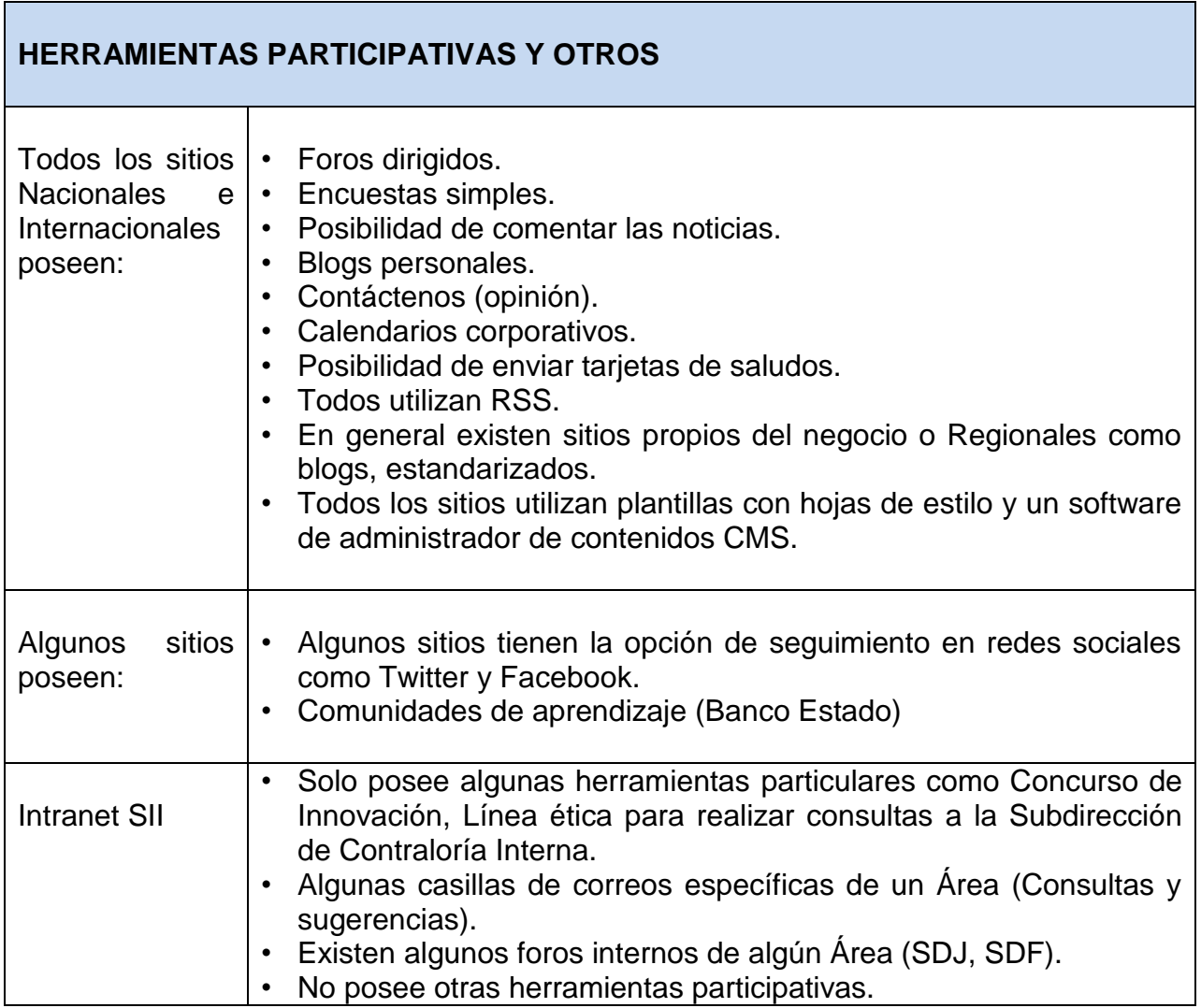

# <span id="page-25-0"></span>**9.2 Propuesta preliminar Benchmarking Intranet SII**

A continuación se presentan las conclusiones del Benchmarking con sus propuestas correspondientes para la Intranet del SII según cada variable. (Contenido, Diseño y Layout, Herramientas participativas y otros).

Cabe mencionar que son conclusiones preliminares como resultado del Benchmarkig, pero es importante validarlas con la cultura del SII, según las necesidades de los funcionarios y la Jefaturas identificadas a través de los Focus Group y entrevistas correspondientes.

# **Propuesta preliminar Contenidos Intranet SII**

- Potenciar el espacio de noticias con información del negocio, RRHH, entrevistas y testimonios de funcionarios, secciones de interés personal, actividades destacadas DR, información Director, información Plan Estratégico, etc. (Crear redes y potenciar la generación de contenidos).
- Incorporar Normativas del día.
- Sección para el nuevo funcionario.
- Fortalecer espacio de fácil acceso para información corporativa del SII (Plan Estratégico, pilares, control de gestión, organigramas, etc.).
- Generar un espacio para incorporar mensajes desde la alta dirección.
- Incorporar información de interés personal.
- Incorporar noticias del SII en prensa.
- Personalizar con herramientas o link más utilizados por los funcionarios.
- Incorporar link de gremios
- Evaluar la reincorporación de la Revista SIInergia

#### **Propuesta preliminar Diseño, Layout y estructura Intranet SII**

- Generar menú de navegación horizontal superior con las secciones principales por tema de interés.
- Colores corporativos y modernos.
- En la columna izquierda colocar opciones principales y destacadas (personalizar según las necesidades).
- Simplificar información "Mi Portal."
- Uso mega menús dado la gran cantidad de opciones de herramientas de trabajo.
- Uso de carrusel (light box) para noticias e información destacada.
- Incorporar fotos y videos.
- Organizar en 3 columnas y priorizar el espacio de noticias.
- Generar sección propia en el Home para Bienestar (beneficios del funcionario) y Capacitación.
- Modificar los Sitios Regionales y Subdirecciones:
- Mantengan un diseño y gráfica similar corporativa (plantillas).
- Contengan solo información que sean de trabajo interno propio de su gestión.
- Información que sea de interés general para los funcionarios debiesen estar contenidos en la Intranet global.
- **Propuesta preliminar herramientas participativas, comunicaciones y otros**
	- Incorporar encuesta simple.
	- Poder realizar comentarios a las noticias.
	- Espacios para compartir conocimientos
	- Evaluar la incorporación de otros canales de participación según cultura y realidad del SII.

A continuación se muestra una maqueta preliminar considerando el análisis anterior

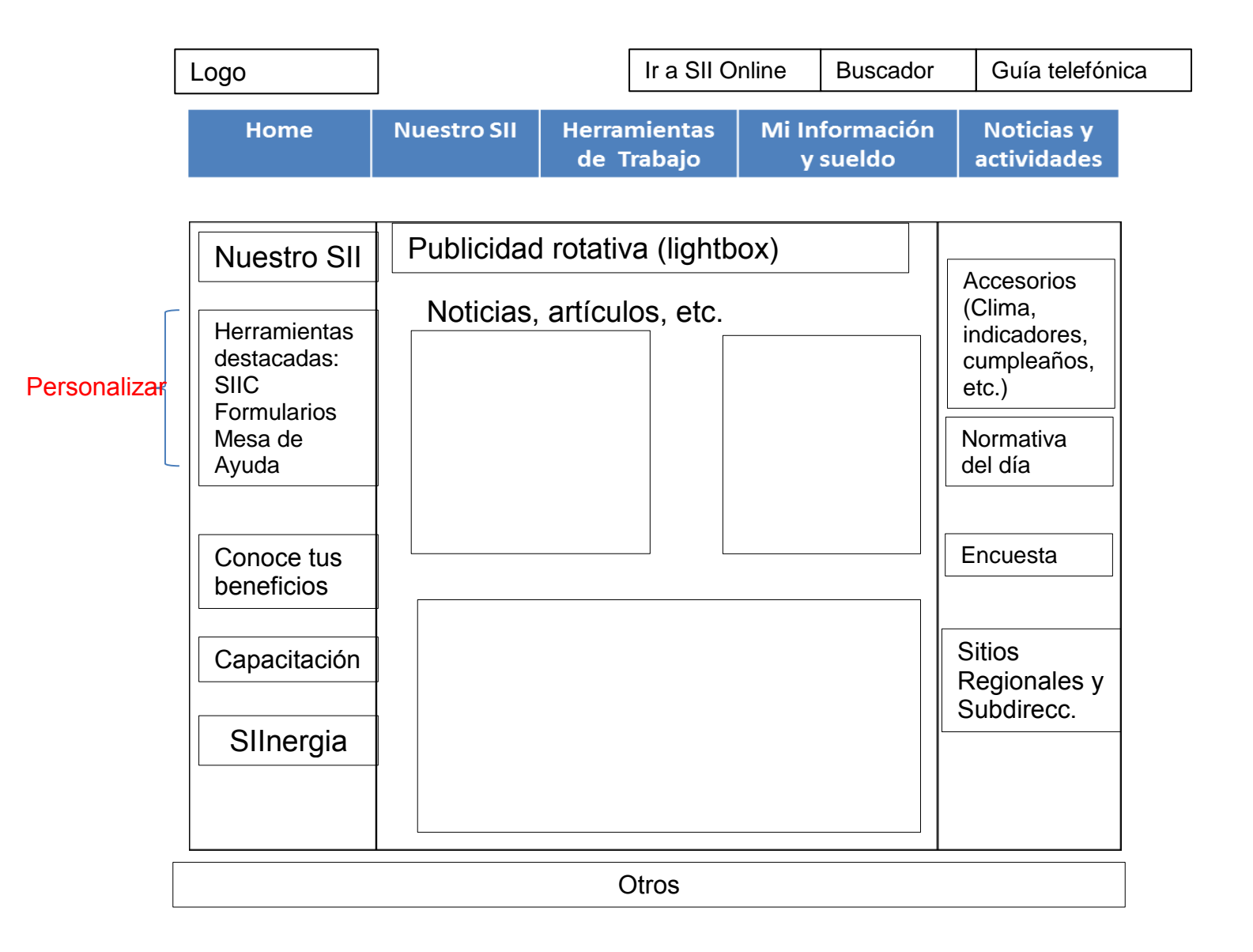

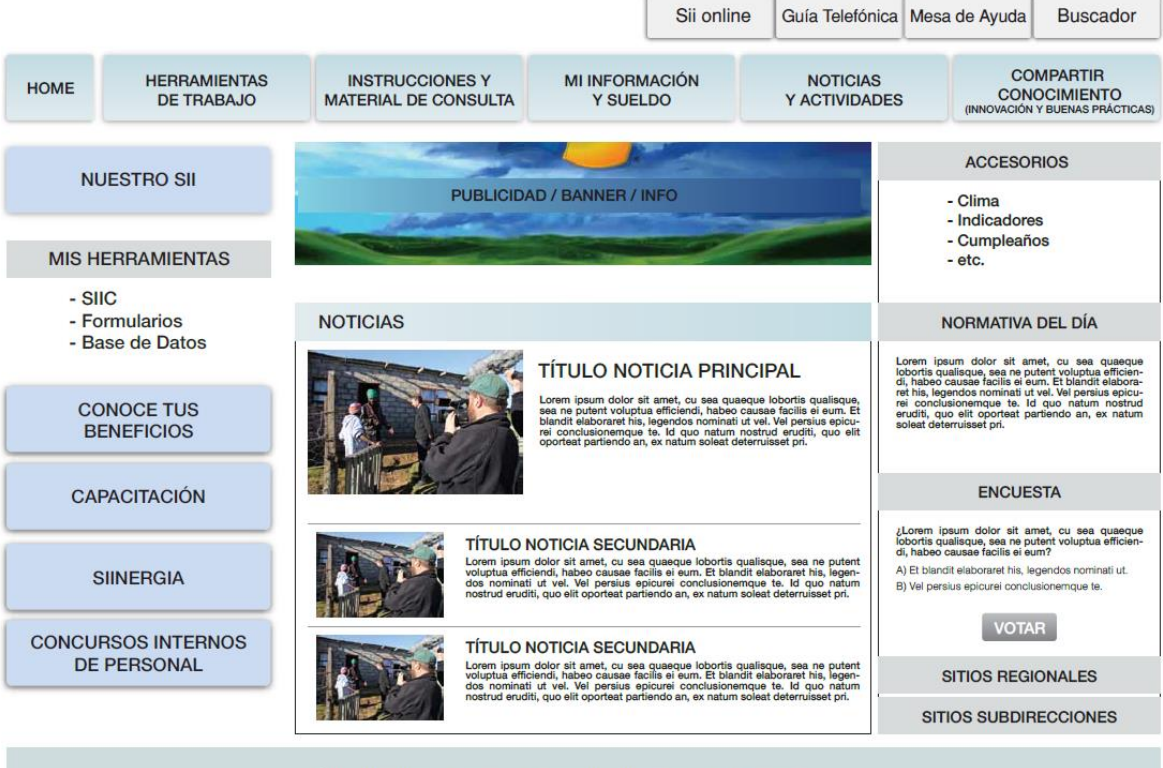

Ética, Derechos y Deberes | Prevención de Riesgos | SII Solidario

# <span id="page-28-0"></span>**X. EVALUACIÓN INTERNA INTRANET SII**

# <span id="page-28-1"></span>**10.1 Entrevistas Jefaturas**

Durante el año 2012 se realizaron entrevistas a las jefaturas de las áreas principales que se relacionan con la Intranet del SII. Específicamente con las siguientes áreas:

- Departamento de Atención y Asistencia al Contribuyente
- Departamento de Sistemas de Fiscalización
- Departamento de Estudios
- Subdirección de Avaluaciones
- Departamento de Gestión de las Personas
- Subdirección de Administración
- Oficina de Análisis de la Jurisprudencia

El objetivo de estas entrevistas era presentar el proyecto de Rediseño de la Intranet, indagar en su disposición al cambio, mostrar la propuesta teórica obtenida del Benchmarking y obtener su percepción y sugerencias de la Intranet actual.

Además se esperaba luego de estas entrevistas definir contrapartes de trabajo de sus áreas para avanzar en la operación del rediseño y coordinar la realización de Focus Group con los funcionarios.<sup>1</sup>

Como conclusión a estas entrevistas se detecta lo siguiente:

- En general le parece bien la propuesta y la presentación. Va en la línea de lo esperado.
- Se ve más moderno, da un "refresh"
- Les parece importante destacar las herramientas de trabajo
- Les gusta la idea de colocar la normativa destacada en el Home
- El nombre de "Información y sueldo" lo cambiarían y sacarían la palabra sueldo
- La sección noticias y actividades lo sacaría de la barra superior de navegación para ganar espacio. Buscar alternativa para llegar al repositorio de noticias a través del lugar donde están las noticias.
- En relación a generar nuevas noticias, no ven que nueva información se podría potenciar. Mencionan que actualmente ya se publica lo que se requiere comunicar. Generar noticias genera un trabajo, por lo que es importante priorizar las noticias relevantes.
- Las noticias sería bueno que se agrupen por temática. No mezclar.
- La encuesta simple le parece bien
- Estaría de acuerdo con herramientas participativas solo en la medida que tengan un propósito definido y no se creen expectativas sin respuesta a los funcionarios. En esta línea no le ve sentido a la opción de comentar las noticias.

 **<sup>13</sup>** Ver en Anexo 6 pauta tipo de entrevista

- En relación a los foros si son dirigidos estaría de acuerdo. Ej.: programas de Fiscalización, Plan Estratégico.
- Colocarían colores más lúdicos en la columna izquierda
- Utilizar colores modernos y vivos corporativos como el azul y naranjo. No dar relevancia a los colores grises que son más fríos.
- Les gustó los megamenús como herramienta, pero cuidando que funcionen bien dependiendo de la tecnología utilizada.
- En relación a la sección Nuestro SII, están de acuerdo en potenciarla mediante la incorporación de más información del Plan Estratégico, específicamente el estado de avance de los proyectos estratégicos. Esta información la tienen ya que mensualmente se generan reportes del estado actual a nivel de los Subdirectores. Se decide evaluar la periodicidad de actualización de esta información.
- Hay que evaluar qué información va en Internet o Intranet, que no se duplique si no es necesario
- En relación al Portal de Calidad, dado que actualmente no tiene la misma prioridad que cuando se creó, comparte que se sacaría como Portal del Home de Intranet, pero habría que revisar la información que posee para ver cuál se mantendría y dónde se reincorporaría en la Intranet.
- Están de acuerdo en revisar la información de los menús en equipo. En este tema además se manifiesta la necesidad de que no cambie tanto para que no se confundan los funcionarios.
- Comparten que es malo el buscador del SII
- Valoran el generar espacios con las opciones más visitadas o que se puedan personalizar sus favoritos, ya que dependiendo del área hay opciones que no se usan.

Por otro lado se definieron las contrapartes para seguir trabajando los temas de Intranet y coordinar en equipo los Focus Group de los funcionarios.

## <span id="page-30-0"></span>**10.2 Focus Group Intranet SII**

#### **Objetivo General**

Determinar cuál es la evaluación general de los funcionarios sobre la Intranet del SII, identificar qué aspectos consideran se pueden potenciar y sondear las nuevas funcionalidades consideradas para la propuesta de rediseño.

#### **Objetivos Específicos**

- 1. Indagar sobre el uso del WEB en términos generales, por parte de los funcionarios en sus tiempos libres.
- 2. Indagar sobre la frecuencia de uso de la Intranet, por parte de los funcionarios.
- 3. Identificar la satisfacción general de la actual Intranet como medio trabajo, información y comunicación para todos los funcionarios y aspectos qué se podrían mejorar.
- 4. Identificar la satisfacción específica y respecto de las nuevas funcionalidades que se proponen para incorporar en rediseño.

#### **Metodología**

Se realizaron 11 focus group moderados por Consultores de Recursos Humanos en Regiones y apoyo de profesional de Dpto. Gestión de las Personas en Santiago, a través de una pauta/guía en profundidad. Se consideró para cada Focus alrededor de 10 funcionarios por lo que el universo total fue de 117 de funcionarios que participaron.

Cada grupo es grabado en audio previo consentimiento y posteriormente es transcrito en su totalidad para realizar el análisis.

- a) Diseño
- 1. Recordar sitio de Intranet: Se mostró la Intranet del SII, para que cada persona pudiera recordar el sitio actual.
- 2. Evaluación en profundidad: Una vez que los funcionarios han recordado el sitio web, se conversó y exploró los temas objetivos del estudio, mediante una pauta determinada.
- b) Segmento Objetivo

Funcionarios del SII, de Áreas más representativas, de la Dirección Nacional, Regionales Metropolitanas, Dirección Grandes Contribuyentes y Regionales del país (Iquique, Antofagasta, Valparaíso, Talca, Concepción, Temuco y Punta Arenas).

**c)** Número y composición de los grupos<sup>14</sup>

En la tabla siguiente se muestra el número de Focus Group y funcionaron que participaron en la Dirección Nacional, Regionales Metropolitanas, Dirección Grandes Contribuyentes y en otras Regionales representativas del país.

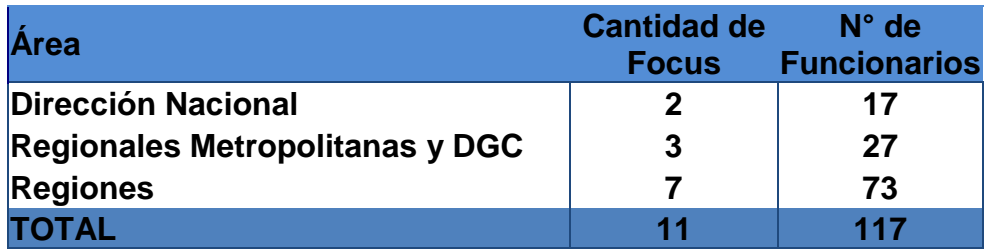

d) Desarrollo de los Focus Group

#### **Focus Group Santiago:**

- Los Focus group de Santiago fueron coordinadas y realizados por la alumna con el apoyo de una sicóloga del Departamento de Gestión de las Personas.
- Se realizaron en la sala de RRHH o en las salas de Capacitación.
- Se solicitó apoyo a las Jefaturas para seleccionar a los participantes

#### **Focus Group Regionales no Metropolitanas:**

Se capacitó y solicitó apoyo a los Consultores de Recursos Humanos para realizar los Focus. Específicamente su trabajo consistió en:

- 1. Organización de Focus Group
	- Identificar con Director Regional nombres de participantes.
	- Identificar día, hora y lugar del Focus
	- Invitar y confirmar a los participantes, según modelo de invitación
	- Conseguir grabadora.
- 2. Conducción de Focus Group
	- Gestionar bebestibles y galletas para el Focus.
	- Conducción de Focus según pauta de entrevista.
	- Grabar Focus
- 3. Envío de reportes
	- Enviar según pauta reporte de Focus con plazo de 5 días posterior a su realización.

 **<sup>14</sup>** Ver en Anexo 5 detalle de composición de los grupos

# <span id="page-32-0"></span>**10.3 Resultados Focus Group**

Según la pauta en profundidad se consultaron los siguientes ítems:

- 1. Uso web tiempos libres
- 2. Uso intranet del SII
- 3. Servicio prestado por la Intranet del SII
	- Satisfacción general
	- Satisfacción específica

A continuación se presenta los resultados por cada ítem.

# **1. Uso Web en general en tiempos libres**

- Todos los funcionarios navegan por Internet en sus tiempos libres.
- Navegan entre media a 1 hora al día. Fin de semana puede ser más.
- Sitios que visitan son: Bancos, noticias, tareas niños, colegios, pago de cuentas, comprar, google, correos personales (gmail o similar).
- En Santiago y Regiones más de un 70% tienen Facebook.
- Alrededor de un 30% usa Twitter.
- Más de un 65% tiene celular con multimedia, a excepción de Temuco, con un 37%.
- Otros sitios que navegan sólo algunos funcionarios según gustos personales son: Google reader, google talk, radio, poder judicial, página Registro Civil, CIAT, Banco Central, Contingencia del SII (El Mostrador)

#### **2. Uso Intranet SII**

Se observa una diferencia de uso de la Intranet según el tipo de trabajo que realizan los funcionarios en el SII. Se distinguen las siguientes Áreas en los Focus Group:

Regionales y Áreas de Negocio (Fiscalización, Avaluaciones, Estudios, Jurídica)

Corresponden a las unidades operativas que atienden público y a las Áreas que desarrollan los planes y proyectos relacionados al giro del negocio respectivamente.

Todos los días abren Intranet y la dejan abierta para el uso de aplicaciones y el trabajo.

Sitios que navegan:

- Atención de Contribuyentes (SIIC, Simnet, Sispad, SADA)
- Noticias
- Mi Portal
- Guía telefónica
- Aplicaciones uso interno
- Formularios
- Convenios, cumplimiento de metas

Sólo algunos utilizan sus sitios Regionales (Temuco, Poniente, Punta Arenas)

Áreas de Apoyo

Las Áreas de apoyo corresponden a la Subdirección de Administración, Subdirección de Contraloría Interna, Subdirección de Informática, Subdirección Normativa, Subdirección de Recursos Humanos, y en Regiones sus áreas de Administración.

Tienen un uso esporádico de la Intranet (1 vez al día, según necesidad puntual)

Sitios que navegan:

- Mi Información personal, remuneraciones, permisos
- Material de consulta por trabajo para abogados, jurisprudencias
- Búsqueda de Resoluciones
- Noticias
- Formularios uso Interno (Administración)

#### **3. Satisfacción General de la Intranet**

- Definen la Intranet como herramienta funcional, de trabajo y de información.
- En general se evalúan con nota aprox. de 5,5.
- Sólo en algunos casos funcionarios la calificaban con nota 4,0 por lo difícil de encontrar lo que buscan y forma de mostrar la información.

#### **Fortalezas de Intranet**

- Sirve, es útil para el trabajo.
- Tiene harta información.
- En general mantendrían sus contenidos que son muy útiles.
- Destacan el poder tener:
	- Herramientas de trabajo
	- MI Portal
	- Guía telefónica
	- Normativas (Oficios Circulares, Instrucciones)

# **Aspectos por mejorar o sugerencias**

Mayor frecuencia

- Buscador: muy malo: Mejor utilizar google.
- Menú Trabajo de Fiscalizadores muchos link y desordenado.
- Mejoras a la guía telefónica (menos click, marcadores, búsquedas por cargo, información del Área).
- Hay que autenticarse muchas veces.
- Muchos link, Los link que más se usan podrían estar más visibles. Ordenar por lo más usado.
- No están los avances de los proyectos estratégicos, un seguimiento.
- Falta un orden, más limpio a la vista, mucha información. Se podría ordenar por materia.
- Problemas con el manejo de perfiles. Cuando se cambian o no se sabe quién los administra.
- Incorporar Indicadores económicos.
- Actualizar la foto de la guía telefónica.
- Luego de seleccionar las noticias no cambia de color como visitada.

# Algunos

- Falta definición de responsables. No saben a quién acudir.
- Muchos clics para llegar a lo que quieren.
- Se duplican las noticias con los banner.
- Información desactualizada.
- Si se selecciona Rut y Clave y colocar Enter no funciona.
- Agregar algún link a sitios de uso frecuente como Tesorería, Registro Civil, Contraloría, etc.
- Incorporar remuneraciones de año anterior.
- Incorporar horas de atraso y horas extras.
- Entrega de conocimiento que se pierde.

# **4. Satisfacción Específica de la Intranet**

# **Diseño y gráfica**

Se vio una diferencia de opinión en los Focus Group realizados en Santiago que en los realizados en Regiones

Focus Group en Santiago:

- No les gusta el diseño, recargado, desordenado.
- Poco moderno
- Falta gráfica e íconos, más atractiva. No les gusta el color gris

Focus Group en Regiones:

• 2 Regionales mejorarían la gráfica, íconos, más atractiva,

- 3 Regionales les agrada el diseño actual, cambiarían temas puntuales (destacar lo nuevo, relevar lo Regional. Algunos elementos más vistosos).
- 1 se enfoca en ordenamiento y priorización de contenidos.
- Valparaíso estaba dividido (50% le gusta y 50% no le gusta).

Se le consultó que opinan del uso de barra de navegación superior

- La mayoría le gusta.
- Solo una Regional no le gusta.
- 1 Regional dividida por el funcionamiento del mouse.

#### **Noticias**

- La mayoría encuentran suficiente la cantidad de noticias (9).
- Se debería generar secciones diferenciadas. Que se permita diferenciar las noticias nacionales de las noticias Regionales.
- Se sugiere colocar noticias de temas más contingentes, del congreso.
- Algunas duran muy poco tiempo en el Home de Intranet y se pierden.
- En algunos Focus se menciona:
	- Se confunde las noticias con las de concursos de personal.
	- Podrían existir noticias del negocio.
	- Se destaque más lo relevante.
	- **Incorporar temas de la revista.**
	- Más espacio, más dinámicas.
	- Sugieren que las noticias puedan ser comentadas, como en los diarios.

#### **Información que le gustaría se destaque más en la intranet**

- Destacar más Bienestar (rembolsos, procedimientos para solicitud de trámites, convenios).
- Capacitación está muy escondido. No saben lo que hay. Material de cursos realizados. Escuela e-learning más visible
- Indicadores que están en Internet como dólar, UF
- En algunos casos se menciona lo siguiente:
	- Destacar más el Administrador de Contenidos Normativos (ACN).
	- **Los últimos Oficios/Normativas.**
	- **Prevención de riesgos.**
	- **Preguntas frecuentes.**
	- Videos de ayudas a las aplicaciones (viáticos).
	- Un mapa de la estrategia del SII.
	- El portal de educación (IVO).
	- Resultados TTA. SDJ tiene un boletín de jurisprudencia semanal, pero no se sabe dónde está, ni es conocido por los funcionarios.
# **Funcionalidades existentes o ideas futuras**

Se les consultó por unas secciones específicas que existen y otras obtenidas del Benchmarking:

- Foto de la semana: existe actualmente en la sección "Mi Portal" que es un menú interior en la Intranet:
	- **La mayoría no la conoce y no le da importancia.**
	- **Sólo una Regional le gusta.**
	- Hay 2 Regiones que la conocen y no encuentran adecuado el lugar (Mi Portal) la encuentran chica y desactualizada.
- Carrusel o ligthbox: La mayoría le pareció atractiva la idea.
- Colocar en Intranet el cumpleaños
	- En Santiago hay algunos Focus que les gustaba la idea, pero en otros preferían estuviesen en los sitios Regionales y no públicos.
	- En regiones no se preguntó en todos los Focus, pero en sus sitios lo utilizan en su gran mayoría y no consideran que debiese estar en la Intranet Institucional.
- Mapa del Sitio: A la gran mayoría le pareció atractiva la idea.
- Sitios Regionales y Subdirecciones: Son sitios locales que se administran autónomamente por cada Regional y Subdirección. Se crearon con el objetivo de que se pueda publicar información de interés particular para el área y no para toda la Institución.
	- Son muy distintos, no uniformes.
	- Se debiesen estandarizar (en algunos casos mencionan manteniendo alguna autonomía Regional).
	- Sólo 2 Regiones no les gustaría estandarizar y coincide con las Regiones que actualmente utilizan con alta frecuencia su sitio (Poniente, Punta Arenas).

### **Portal del funcionario**

- La mayoría lo encuentra útil, práctico y le gusta el diseño.
- Sólo se sugiere algunas mejoras puntuales:
- Se repiten los link en Menú y submenú.
- No debería estar Información Institucional, Prevención de Riesgos, SII Solidario.
- Complejo el sistema de viáticos. Solicitud de viáticos una opción. Al grabar creen que están listos, pero falta otra opción de autorización.
- Mejorar la autenticación.
- Explicar mejor los conceptos de Mi Remuneración. Diferenciar lo imponible de lo tributable.
- No se encuentra Declaración de Patrimonio.
- Mis Resoluciones muestra todas las emitidas y no solo las mías.
- Formulario en línea para seleccionar horario alternativo.
- Botón de cierre en Mi Portal.

**Revista digital:** se publicaba una revista interna cada mes en Intranet. Estuvo un tiempo y después se dejó de publicar debido a que dedicaba hartos recursos en su construcción y había otras prioridades en la Subdirección de Recursos Humanos.

- En general la mayoría conoce a la revista digital.
- En los Focus de Santiago son más críticos, no la encuentran atractiva, solo la miraron la primera vez.
- Se sugiere que los temas debiesen ser más interesantes (nuevos), debiese estar en las noticias de Intranet y no en la revista.
- En Regiones la mayoría la valora y le gusta su diseño y gráfica.
- Encuentran que algunos contenidos son muy Directivos y pauteados y esperan que sean más auténticos.

# **10.4 Conclusiones Focus Group**

- 1. En general la propuesta que se tiene inicial de la Intranet va en la línea de las necesidades planteadas por los funcionarios.
- 2. Hay una serie de aspectos que se tenían considerados incorporar y que por lo tanto se refuerzan con los Focus Group
	- Importancia de simplificar la navegación a través de nuevos menús (Megamenús). En particular el menú de Trabajo de Fiscalizadores.
	- Se trabajará en una propuesta de contenidos simplificando por N° de visitas y clasificando por uso.
	- Reducir los pasos para las Opciones de Información Personal
	- Se incorpora información estratégica en "Nuestro SII".
	- Se simplifica y mejorar el diseño a través de las barras de navegación.
	- Incorporación de los Indicadores económicos.
	- Uso de carrusel solucionan repetición de noticia con banner.
	- Cambio en el diseño y gráfica más moderno y estructuralmente simple. (Importante la difusión para quienes están habituados al Sitio. Especialmente en Regiones que valoraban el diseño actual)
	- Al colocar Bienestar y Capacitación en el Home se destaca más y se da mayor importancia.
	- Se está trabajando en un Portal de Bienestar
- Se incorporan las Normativas en el Home
- Prevención de riesgos está en el Home.
- Los cumpleaños no se incorporarían en el Home, sino en los sitios Regionales.
- Se incorpora Mapa del sitio
- Con los nuevos menús se simplifica: Mi Portal. Se tenía considerado sacar Información Institucional, Prevención de Riesgos y SII Solidario.
- Con los nuevos menús se ve más directo los Documentos Jurídicos (Boletín TTA entre otros).
- 3. Hay nuevas propuestas sugeridas en los Focus Group, que habría que incorporar en la nueva Intranet
	- Cambio de color luego de seleccionar un link
	- Link a sitios de uso frecuente.
	- Incorporar diario de asistencia para los funcionarios (evaluar internamente)
	- Agrupar las noticias por temática diferenciadas (Institucionales, Regionales, Concursos de Personal).
	- Se sugiere colocar Aplicaciones de uso Interno fuera de la opción "Herramientas de Trabajo", dado la importancia de la Intranet para el trabajo diario y debido que es un segmento distinto de funcionarios que lo utilizan. Se colocaría en la barra de navegación superior en remplazo de Noticias y Actividades.
	- Portal de educación IVO en el Home
	- Incorporar Declaración de Patrimonio en "Mi información y Sueldo"
	- Actualización de foto de la guía telefónica
	- Publicación en Intranet de responsables de aplicaciones y sus contenidos
	- Incorporar contenidos de Remuneraciones (Explicar sueldo, imponible y tributable)
	- Estandarizar los sitios Regionales.
- 4. Hay nuevas propuestas sugeridas en los Focus Group que se requiere de mayor información para avanzar en ellas, por lo que se definen como nuevos proyectos para trabajar:
	- Mejoras puntuales a la guía telefónica (entender estas mejoras)
	- Revisión de contenidos de páginas internas para que no estén desactualizados y generar un responsable para velar por su mantención.
	- Manejo de perfiles
	- Al colocar RUT y clave, funcione el "ENTER"
	- Incorporar Remuneraciones de años anteriores para poder seleccionar el periodo de la remuneración que se requiere visualizar e imprimir.
	- Generar la sección de Preguntas Frecuentes
	- Revisión de sistema de viáticos
	- Mis Resoluciones muestra todas las emitidas y no solo las propias
	- Botón de cierre de Autenticación similar al de Internet
	- Analizar Otras sugerencias aisladas que surgieron en los Focus Group<sup>15</sup> que solo fueron sugeridas por algunos funcionarios en particular.

**<sup>15</sup>** Ver en Anexo 8 Sugerencias aisladas de los Focus Group

# **10.5 Estadísticas de uso de intranet del SII**

Se utilizó la herramienta de Comscore, que tiene contratado el SII para obtener estadísticas de visitas de los funcionarios en su sitio de Intranet.

Con estas estadísticas se obtuvo lo siguiente:

- Se identificó las opciones más utilizadas por los funcionarios que debiesen estar en el Home Page de Intranet.
- Se realizó una propuesta de los contenidos que debiesen estar en los menús, bajo el criterio de colocar más visibles las opciones más utilizadas por los funcionarios y eliminar aquellas que no son utilizadas.

Las opciones más utilizadas en el Home de Intranet son las siguientes:

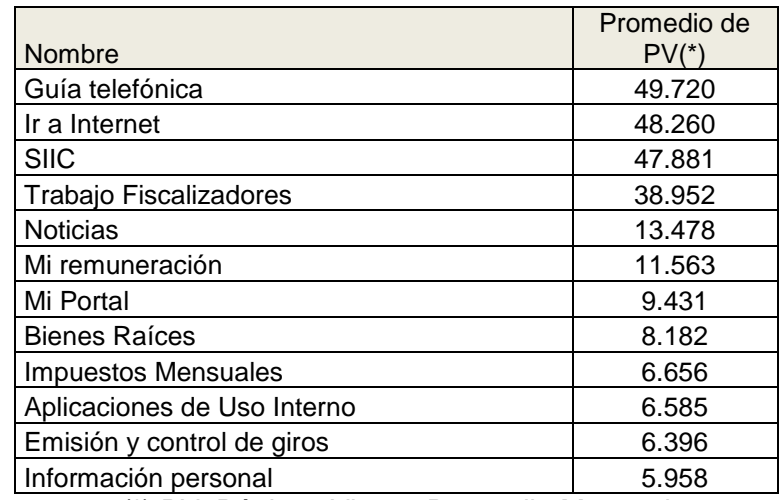

(\*) PV: Páginas Vistas. Promedio Mensual

Además se revisó las opciones de Herramientas de trabajo más utilizadas por los funcionarios.

Tomando en consideración lo anterior se propone colocar los siguientes link como Acceso Directos en el Home de Intranet, que no se encontraban en la propuesta inicial.

- SIIC
- SISPAD
- SIMnet
- Presencia Fiscalizadora
- Opciones BBRR
- RENTANET
- ACN
- Liquidaciones de sueldo
- Información Personal
- Formularios

## **Contenidos de Menús**

Se revisó las estadísticas de visita de los menús existentes y en base a estas se generó una propuesta de contenidos para ellos. Posteriormente se presentaron a las áreas usuarias correspondientes y en base a lo acordado se generaron los menús definitivos.<sup>16</sup>

Los Menús trabajados son los siguientes:

- Menú Herramientas de Trabajo
- Menú Información y sueldo
- Menú Renta

- Menú Bienes Raíces
- Menú Mi Portal
- Menú Instrucciones y Material de Consulta
- Menú Subdirecciones y Direcciones Regionales
- Menú Planificación Estratégica y Control de Gestión

## **10.6 Levantamiento de páginas (Mapa de contenido) de la intranet del SII**

Se realizó un mapa con todas las páginas estáticas que tiene la Intranet actual.<sup>17</sup>

Mediante este mapa se pretende tener un levantamiento de todas las páginas existentes de manera que sirva de base para la implementación del nuevo rediseño de la Intranet.

Además este mapa permitirá posteriormente apoyar en la gestión y control de la Intranet.

El mapa se realizó a través de una planilla de Excel donde se coloca la información por niveles dependiendo de la navegación requerida para llegar a dicha página.

Por ejemplo: al navegar primero se ingresa a la página de Menú, al seleccionar un link del Menú se llega a una página de Submenú, al seleccionar un link del Submenú se llega a la página que se considera Nivel 2 y si dentro de esta página se selecciona un nuevo link, dicha página que llega corresponde a una página Nivel 3.

Para cada página (nivel x) además se identifica lo siguiente:

 dir Nx: URL (dirección) donde se encuentra publicada actualmente la página del nivel x.

**<sup>16</sup>** Ver en Anexo 9 ejemplos de estadísticas y en Anexo 10 los contenidos de los Menús propuestos.

**<sup>17</sup>** No se consideran las páginas de las aplicaciones ya que son aplicaciones independientes y se tiene que tener clave especial para acceder a ellas. Dado que actualmente su desarrollo es autónomo por cada área de negocio, los diseños y estándares de estas aplicaciones son distintos y no uniformes, por lo que se sugiere se realice un proyecto para evaluar su actualización o generar políticas para que los nuevos desarrollos tengan una línea uniforme de diseño y usabilidad.

Cod Nivel x: Tipo de página x

El tipo de página se refiere a una tipificación de las páginas existentes según su diseño actual para identificar qué cambios se requerirían en la implementación de la nueva Intranet.

Los tipos de páginas son los siguientes:<sup>18</sup>

Tipo 1 : página que tiene actualmente barra de navegación superior, ruta de navegación y está construida con hoja de estilo.

Tipo 2: página con barra de navegación superior, sin ruta y sin hoja de estilo.

Tipo 3: página interna con solo ruta Home|Menú anterior.

Tipo 4: página sin barra de navegación superior, solo con ruta y link al Home

Tipo 5: página de multiaños.

Tipo 6: Link roto

Tipo 7: página sin ruta

 Ruta Nx: Ruta navegación superior de página nivel x: corresponde a la ruta por donde se ha navegado para llegar a dicha página. Esta ruta se debe colocar en la parte superior izquierda de la página.

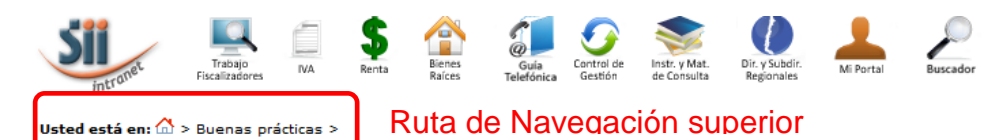

#### **BUENAS PRÁCTICAS**

A través de esta página, usted podrá consultar e informarse acerca de los diversos aspectos relacionados con la implementación, levantamiento, selección y transferencia de buenas prácticas laborales en gestión de recursos humanos y de calidad al interior del SII.

**Buenas prácticas de RRHH** 

Buenas prácticas de Calidad en el SII

- $\blacksquare$ Introducción
- Laboral en Luis Buena Práctica Laboral en aetión da Racurene Humanne?
- Introducción
- · ¿Qué es una buena práctica de calidad?

A modo de ejemplo de la planilla Excel:<sup>19</sup>

| Menú    | Submenú    | nivel 2         | dir N <sub>2</sub>          | <b>COD</b><br><b>NIVEL2</b> | <b>Ruta N2</b>            |
|---------|------------|-----------------|-----------------------------|-----------------------------|---------------------------|
| Herrami |            |                 |                             |                             |                           |
| entas   |            |                 |                             |                             |                           |
| de      |            | Anotaciones     | http://intranet sii/fiscali |                             | <b>Herramientas</b><br>de |
| Trabajo | Plataforma | <b>Vigentes</b> | zacion/anotavigente.htm     | 1                           | Trabajo   Plataforma      |
| Herrami |            |                 |                             |                             |                           |
| entas   |            |                 | http://intranet sii/trabaj  |                             |                           |
| de      |            | Atributos       | o fiscalizadores/atributo   |                             | <b>Herramientas</b><br>de |
| Trabajo | Plataforma | <b>Vigentes</b> | s vigentes.html             |                             | Trabajo   Plataforma      |
| Herrami | Plataforma | Procedimien     | http://intranet sii/fiscali | $\overline{2}$              | <b>Herramientas</b><br>de |

 **<sup>18</sup>** Ver en Anexo 11 detalle de tipos de páginas

**<sup>19</sup>** Ver en Anexo 12 ejemplo de planilla con levantamiento final de páginas

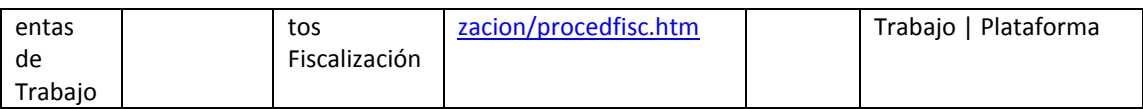

Luego de tener este levantamiento se obtuvo la siguiente tabla resumen de las páginas internas de la Intranet:

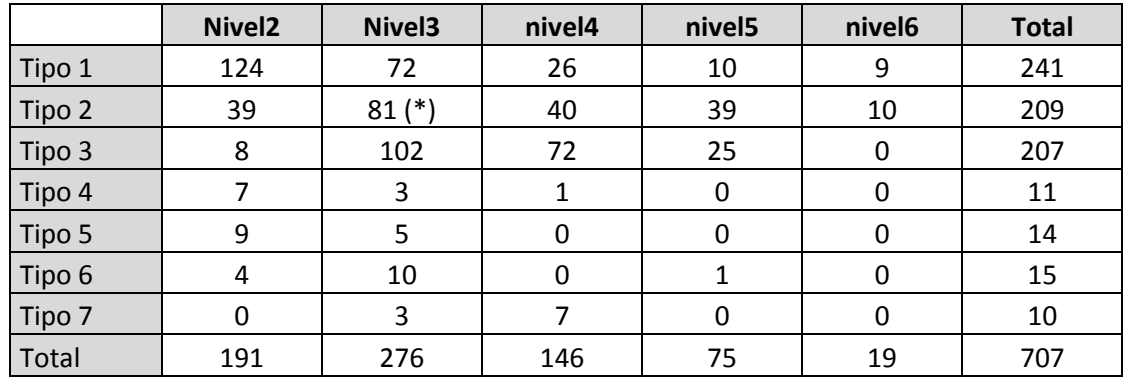

(\*) Así por ejemplo se tienen 81 páginas que están en el tercer nivel de navegación (Nivel 3) y son de tipo 2 de diseño.

Esta información es de gran ayuda para que posteriormente se pueda ir priorizando las páginas internas que hay que construir según el nivel de navegación y tipo de página.

Además se tienen las siguientes páginas masivas no consideradas en el mapa a modo de detalle, sino un resumen del total para tener como referencia. <sup>20</sup>

Multiaños:

- 19 menús multiaños de Resoluciones de uso interno
- 15 páginas multiaños Boletín
- 19 menús multiaños Oficios Circulares
- 8 menús multiaños de Resoluciones concursos de personal

Normativas:

- 618 Resoluciones
- 46 índices anteriores al 2001
- 663 Oficios Circulares
- 230 Resoluciones de concursos de personal

 **<sup>20</sup>** Dado el gran número de páginas internas de la Intranet se sugiere utilizar un sistema de base de contenidos más fácil de utilizar que la herramienta de Excel.

# **XI. PROPUESTA DE REDISEÑO DE LA INTRANET DEL SII**

## **11.1 Objetivos de la nueva Intranet**

La Intranet es un medio fundamental para apoyar el eje "Fortalecimiento de las Comunicaciones" establecido por la Dirección. Por lo tanto la Intranet debiese tener los objetivos mencionados en el capítulo VIII de este documento:

- Objetivos iniciales:
	- Ser el medio oficial de información del SII hacia sus funcionarios
	- Herramienta de trabajo de apoyo a su quehacer, en especial en labores de fiscalización
	- Permita realizar en línea los trámites personales de los funcionarios.
- Nuevos objetivos complementarios a los iniciales
	- Ser un soporte comunicacional dinámico y permanente, Eje del Sistema de Medios Internos.
	- Proyectar el avance de los proyectos de modernización
	- Ser un medio integrador y facilitador entre la DN, Direcciones Regionales y las distintas áreas funcionales del SII.
	- Apoyar la Planificación Estratégica. Es un medio más de trabajo y gestión.
	- Ser un colaborador en la gestión del cambio y de la implantación de innovaciones en las Comunicaciones.

# **11.2 Propuesta de Home de Intranet**

Como conclusión al Benchmarking, Focus Group, Entrevistas a Jefaturas y estadísticas de visita, se incorporaron las observaciones de los funcionarios y las áreas de negocios, se agregan buenas prácticas existentes en otras Intranet, se mejora la usabilidad de la Intranet actual (encontrar más fácil la información) y se presenta un diseño que proyecta modernidad e innovación en los funcionarios.

Esta propuesta se presenta a continuación:

#### Intranet Actual

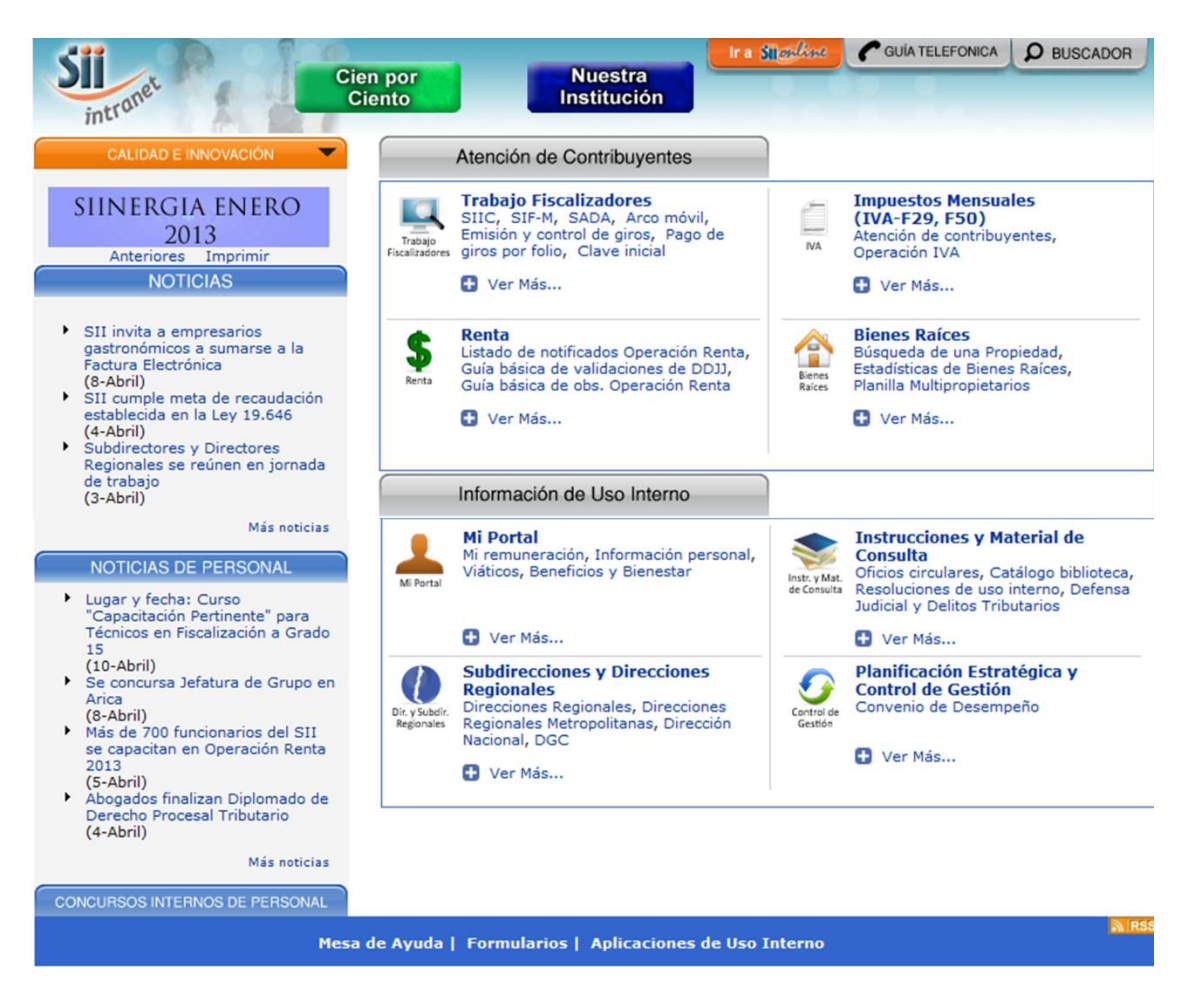

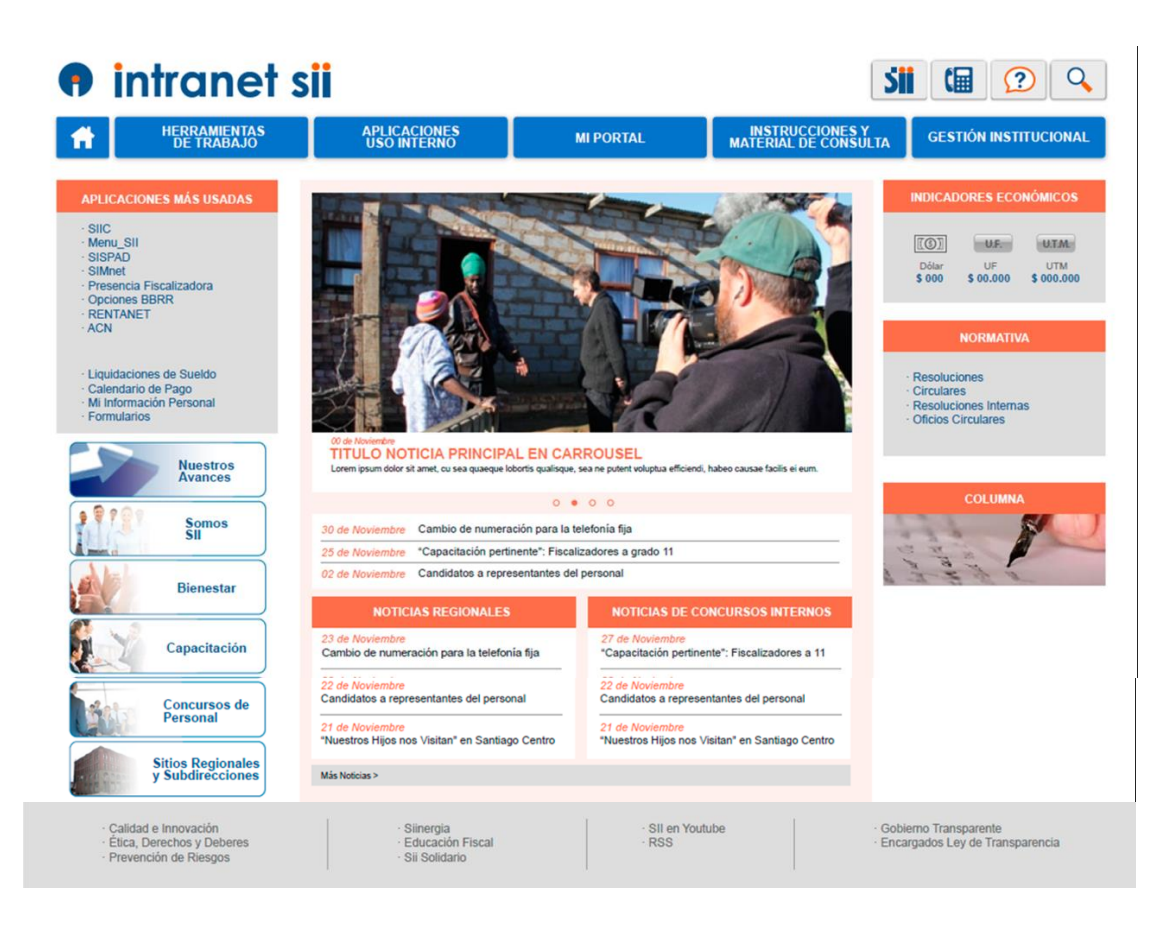

#### 11.2.1 Diseño y Estructura Home

Colores Corporativos y atractivos (similares a los utilizados en el sitio Web de Internet del SII)

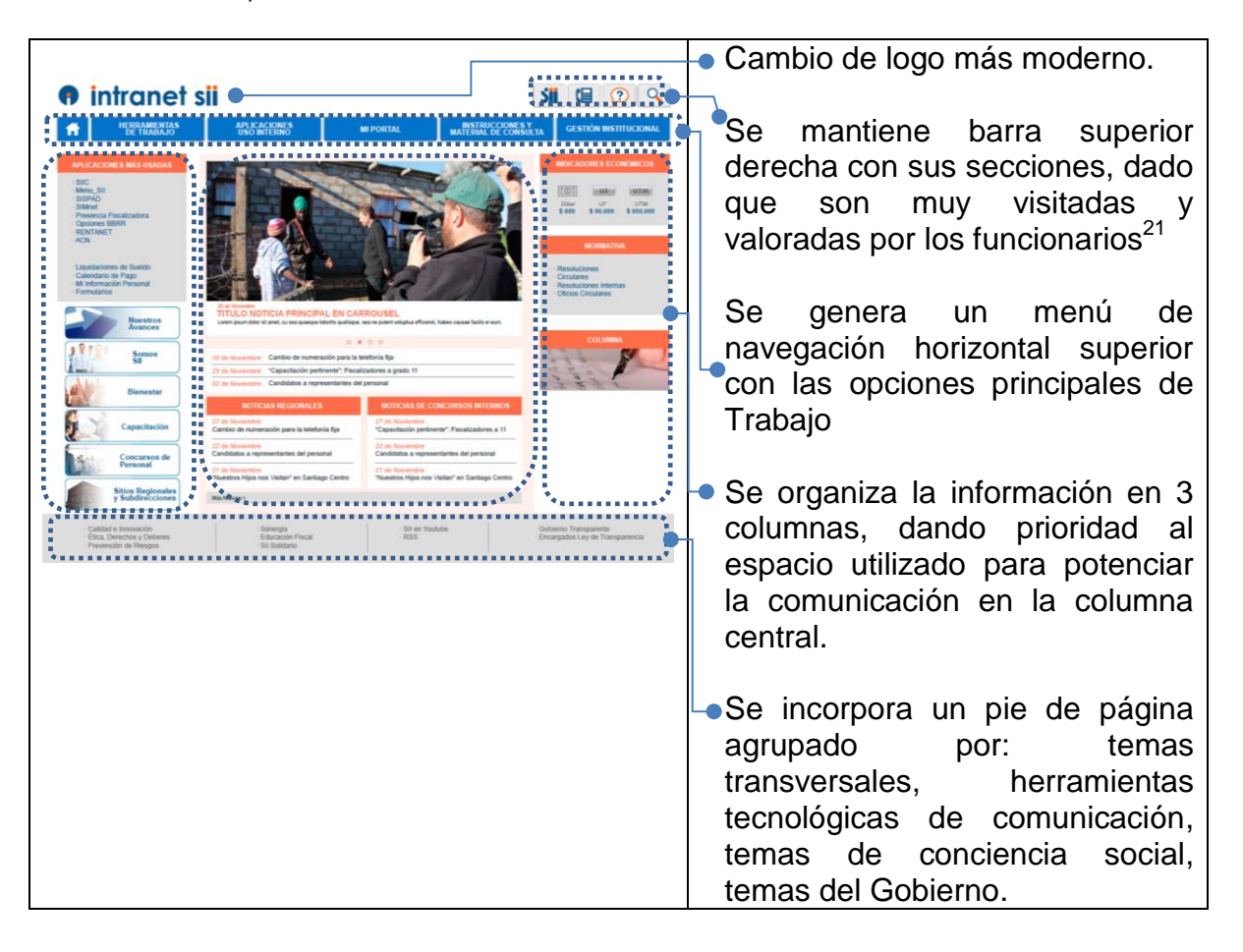

**<sup>21</sup>** Si bien se mantiene el buscador es importante realizar un estudio de su funcionamiento, ya que fue muy criticado por los funcionarios.

# 11.2.2 Contenidos de la Intranet

Columna Izquierda

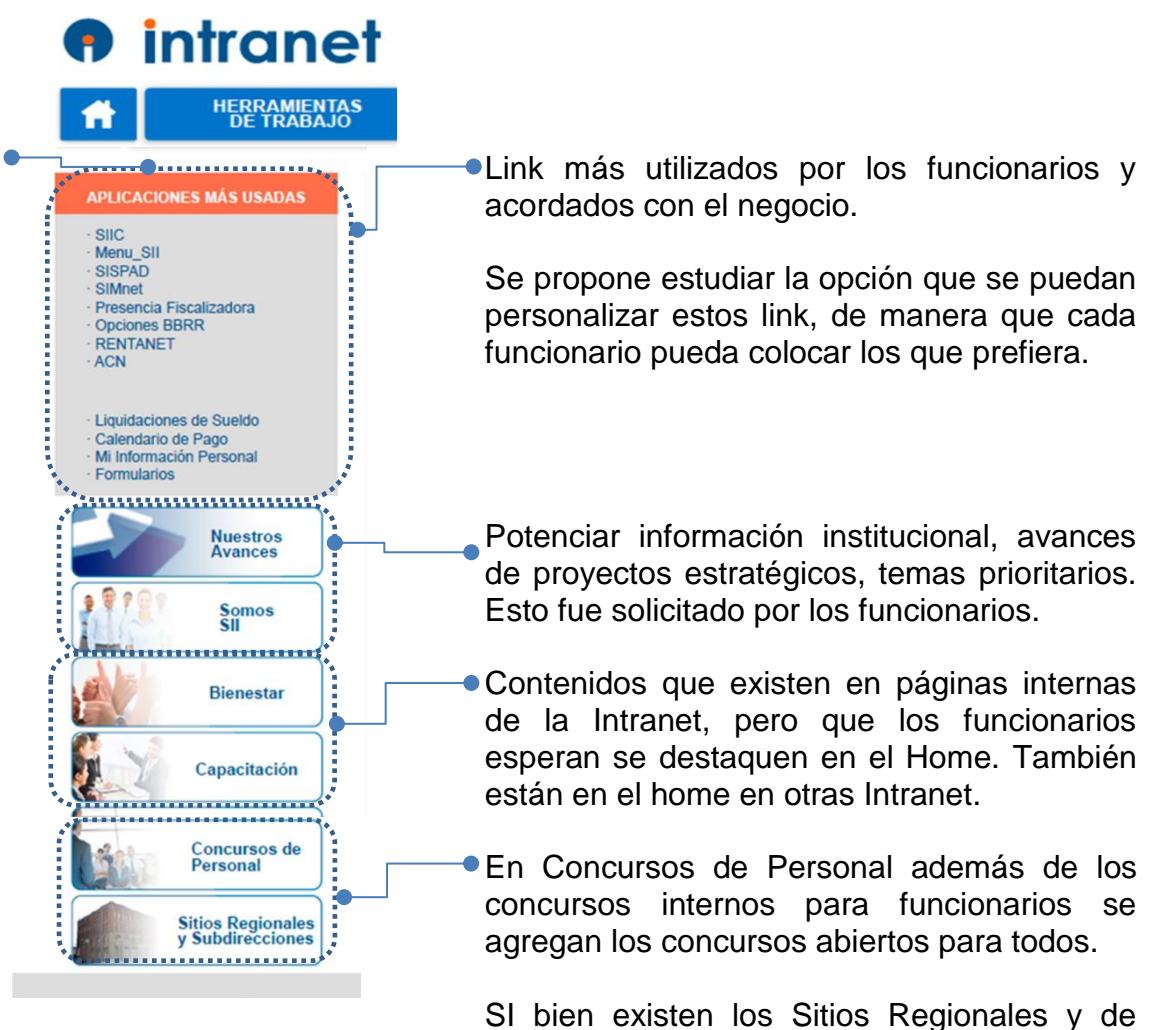

Subdirecciones se sugiere rediseñarlos con políticas y estándares.

Se observa como buenas prácticas el uso de videos. $22$ 

**<sup>22</sup>** Si bien se propone el uso de videos según las prácticas observadas en otros sitios WEB, es un tema que hay que evaluar como proyecto en el SII, dado los recursos que se requieren para su implementación.

# Columna Central

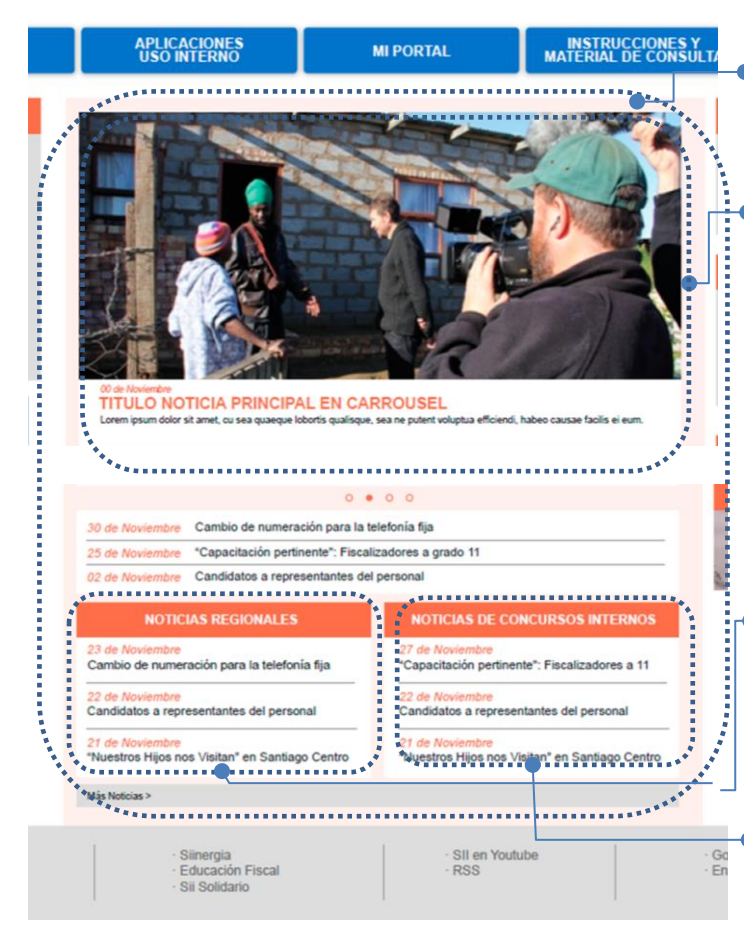

Se potencia espacio para las Comunicaciones Internas. Espacio central 60% del sitio

Uso de carrusel para destacar la información relevante.

Se propone aumentar las noticias y que permanezcan más tiempo en la Intranet (Actividades del Director, información vinculada con el negocio)

Se incorporan noticias regionales, con un criterio inclusivo y que propicie la identificación, participación y sentido de organización. Sr propone crear redes para generar más noticias Regionales.

Se separan las noticias de concursos internos ya que el 50 % de las noticias actuales tiene relación con Concursos Internos.

## Columna derecha

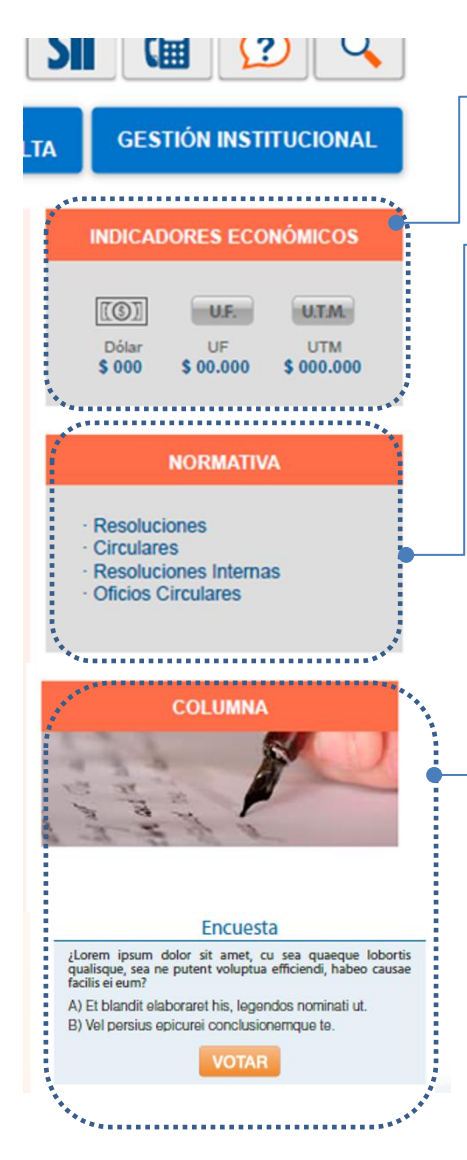

- **Se incorporan indicadores económicos.** Solicitados por los funcionarios y también están en otras Intranet.
- Para trabajar requieren la normativa en el Home.

Incluso se podría abrir esta sección con la normativa más reciente y destacada. Ej.:

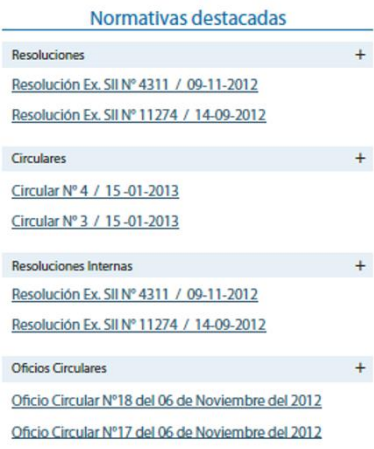

Nuevos canales de comunicación: Columna del director, encuesta simple en el Home.

En las otras Intranet además se utilizan otros canales de comunicación que se proponen desarrollar como proyecto.<sup>23</sup>

 **<sup>23</sup>** Otros canales de comunicación propuestos como proyectos: Foros dirigidos, Contáctenos (opinión), posibilidad de enviar tarjetas de saludos, reconocimientos. Secciones donde se comunican los jefes y fomentan los comentarios y diálogos.

## **11.3 Propuesta de Menús y páginas Internas de Intranet**

Luego de tener definida las secciones principales de la Intranet, se trabajó en definir el contenido y diseño de los respectivos menús.

Los contenidos de los menús se definieron según el análisis de visitas mencionado en el punto XX de este documento, y según los contenidos reflejados en el Anexo XX.

Propuesta de Menú:

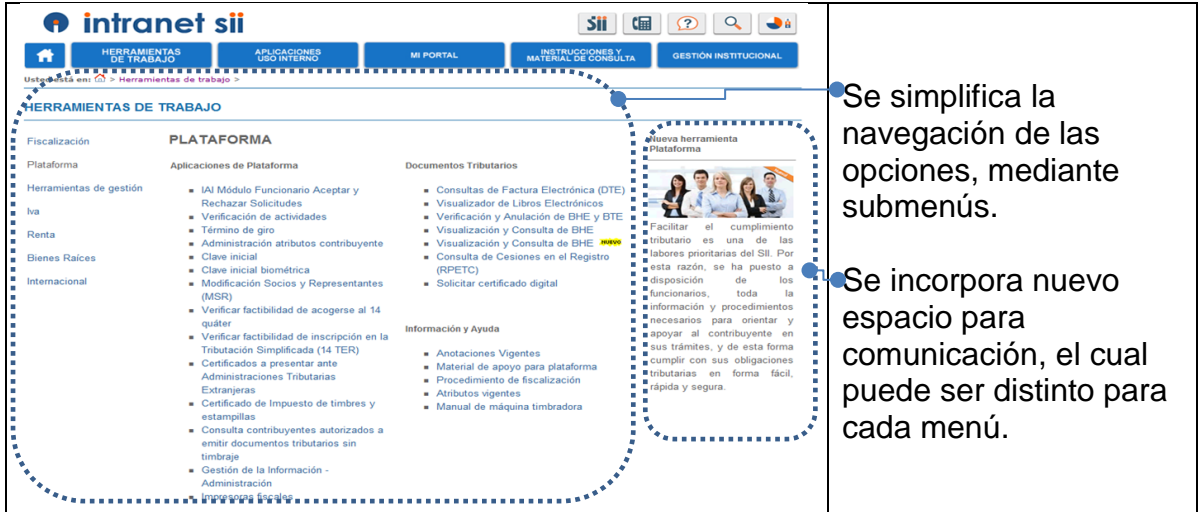

# Propuesta de diseño de páginas Internas

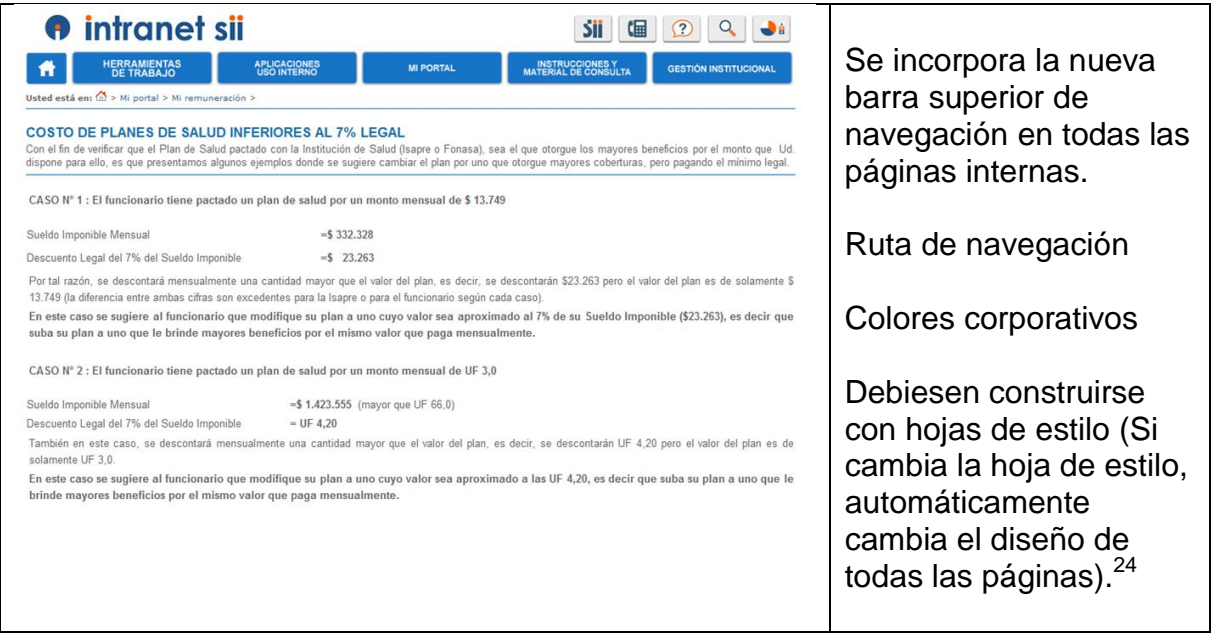

 **<sup>24</sup>** Dada la forma como está construida actualmente la Intranet del SII, se deben modificar cada una de las páginas internas para que tengan el nuevo diseño.

# **11.4 Otras funcionalidades o mejoras a realizar**

Además de las nuevas propuestas del Home, Menú y páginas internas de la Intranet, se detectaron las siguientes sugerencias realizadas por los funcionarios o buenas prácticas de otras Intranet<sup>25</sup>

Nuevos Canales de Comunicación:

- Incorporar Videos
- Incorporar Foros dirigidos, Contáctenos (opinión), posibilidad de enviar tarjetas de saludos, reconocimientos.
- Secciones donde se comunican los jefes y fomentan los comentarios y diálogos con los funcionarios.
- Incorporar encuestas simples en el Home de Intranet
- Colocar calendarios corporativos

En relación al Contenido

- Generar un proyecto para utilizar como herramienta de Administración de la Intranet un Software de Administración de Contenidos (CMS)
- Funcionalidad que permita personalizar y generar favoritos con las opciones más utilizadas y de interés de los funcionarios.
- Uso de mega menús atractivos dada la gran cantidad opciones existentes en la Intranet
- Incorporar mapa del sitio
- Falta información de responsables de las páginas de Intranet. No saben a quién acudir
- Revisión de contenidos de páginas internas para que no estén desactualizados y generar un responsable para velar por su mantención.
- Generar la sección de Preguntas Frecuentes

En relación a funcionalidades existentes en la Intranet:

- Mejoras puntuales a la Guía telefónica (realizar una evaluación más específica)
- Modificar los Sitios Regionales y Subdirecciones:
	- Mantengan un diseño y gráfica similar corporativa (plantillas).
	- Contengan solo información que sea de trabajo interno, propio de su gestión.
	- Información que sea de interés general para los funcionarios debiese estar contenida en la Intranet Institucional.
- Incorporar horas de atraso y horas extras
- Mejorar el Buscador
- Al seleccionar la autenticación con el ingreso de Rut y Clave, se pueda ingresar seleccionando la tecla Enter.
- Incorporar remuneraciones de año anterior.
- Revisión de sistema de viáticos
- Mis Resoluciones muestra todas las emitidas y no solo las propias

 **<sup>25</sup>** Es importante considerar se evalúen los recursos necesarios y la factibilidad técnica de implementar estas sugerencias.

## **XII. RECOMENDACIONES PARA IMPLEMENTAR LA NUEVA PROPUESTA**

Para poder implementar la propuesta de Intranet se sugiere dividir por etapas su implementación con el objetivo de avanzar en una propuesta concreta en el corto plazo para los funcionarios.

Las etapas que se sugieren son las siguientes:

- Etapa 1: Liberar nueva propuesta de Intranet en relación al Home, menús y páginas internas (estructura, contenidos y diseño) considerando los recursos humanos, técnicos y financieros que posee actualmente el SII.<sup>26</sup>
- Etapa 2: Profundizar en las otras sugerencias que requieren un mayor análisis y evaluación de los recursos necesarios para su implementación.<sup>27</sup>
- Etapa 3: Potenciar los mecanismos de administración de la Intranet a través del uso de herramienta de Administrador de Contenidos CMS.

A continuación se mencionan las recomendaciones para la Etapa 1. La implementación de las otras etapas dependerá de la evaluación que se realice posteriormente caso a caso.

Para la implementación de la Etapa 1 se estima aproximadamente 1 año y 6 meses de trabajo considerando un equipo compuesto por un jefe de proyecto, diseñador, informático con conocimientos en construcción web y coordinaciones entre la Subdirección de Informática y la Oficina de Comunicaciones Corporativas. Se recomienda seguir las siguientes actividades:

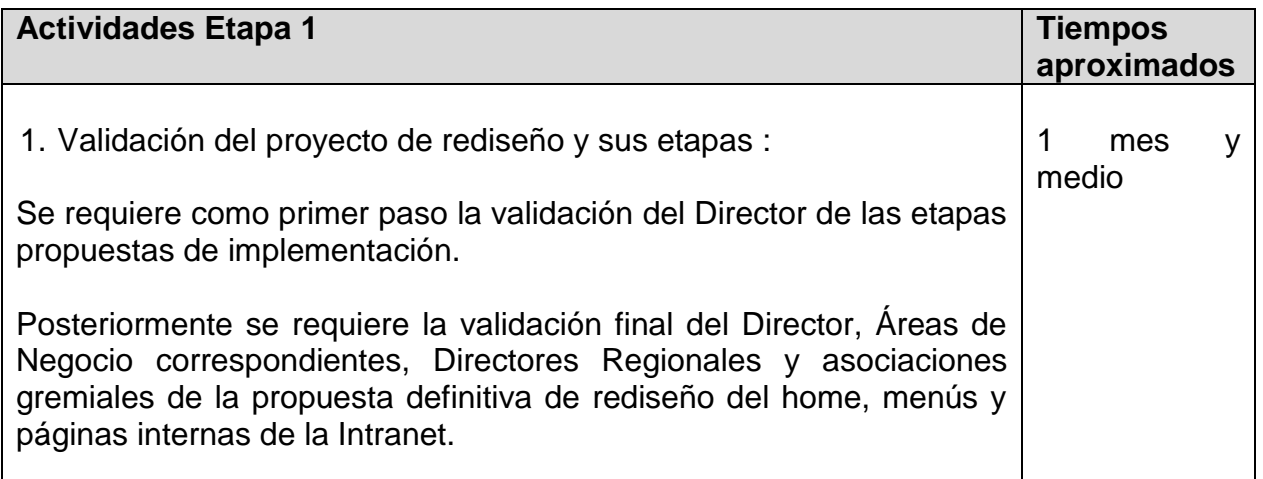

**<sup>26</sup>** Etapa 1 corresponde a las propuestas mencionadas en el capítulo 11.2 y 11.3 de este documento

**<sup>27</sup>** Etapa 2 corresponde a las propuestas mencionadas en el capítulo 11.4 de este documento

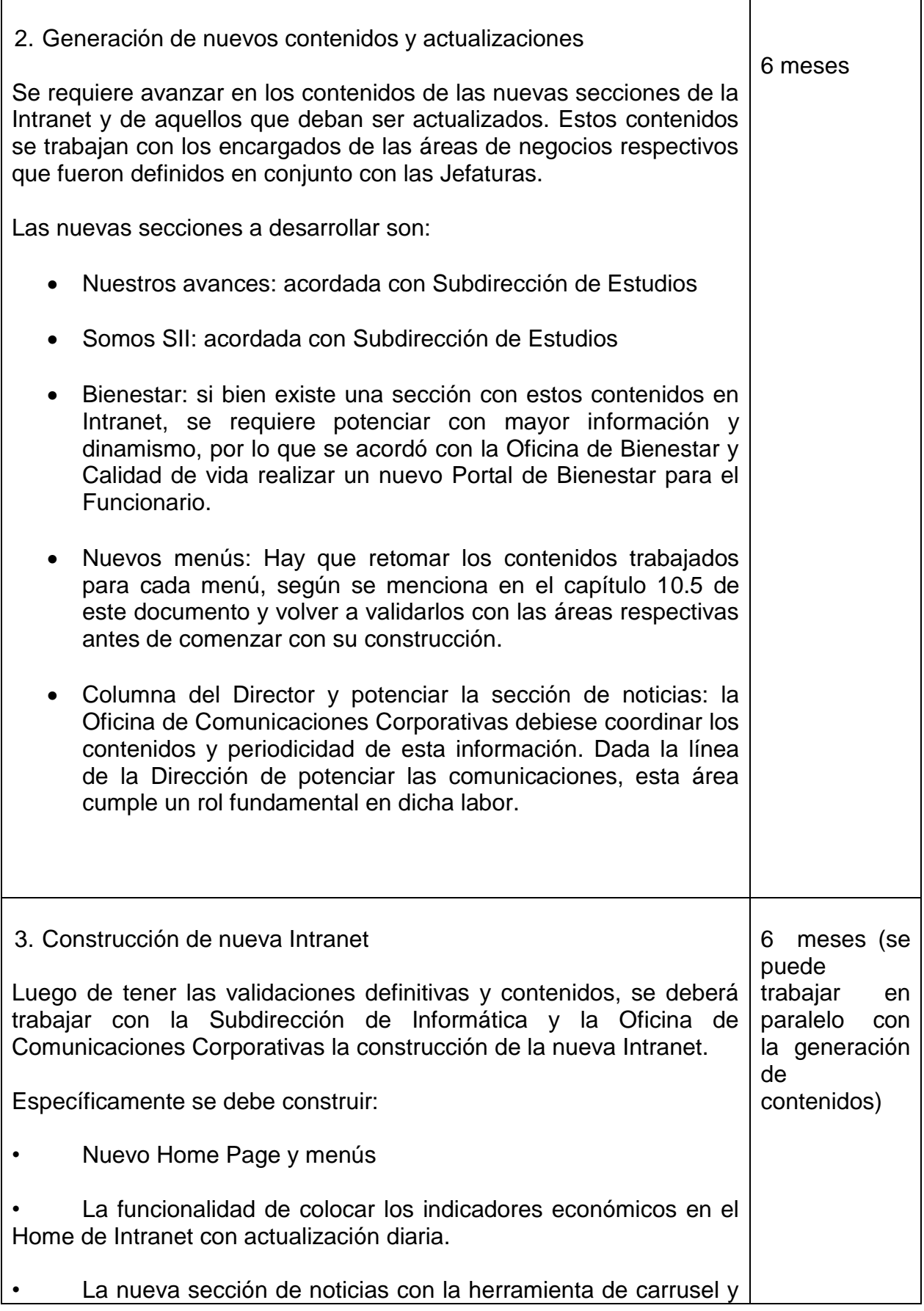

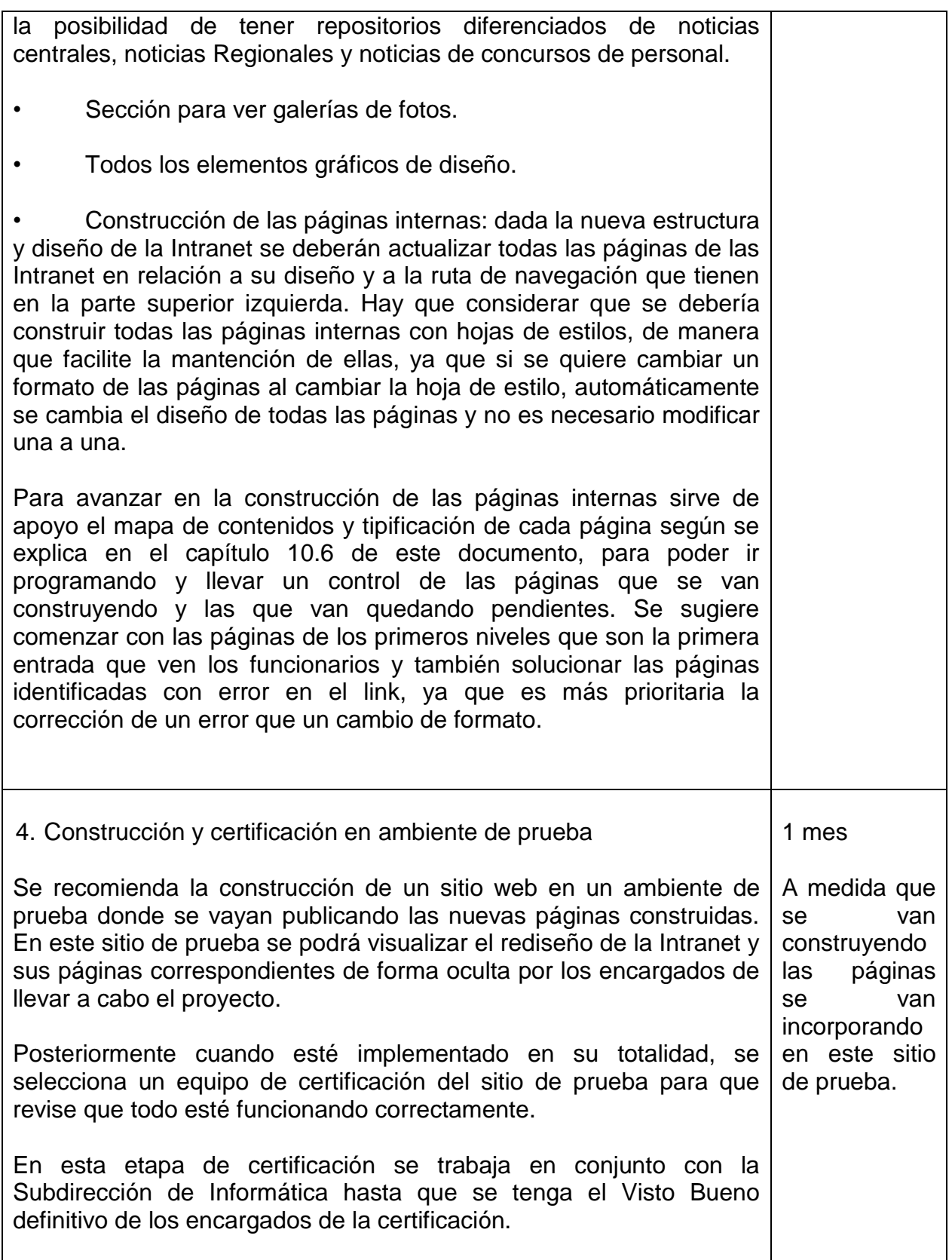

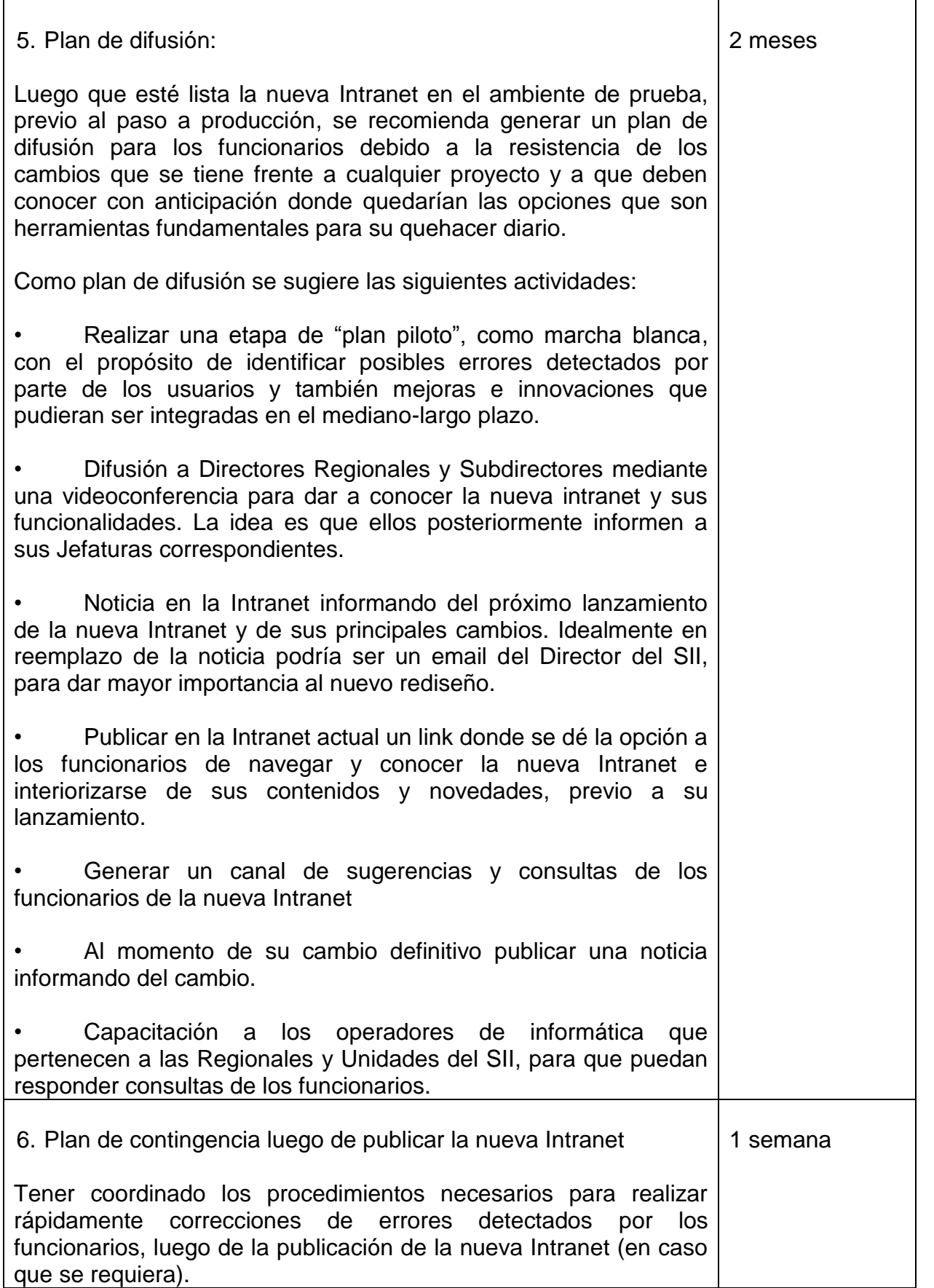

#### **XIII. CONCLUSIONES**

Si bien la Intranet actual ya es considerada un canal importante de trabajo y de comunicación por los funcionarios, la necesidad de fortalecer las Comunicaciones Internas como eje fundamental de la Dirección del SII, el levantamiento de las necesidades de los funcionarios y Jefaturas, junto al estudio de buenas prácticas de otras Intranet dio como resultado que la Intranet requiere una modernización y mejoras en diversos ámbitos: canales de comunicación, diseño, facilidad de encontrar la información y mejoras a funcionalidades existentes.

Con este rediseño se espera potenciar la comunicación entre la Dirección y los funcionarios, mejorar la imagen del SII proyectando un servicio más moderno, innovador y cercano, y por lo tanto generar mayor compromiso y alineación de los funcionarios con las líneas estratégicas del SII. Además se espera que con una mayor usabilidad, con la incorporación de nuevos contenidos y la eliminación de información obsoleta, se facilite el uso de herramientas, políticas, procedimientos e información de importancia para el trabajo diario de los funcionarios. Por lo tanto se espera que estos cambios en la Intranet generen una mayor productividad y eficiencia en el qué hacer de los funcionarios.

Dado lo anterior, al finalizar el desarrollo del proyecto se generó una propuesta que va en la línea de fortalecer la Intranet del SII y cuyos objetivos se alinean con la nueva mirada de la Dirección del SII.

Específicamente, se estructuró su home page con mayor espacio para sus noticias y comunicaciones, se desarrolló una barra de navegación superior muy utilizada por los sitios WEB actuales para simplificar la búsqueda de contenidos y organizarlos por temáticas relevantes de los funcionarios, se cambió a un diseño con colores corporativos similares a la Internet del SII, se crearon secciones para potenciar el Plan Estratégico del SII y sus avances de forma que los funcionarios puedan estar más alineados con las institución, entre otros.

Se proponen novedades como el uso de Carrusel, megamenús, utilización de galerías de imágenes, colocar valores económicos y normativas de interés para el funcionario.

Otra sugerencia es la posibilidad de personalizar los contenidos según las necesidades propias de cada funcionario. Esta es una herramienta principalmente utilizada en los sitios Internacionales.

Junto con lo anterior se detectaron mejoras a desarrollar en funcionalidades actualmente utilizadas por los funcionarios como la guía telefónica, sistema de viáticos, cartola de sueldos, entre otros.

Otro tema relevante contemplado en el rediseño es el reordenamiento de los contenidos existentes en los menús ya que se requiere que se encuentren fácilmente, por lo que se utiliza el criterio de ordenamiento según las opciones más utilizadas por los funcionarios.

En relación a las Comunicaciones la posibilidad de colocar más noticias e incorporar noticias Regionales, que se puedan ver más tiempo en la Intranet, de generar espacios donde el Director se pueda comunicar con los funcionarios, el uso de herramientas más atractivas como videos y fotografías, la posibilidad de generar canales de contacto, sin duda permitirán fortalecer la comunicación interna de la organización.

Por otro lado se presentan los mapas de contenidos, para poder administrar las páginas internas presentes en la Intranet. En este ámbito se sugiere el uso de herramientas de bases de datos más avanzadas que el uso de planilla Excel.

Finalmente se sugiere realizar el cambio de rediseño de la Intranet en un corto plazo con los recursos existentes en el SII, para reforzar la señal de la Dirección de la importancia en las Comunicaciones, por lo que se realizan recomendaciones para su implementación.

# **XIV. BIBLIOGRAFÍA**

Comunicación interna en la práctica. Manuel Tessi

II Congreso Online del Observatorio para la Ciber Sociedad. Ponencia: Administración Pública del Futuro y Bienestar Social 2004-2008.

D'Alós-Moner, Adela. Intranets: sonrisas y lágrimas. En: El profesional de la información. V.11, n.1, Enero-febrero 2002. p-5

Definición del modelo estratégico de desarrollo de una intranet corporativa: metodología basada en un caso práctico. Por Carlota Bustelo Ruesta, Elisa García–Morales Huidobro y Esperanza García de Paso Gómez.

Caso Práctico 3.1, el Uso de las Intranets por las Administraciones Tributarias, Servicio de Impuestos Internos, Chile, Nápoles, Italia, 19 al 22 de octubre de 2009, Centro Interamericano de Administraciones Tributarias – CIAT

Nielsen, Jacob. Usabilidad, diseño de sitios web. Madrid, Pearson Alhambra, 2000.

Nielsen, Jacob ; Pernice Coyne, Kara; Stover Schade Amy. Designing usable Intranets <http://www.nngroup.com/reports/>

Tipos de Benchmarking según McNair y Liebfried

La colaboración redefine la Intranet, Nicolás De Benedetti, http://pulsoci.bwcomunicacion.com/la-colaboracion-redefine-la-intranet/

Web Content Accessibility Guidelines 1.0. W3C Recommendation 5-May-1999. Consultado 19-mayo-2006<http://www.w3.org/TR/WAI-WEBCONTENT/>

# **XV. ANEXOS**

## **Anexo 1: Información sitios Entel, Codelco y Banco Estado**

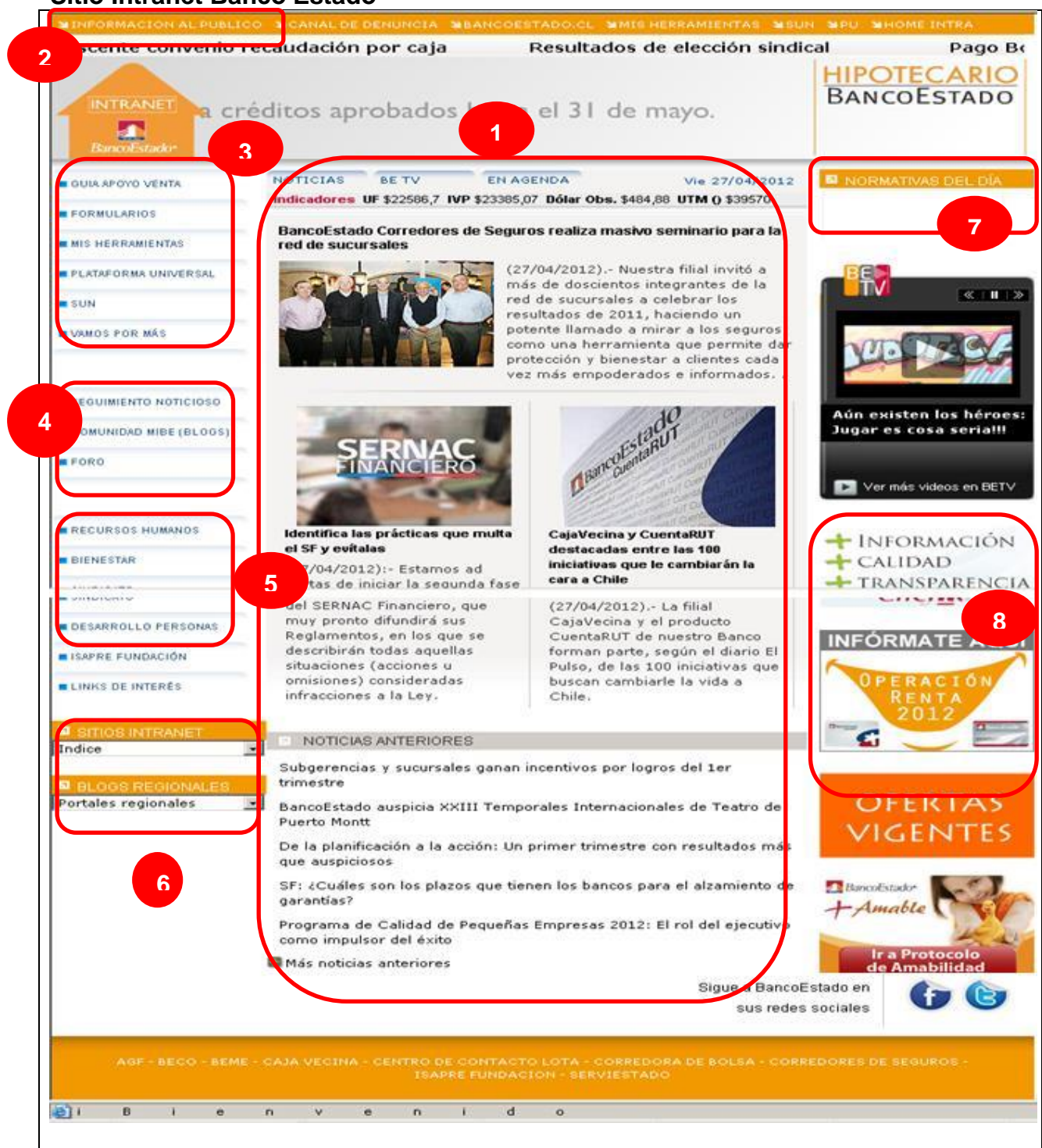

#### **Sitio Intranet Banco Estado**

**Contenidos principales Banco Estado**:

- 1. Noticias, sitio de videos y agenda
- 2. Información Institucional
- 3. Herramientas de apoyo: formularios, Mis herramientas, Plataforma Universal (PU), SUN (base normativa)
- 4. Comunidades (Blogs y foros)
- 5. Recursos Humanos: recursos humanos, Bienestar, desarrollo de las personas, revista)
- 6. Sitios Intranet y Blogs Regionales
- 7. Otros : indicadores económicos, normativa del día
- 8. Difusión Institucional

# **Estructura, Layout y Diseño Banco Estado**

- 3 columnas (25%, 50%, 25%)
- Huincha móvil e imagen publicitaria (banner) en la parte superior
- Menú principal navegación costado izquierdo
- En el centro espacio para noticias
- Costado derecho sitio video y diversos banner con información publicitaria
- Barra inferior otros link
- Las noticas van acompañadas de fotos
- Colores corporativos de Banco Estado

## **Herramientas comunicacionales, participativas y otros Banco Estado**

- Línea denuncia
- Comunidades Mi Banco Estado (noticias e información del negocio)
- Blogs Regionales estandarizados
- Mi perfil
- Foros
- Contacto en algunas Áreas del Banco
- RSS
- Calendario Corporativo
- Uso de plantilla y CMS
- Cumpleaños
- **Información de noticias en la Prensa**
- Normativas del día
- En los videos Corporativos se comunica el Gerente con sus funcionarios

## **SITIO INTRANET CODELCO**

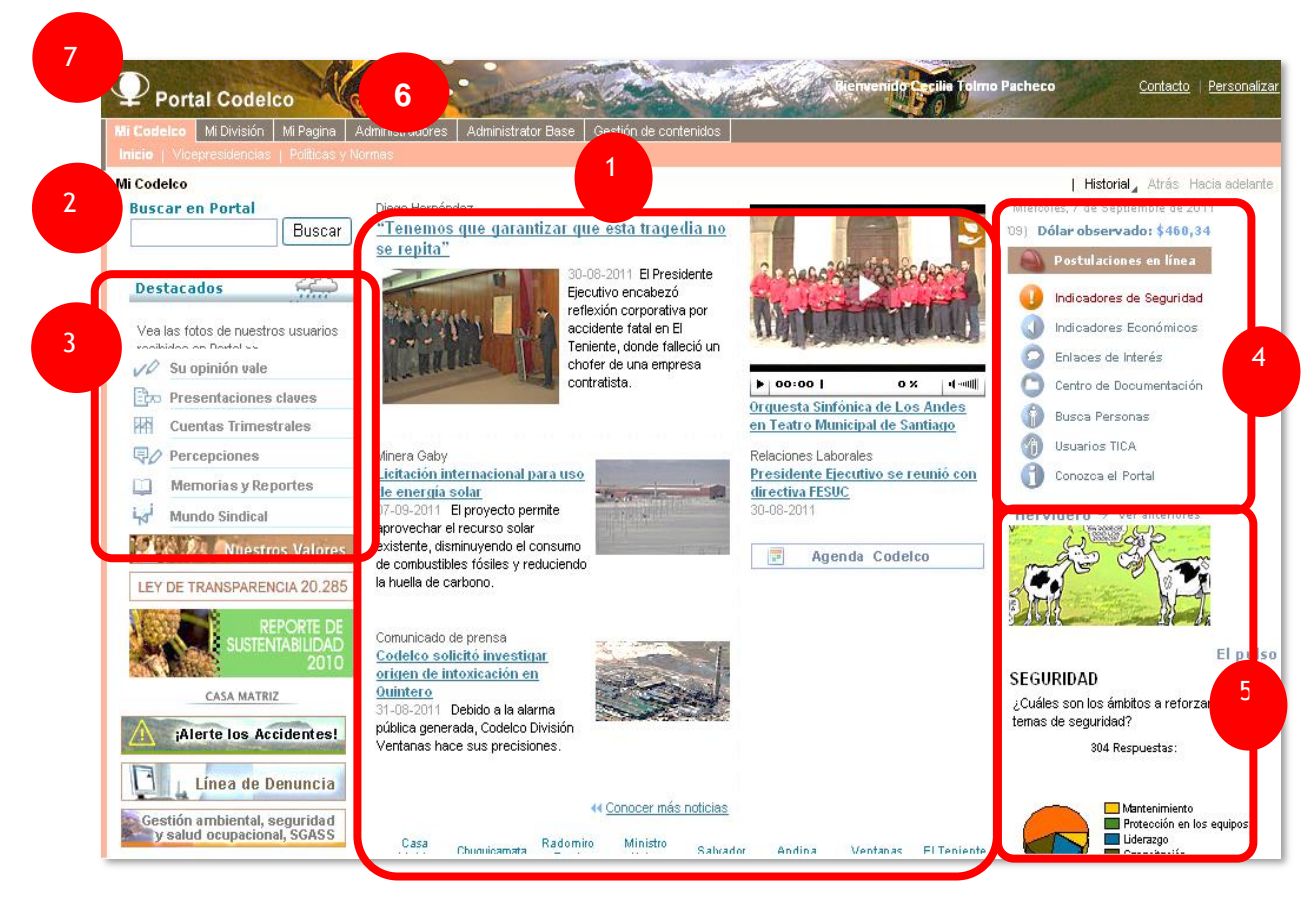

### **Contenidos principales Codelco**

- 1. Noticias principales y por división: foto, video, agenda
- 2. Buscador
- 3. Información Institucional
- 4. Herramientas de apoyo: base de contenidos, Mapa del sitio, Busca personas
- 5. Otros : Humor, encuesta, el tiempo, indicadores económicos
- 6. Mi página: orientado a la persona y su calidad de vida.
- 7. Mi división: segmentado por división de Codelco

### **Estructura, Layout y Diseño Codelco**

- 3 columnas (25%, 50%, 25%)
- Barra de navegación horizontal superior
- En el centro espacio para noticias
- Las noticas van acompañadas de fotos
- Colores corporativos de Codelco
- Uniformidad sitio páginas internas
- Opción de Personalizar

#### **Herramientas comunicacionales, participativas y otros Codelco**

- Su opinión vale
- Alerte los accidentes
- Línea denuncia
- Comunidades virtuales (Blogs)
- Contacto
- Encuesta simple
- RSS
- Calendario Corporativo
- Uso de plantilla y CMS
- Cumpleaños y tarjetas de saludos

# **SITIO INTRANET ENTEL**

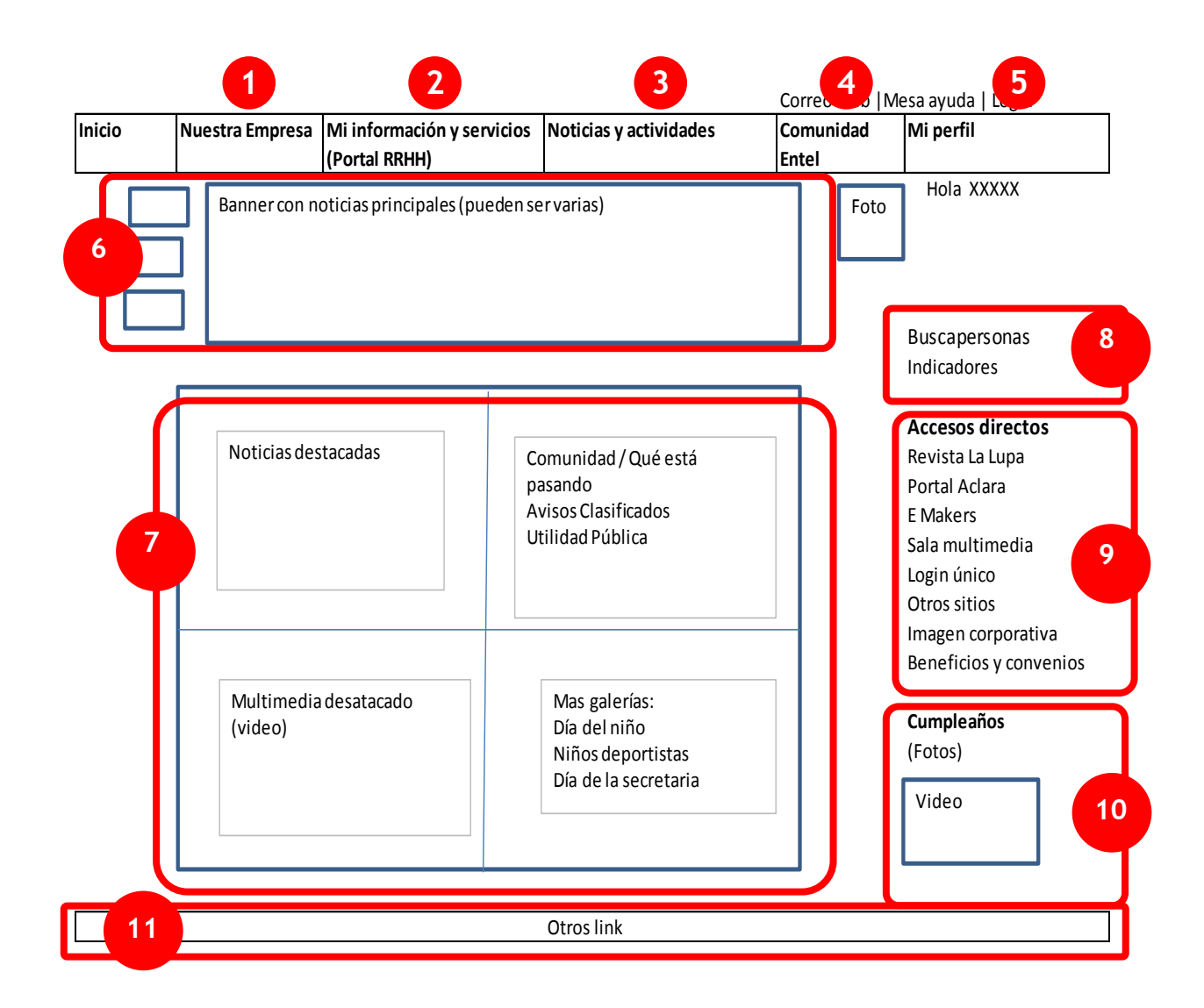

# **Contenidos principales Entel:**

- 1. Nuestra Empresa
- 2. Mi información y servicios (Portal RRHH)
- 3. Noticias y actividades
- 4. Comunidad Entel
- 5. Mi perfil
- 6. Imagen campañas
- 7. Noticias destacadas, comunidad, multimedia, galerías de fotos
- 8. Herramientas de apoyo: buscapersonas, indicadores
- 9. Accesos directos link
- 10. Otros: cumpleaños, videos, encuesta simple
- 11. Barra inferior otros link

# **Estructura, Layout y Diseño Entel**

- Sitio autenticado
- 2 columnas (75%,25%)
- Menú principal navegación horizontal arriba
- Imagen horizontal superior con publicidad rotativo.
- En columna principal se destacan las noticias del negocio, información de la comunidad de ENTEL, videos y galería de fotos.
- Costado derecho link más utilizados
- Barra inferior otros link
- Las noticas van acompañadas de fotos
- Colores corporativos de ENTEL

### **Herramientas comunicacionales, participativas y otros Entel**

- Comentar noticias
- Contáctenos
- Mi perfil que contiene: Mi información, comentarios a noticias, foros y clasificados, compartir videos y fotos, encuestas de la institución, RSS
- Cumpleaños y tarjetas de saludos
- Calendario Corporativo en desarrollo
- Entel en la Prensa
- En desarrollo un blog del gerente
- Uso de plantilla y CMS
- Están trabajando en generar una base documental, con un buen buscador, pero está en marcha blanca.
- Contiene encuestas simples

# **Sitio Intranet SII**

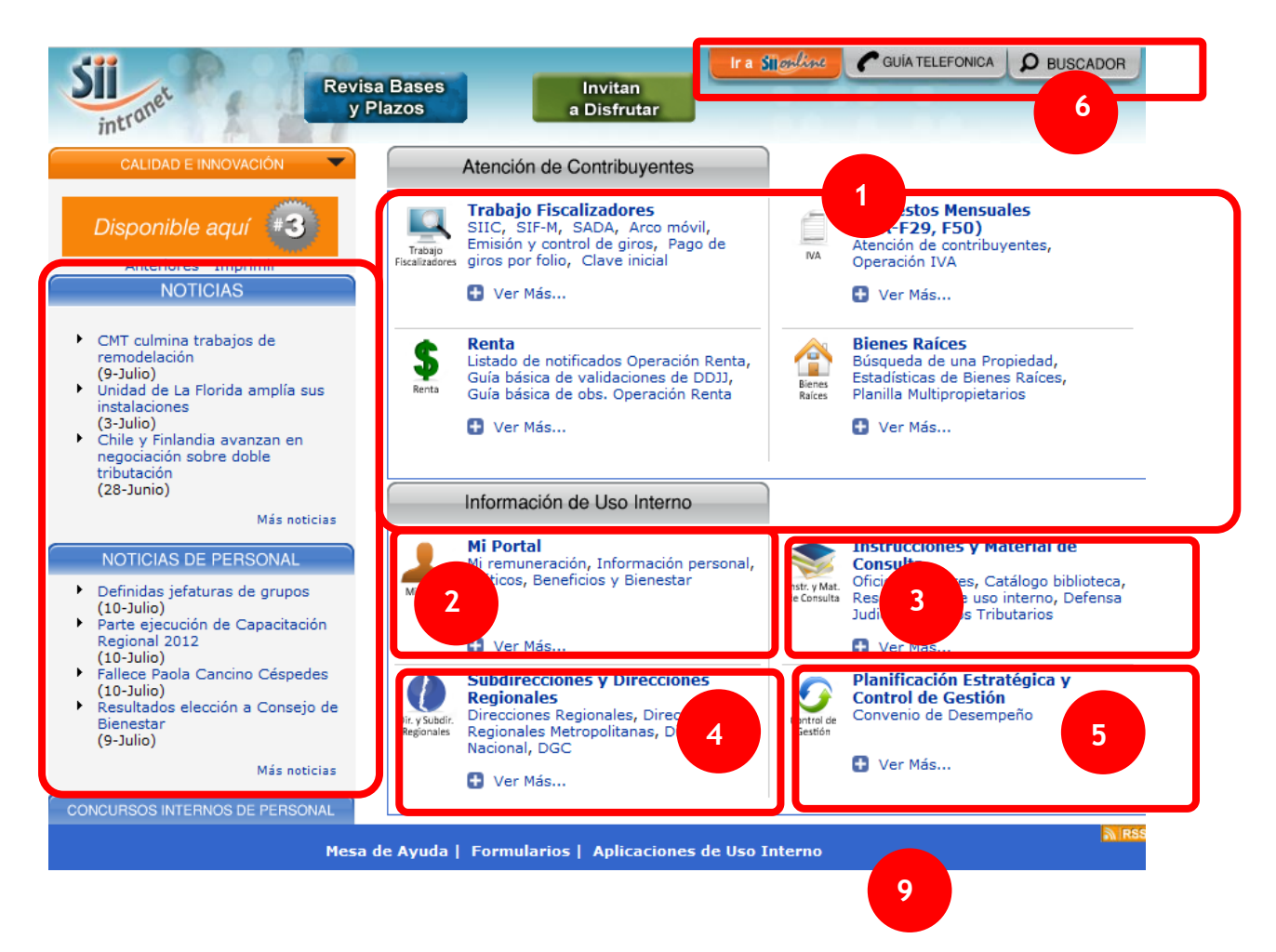

### **Contenidos principales Intranet SII:**

- 1. Herramientas de trabajo por Producto.
- 2. Mi Portal
- 3. Instrucciones y material de consulta
- 4. Sitios Subdirecciones y Regionales
- 5. Planificación estratégica y control de gestión.
- 6. Herramientas apoyo: Guía Telefónica, buscador
- 7. Portal Calidad, Innovación y revista
- 8. Noticias institucionales, del personal y concursos internos
- 9. Otros link de uso interno: Mesa de ayuda, Formularios, Aplicaciones uso interno

### **Estructura, Layout y Diseño Intranet SII**

- 3 columnas (33%, 33%, 33%)
- No posee menú de navegación
- Diseño con colores corporativos del SII
- Portales no uniformes con colores corporativos (Portal calidad, innovación, Funcionario)
- Listado de noticias en la columna izquierda sin fotos.
- Uso de banner para difusión
- Barra inferior con otros link
- Pestañas en la parte superior (guía telefónica, Buscador y opción de ir al sitio de Internet
- Contiene iconos para destacar la información por productos

## **Herramientas comunicacionales, participativas y otros Intranet SII**

- Concurso de innovación
- Mejores prácticas
- Algunas casillas de correos específicas de un Área (Consultas y sugerencias)
- Existen algunos foros internos de algún Área (Subdirección Jurídica, Subdirección de Fiscalización)

### **Anexo 2: Resumen estudio de "Intranet Design Annual" 2012**

- Estudio de los 10 ganadores como mejores Intranet realizado por Nielsen Norman Group el año 2007 y 2012.
- Nielsen Norman Group (NGN) es una firma de consultoría e investigación, especializada en la experiencia del usuario y usabilidad: cómo hacer que las interfaces de usuario sean fácil, agradable y eficiente de utilizar. La compañía tiene su sede en Silicon Valley, tiene consultores en los EE.UU., y ofrece sus servicios en todo el mundo.
- Jakob Nielsen y Norman Don son reconocidos a nivel mundial en el campo de la usabilidad WEB
- Es un estudio que se realiza cada año donde un comité de expertos examina los diseños y facilidad de uso de las 10 intranets seleccionadas.

#### **Intranet internacionales seleccionadas 2012**

- 1. CenturyLink Business, a telecommunications company (US)
- 2. Everything Everywhere, a communications company (UK)
- 3. Genentech, a biotechnology company (US)
- 4. LivePerson, Inc., a communications company (US)
- 5. Logica, a business and technology service company (UK)
- 6. MAN Diesel & Turbo SE, provider of large-bore diesel engines and turbomachinery for marine and stationary applications (Germany)
- 7. NCR Corporation, a technology company (US)
- 8. The Scotts Miracle-Gro Company, a marketer of branded consumer products for lawn and garden care (US)
- 9. Skanska, a project development and construction group (Sweden)
- 10.Staples, Inc., an office products company (US)

#### **Características comunes Intranet**

1. Menús innovadores. Cuando hay un gran número de opciones se utilizan los MEGA MENÚS.

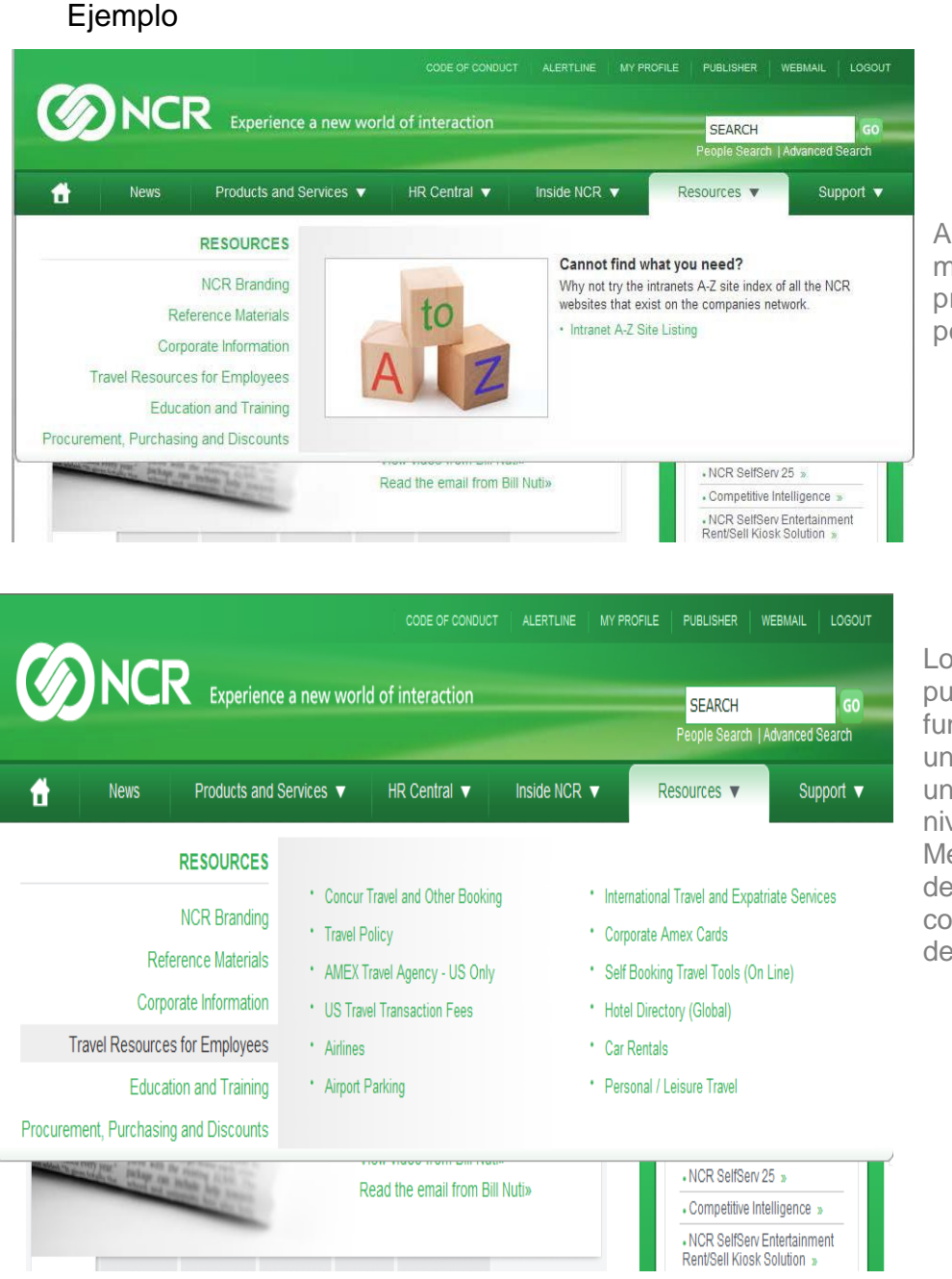

A la derecha, se puede mostrar elementos de promoción. Aparece por defecto.

Los administradores pueden desactivar esta función. En tal caso o si un usuario hace clic en un vínculo de segundo nivel en el menú de Mega, aparece una lista de enlaces correspondientes a la derecha

- 2. Tendencia a ESTANDARIZAR LAS PÁGINAS DE INTRANET. Elementos más comunes: barras de navegación, menús y pies de página.
- 3. Se utilizan GUÍAS DE ESTILO de diseño con hojas estilo centralizado (usando CSS).
	-

4. Las Intranet utilizan PLANTILLAS y se basan en un sistema de gestión de contenidos (CMS). Los negocios publican sus contenidos basados en un diseño estándar generados por plantillas.

5. Uso de LIGHTBOXES: galería de imágenes que tiene opción de avanzar a otras. Es un script hecho en JavaScript para mostrar imágenes de una manera muy cómoda y con excelente acabado. Reemplaza a los pop-ups que muestran imágenes grandes en una ventana y muestra la imagen encima de la página web con opciones de anterior y siguiente si es que se tiene más imágenes. Se utiliza en casi todos los sitios, sin embargo se utilizan selectivamente solo para resaltar algo importante y cuando se desea que otro contenido del sitio WEB no destaque. No se utiliza cuando hay un contenido importante que debe estar visible para los usuarios.

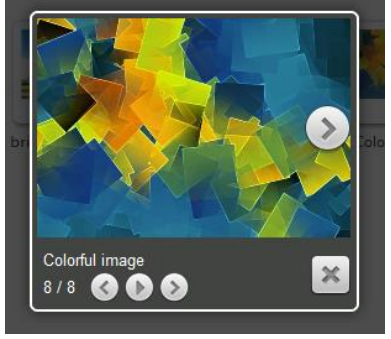

- 6. Importancia a la CALIDAD DE LOS CONTENIDOS.
	- Se capacita y prepara con anticipación a quienes van a generar contenidos.
	- Se sugiere escribir artículos de 250 palabras o menos.
	- Se generan directrices destacando un Brief claro y fácil de seguir.
- 7. POCO USO DE INTRANET MÓVIL: En 2009 un 30% de las ganadoras tenían una versión móvil. El 2011 un 60 %, pero el 2012 solo un 10%.
- 8. PERSONALIZACIÓN:
	- Dada la gran cantidad de información que pueden tener las Intranet, se utiliza la personalización para optimizar la entrega de la información y para presentar el material adecuado, en el momento adecuado al usuario.
	- Dado que los sitios son autenticados se conoce quiénes son los usuarios y por lo tanto lo tanto las aplicaciones y la información que deben tener acceso.
- 9. ACCESO RÁPIDO A LA INFORMACIÓN del compañero de trabajo. Ejemplos:
	- Mostrar rápidamente información a medida que se escribe en el cuadro de búsqueda.
	- Sección "quién es" con información personal y laboral de individuos de interés de la compañía.
	- Sección "mapa de conocimiento" para ayudar a contactar a los expertos de la empresa y realizarle preguntas.
- 10.NO AGRUPAR POR ÁREA SI NO POR CONTENIDO. Ej. Repositorio de noticias, independiente del negocio de la noticia.
- 11. Posibilidad de que los EMPLEADOS PUEDAN ENVIAR UN SALUDO, gracias, y tarietas de reconocimiento a los colegas y subordinados.
- 12.CALENDARIOS CORPORATIVOS: se están viendo una mezcla de calendarios de eventos y calendarios de proyectos, todos los cuales son útiles para la programación y la comunicación.
- 13.MEJORANDO EL EQUILIBRIO TRABAJO / vida:
	- Anuncios clasificados o grupos dedicados a temas específicos.
	- Noticias del personal, incluidos los nacimientos, las noticias de los voluntarios, rincón donde los empleados intercambian historias de animales.
	- Incentivar a la gente a escribir en el blog tanto del negocio como asuntos personales.
		- Se ofrece una serie de características sociales en las que los empleados se les anima a compartir.
		- Se permite a los empleados personalizar sus perfiles, agregar Acerca de mí el contenido, cambiar el tema de la página, y añadir imágenes a una galería de fotos.
		- Administración de usuarios y perfiles de usuarios
- 14.Sitios internacionales manejan MÚLTIPLES IDIOMAS
- 15.SITIOS CENTRALIZADOS: tendencia a volver a sitios centralizados que contenga toda la información requerida por sus usuarios.
- 16.Se incorporan SECCIONES CON JEFES QUE SE MUESTRAN MÁS CERCANOS.
	- "Espacio VP", donde los vicepresidentes y los equipos se comunican y conectan a través de blogs, vídeos, actualizaciones de estado, fotos, y encuestas.
	- Existen los blogs de CEO, donde se comunican el CEO de la empresa y se fomentan los comentarios y diálogos.
- 17.Importante el BUSCADOR DE EMPLEADOS (distintas formas de búsqueda. Útil por distancia física)
- 18.MULTIMEDIA
	- Uso de fotos y videos no solo de comunicación del funcionario, sino también con comunicaciones ejecutivas
- 19. ENCUESTAS SIMPLES Y RÁPIDAS en el home y además muestra el resumen de respuestas a los empleados.
### 20.NOTICIAS: MAYOR VARIEDAD Y CLASIFICACIÓN:

- Alto uso de Noticias, con contenidos relevantes para los empleados, tanto de noticias internas y externas de interés. El etiquetado y la categorización son más extensos que antes, y se utiliza realizar comentarios de ellas.
- Se está utilizando la clasificación por estrellas y comentarios de los usuarios que ayuda a quienes generan los contenidos a elegir qué leer y escribir.
- 21.SECCIONES ESPECÍFICAS para los empleados nuevos
- 22.PUBLICIDAD EN LA INTRANET con un diseño sencillo sin afectar en la usabilidad de la página. (Se prueba la publicidad antes de publicarla)
- 23.Permitir a los USUARIOS GUARDAR SUS PÁGINAS DE CONTENIDO Y HERRAMIENTAS FAVORITAS a una ubicación de "mis favoritos" en una parte permanente de su interfaz de usuario.

## **Anexo3: Tablas de sistematización de la información**

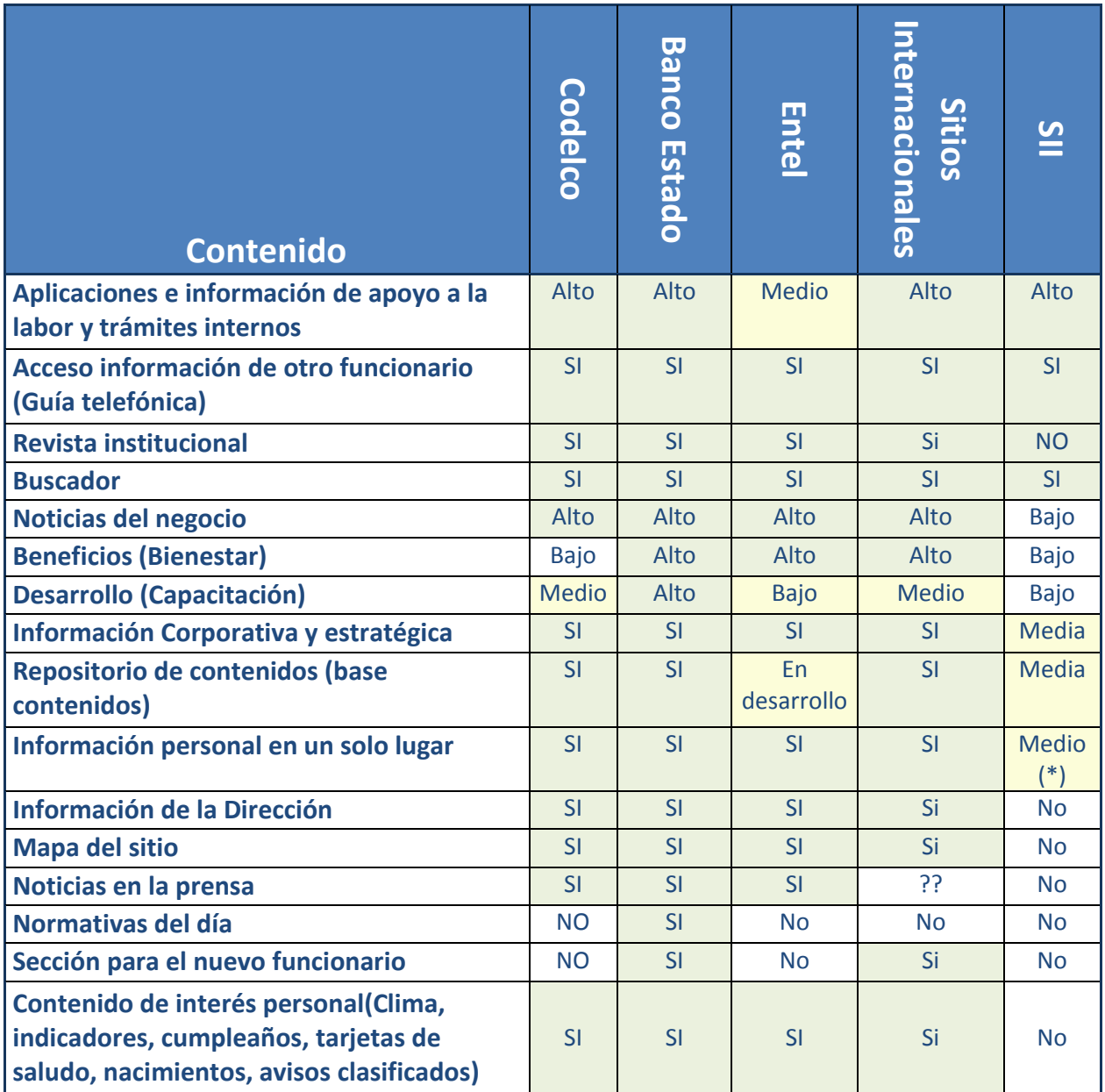

## **Contenidos**

(\*) El SII si bien tiene el sitio Mi portal, se podría incorporar más opciones y simplificar

Nota: Las intensidades Alto, medio, bajo mide el nivel de importancia que se le da al contenido según el criterio de la alumna (número de opciones asociadas, visibilidad de la información, comparativo con los otros sitios de Intranet)

# **Diseño, Layout y otros**

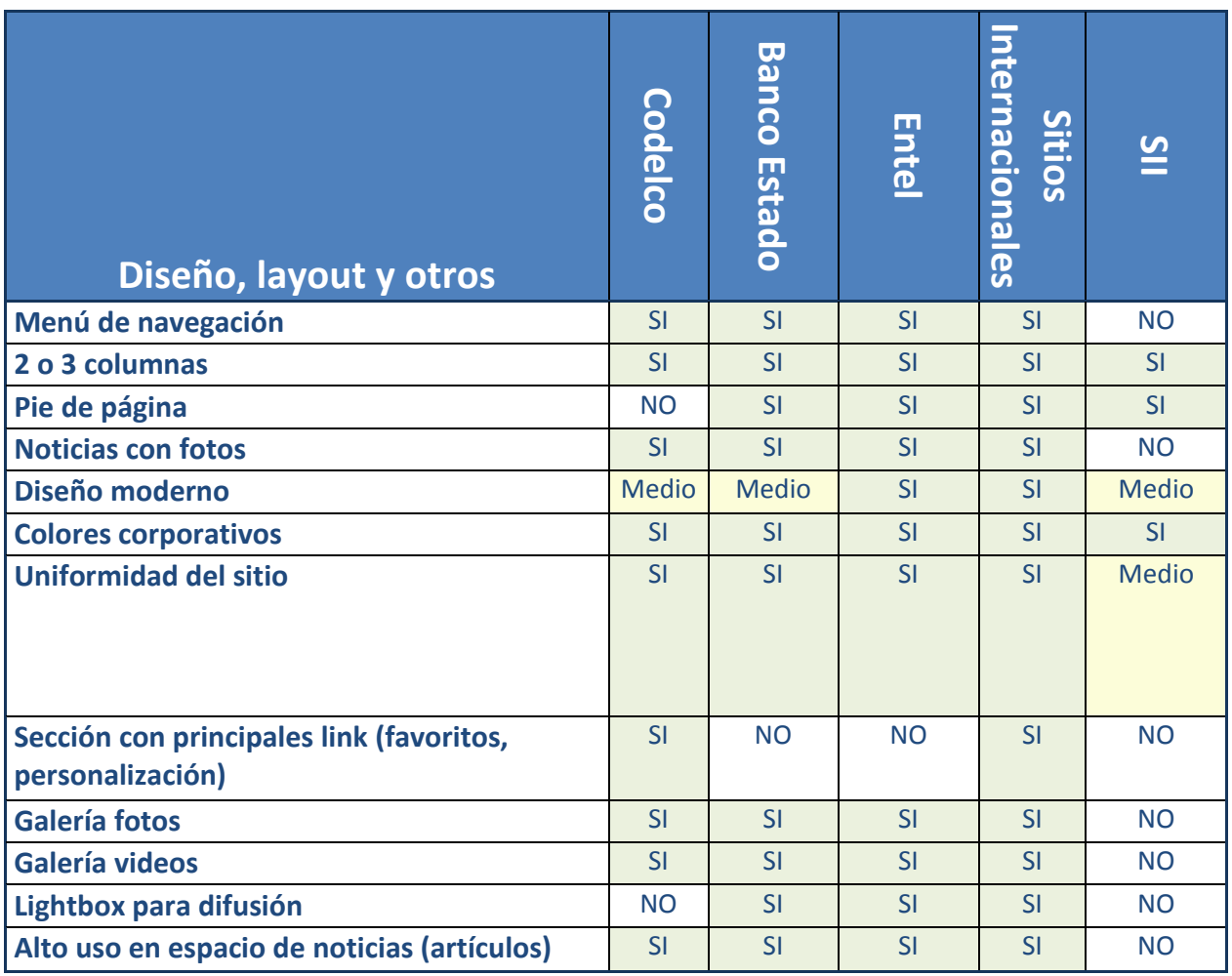

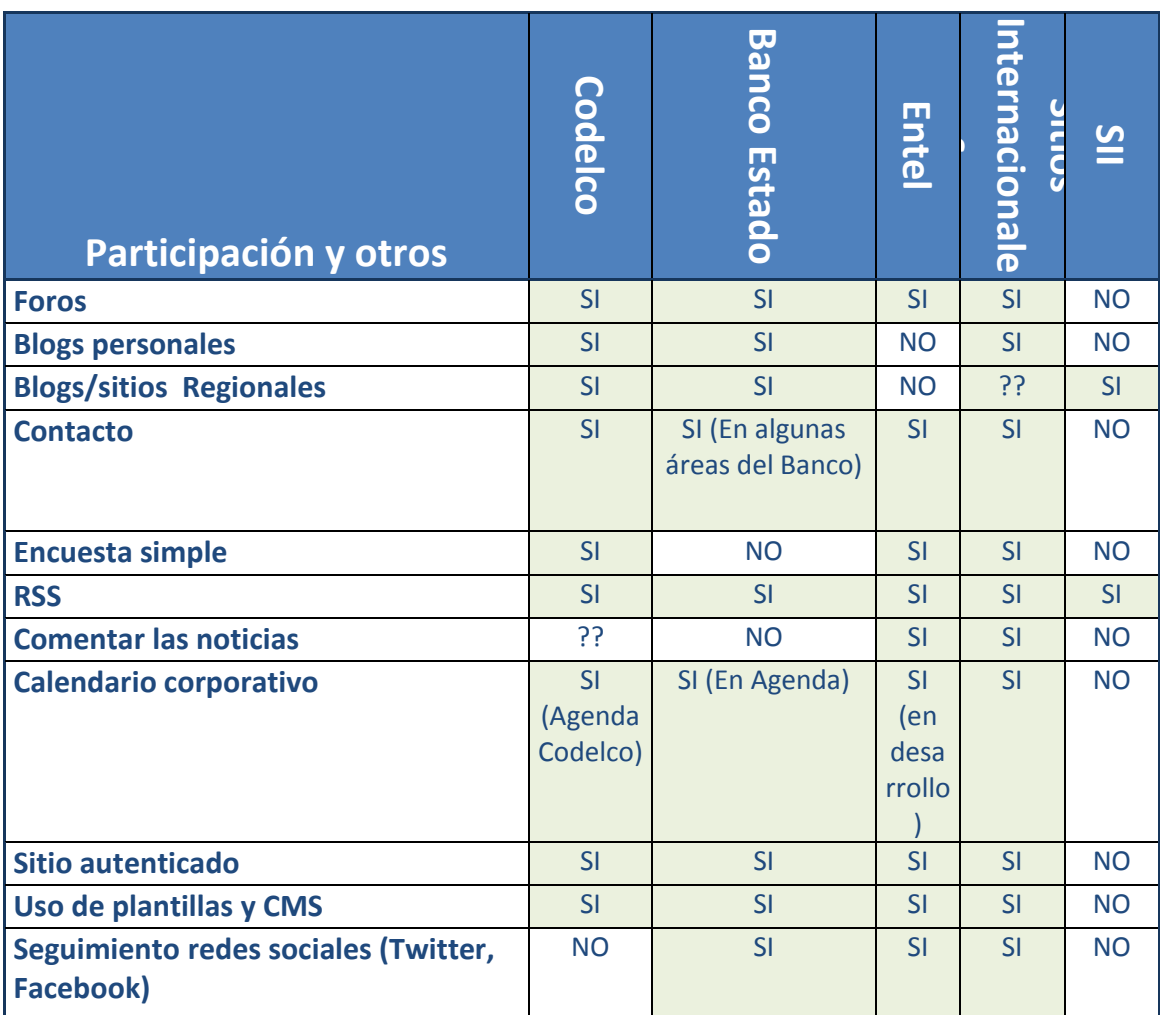

# **Herramientas comunicacionales, participativas y otros**

## **Anexo 4: Ejemplo de Light Box**

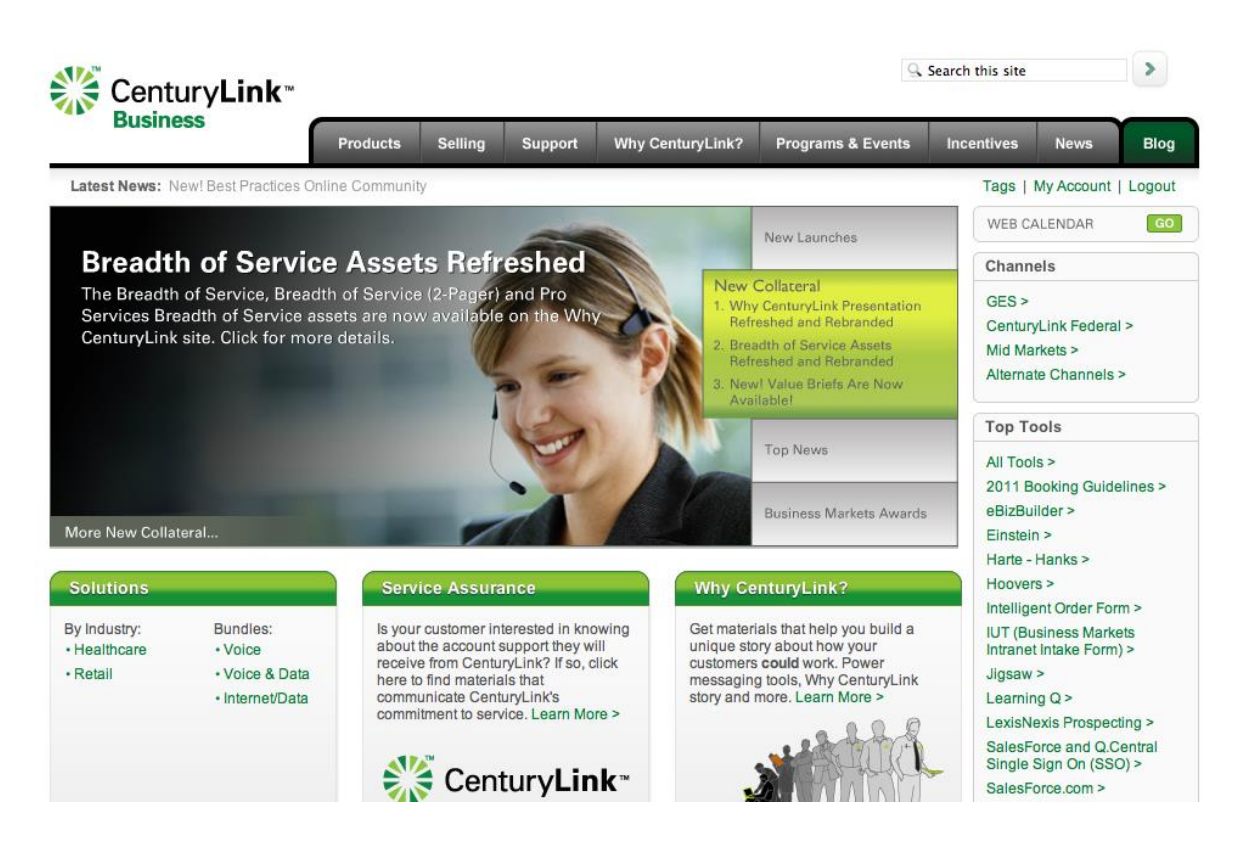

## **Ejemplo de Mega Menús**

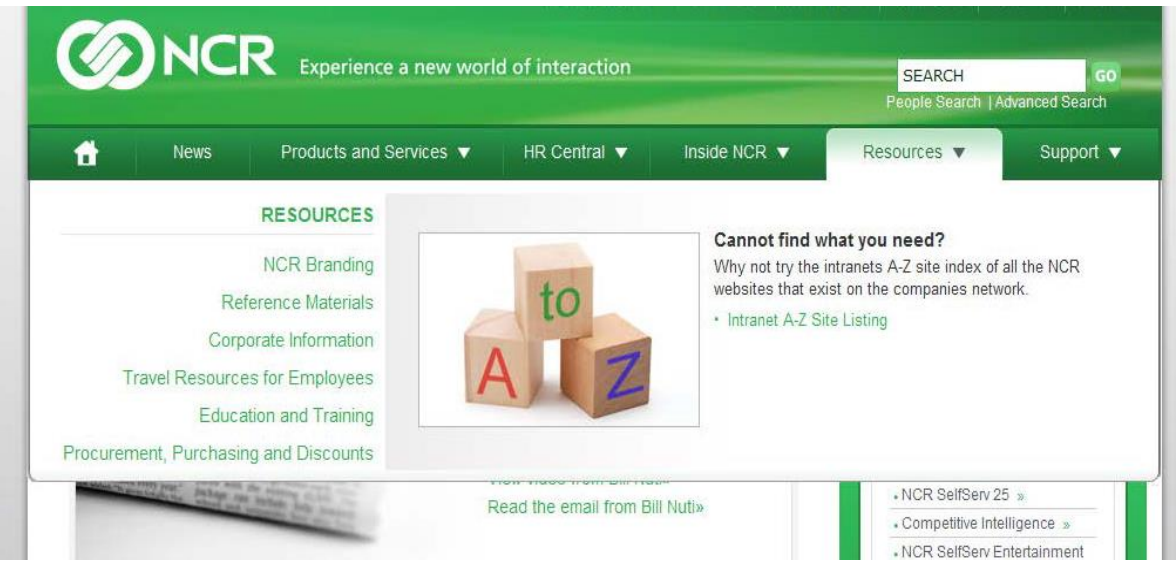

A la derecha, se puede mostrar elementos de promoción. Aparece por defecto.

Los administradores pueden desactivar esta función. En tal caso o si un usuario hace clic en un vínculo de segundo nivel, aparece una lista de enlaces correspondientes a la derecha

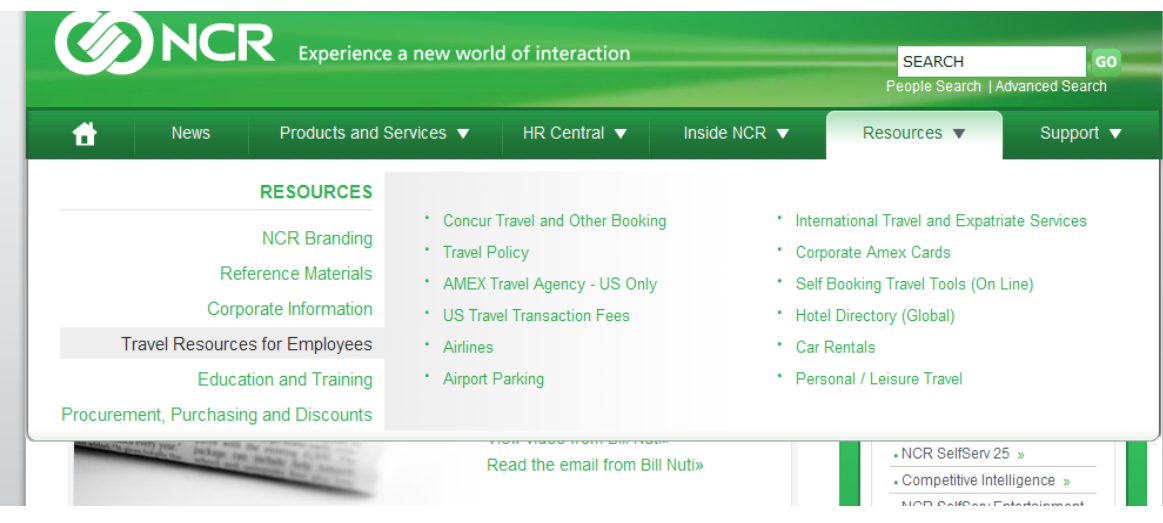

# **Anexo 5: Composición funcionarios para Focus Group**

**2 Focus Dirección Nacional**

## **FOCUS 1**

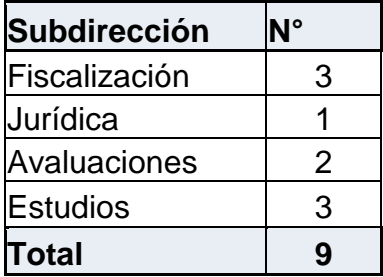

## **FOCUS 2**

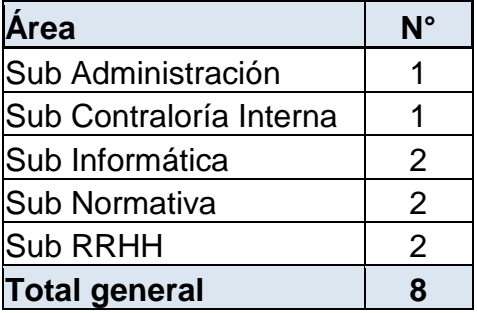

# **3 Focus Regionales Metropolitanas y DGC**

## **FOCUS 3**

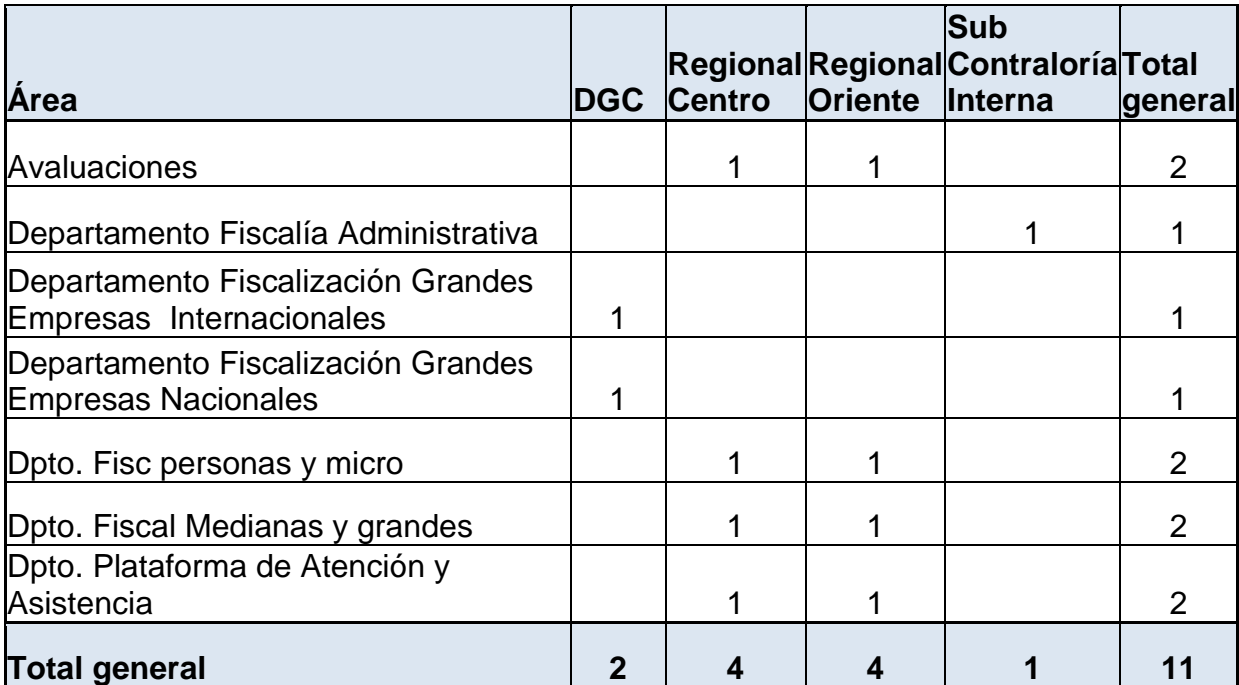

# **FOCUS 4**

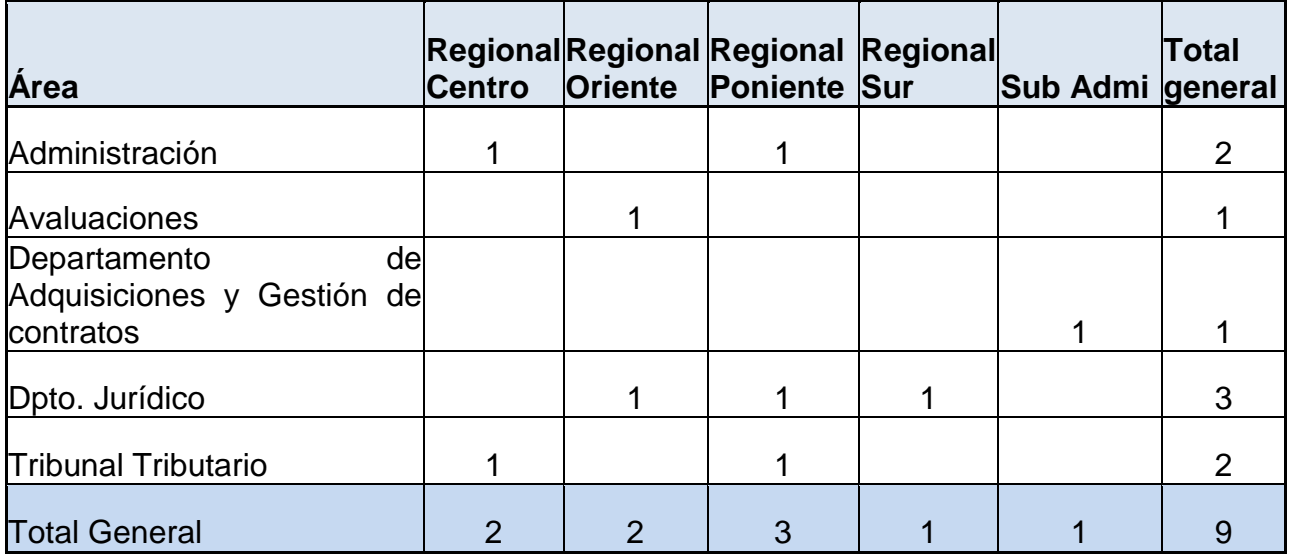

## **FOCUS 5**

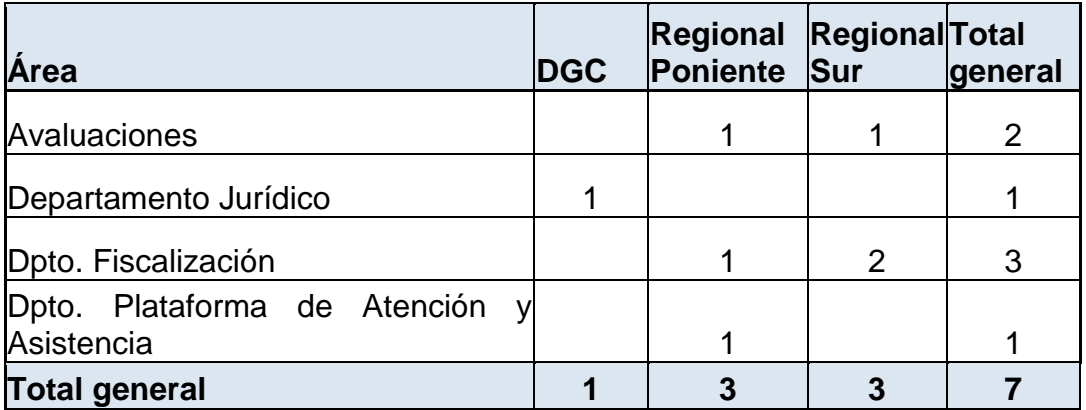

# **7 Focus Regionales**

Se realizó un focus para cada una de las siguientes regiones: Iquique, Antofagasta, Valparaíso, Talca, Concepción, Temuco y Punta Arenas.

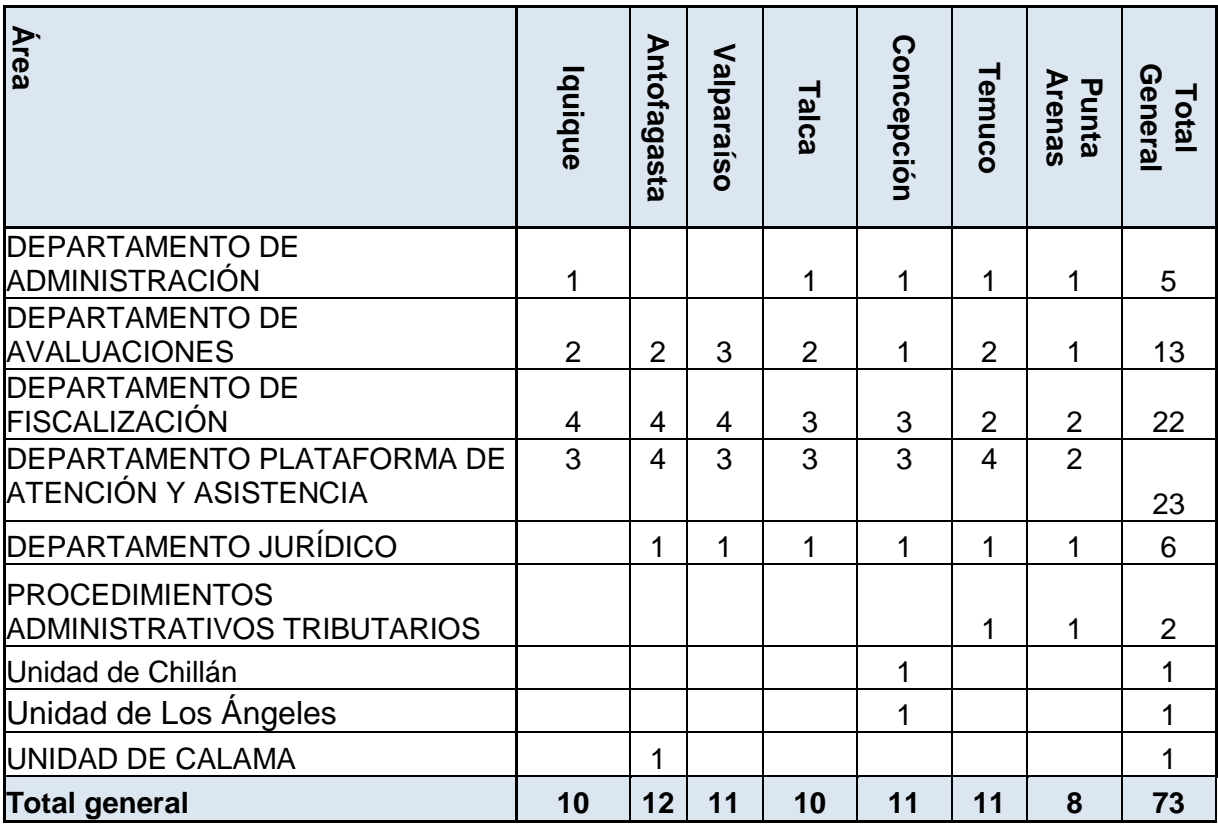

## **Anexo 6: Pauta en profundidad Focus Group**

### **Presentación**

Buenos (…), mi nombre es (…) y el de ellos (…).

Probablemente ya lo saben, pero les explicaré por qué hemos pedido que vengan aquí hoy. Estamos evaluando la Intranet del SII y sondeando algunos aspectos/funcionalidades vinculados al rediseño de la misma.

Para esto, les realizaré algunas preguntas que, me gustaría, pudieran responder con total libertad y sinceridad, ya que su opinión es muy importante para nosotros y nos va a ayudar a mejorarlo.

La información que usted nos entregue será utilizada para identificar sus sugerencias y opiniones en términos generales y no se identificará su nombre.

### **Asentimiento de grabación**

Nos gustaría grabar el audio de esta entrevista con el fin de no olvidar ningún dato importante que ustedes nos provean. A esta grabación sólo tendrán acceso a ella quienes están realizando el estudio.

### **¿Podemos grabar la reunión?**

### **Presentación**

Antes de comenzar les pediría una presentación Inicial para que nos conozcamos, contándonos su nombre, Área donde trabaja y a qué se dedica principalmente

Para continuar, les entregaré una copia impresa de nuestra Intranet para que la puedan recordar.

### **Preguntas**

### **Aspectos Generales (uso de WEB en tiempos libres)**

Bien, y ahora, en términos generales, les voy a realizar unas preguntas relacionadas con su Uso de Internet en general en sus tiempos libres.

- 1. ¿Qué experiencia tiene en el uso de Internet?
- 2. ¿Navega habitualmente?, ¿Cuantas horas navega al día, a la semana? Incluya el número de horas que utiliza el correo electrónico.
- 3. ¿Qué sitios visita habitualmente? ¿Cuáles son sus sitios preferidos?
- 4. Cuando desea encontrar algo en Internet, ¿cómo llega a un sitio que pueda tener esa información? ¿Usa un Buscador? ¿Cuál? Si no usa un buscador, ¿cómo lo hace?
- 5. ¿Tiene cuentas de redes sociales? En caso de que si tenga cuáles (Facebook, twitter, youtube)
- 6. ¿Utiliza celular con multimedia?

Ahora comenzaremos con las preguntas de la Intranet

Uso de la Intranet del SII

- 1. ¿Con qué frecuencia suele usted ingresar al sitio de la Intranet SII? ¿Cuántas horas navega al día, a la semana?
- 2. ¿Qué opciones son las que más utiliza? ¿Por qué?
- 3. ¿Han sido siempre del mismo tipo, o diferente?

Servicio prestado por la Intranet SII

Satisfacción general

- 4. ¿Si tuvieran que explicar el servicio que la Intranet le presta, cómo lo describiría?
- 5. ¿Qué aspectos, atributos o características consideran ustedes más relevantes a la hora de evaluar la satisfacción/insatisfacción de la Intranet del SII?
- 6. En términos generales, ¿qué tan satisfechos/insatisfechos se encuentran con la Intranet del SII? (Evaluar en una escala de 1 a 7)
- 7. ¿Qué aspectos destacaría y mantendría de la Intranet?
- 8. ¿Qué aspectos podría mejorar o sugerir incorporar a la Intranet?

Satisfacción específica

- 9. ¿Existe alguna necesidad específica que ustedes hayan tenido y que no hayan podido satisfacer con la Intranet? ¿Algo que le falte? ¿Y algo que le sobre?
- 10. ¿Qué diseño y gráfica mantendría de la intranet actual? ¿qué aspectos incorporaría?
- 11. ¿Qué opina de utilizar barras de navegación y colores más modernos en nuestra Intranet?
- 12. ¿Qué opina de dar mayor espacio en nuestra Intranet para colocar más noticias o contenidos informativos?
- 13. ¿qué tipo de contenidos (noticias) le gustaría que estuviese? ¿Conoce la foto de la semana que aparece hoy en mi portal? ¿qué opina al respecto?
- 14. ¿Existen herramientas de trabajo que le gustaría se destaquen más en la Intranet?
- 15. ¿Existe otro tipo de información que le gustaría se destacara más en la Intranet? Ejemplos: Normativas, información de Bienestar, información de Capacitación
- 16. ¿Encuentra rápido lo que busca? ¿Qué opina del buscador de la Intranet?
- 17. ¿Conoce los carruseles para destacar algún tema en particular (explicar en qué consisten)? ¿Qué opina de ellos?
- 18. ¿Consideraría útil un mapa del sitio?
- 19. ¿Qué opinión tiene de los sitios Regionales (o Subdirección)? ¿cuál es su principal uso? ¿Qué opina de que sean más institucionalizadas?
- 20. ¿Qué opina de Mi Portal (aspectos positivos y a mejorar)?
- 21. ¿Conoce la revista digital? Indagar sobre si sabe cuál es su frecuencia de publicación y cada cuánto tiempo considera se debería generar (mensual, bimensual, etc.). Indagar sobre su percepción (aspectos positivos y a mejorar)

Muchas gracias por el tiempo dedicado a la entrevista. Me gustaría insistirles en la confidencialidad de lo que hemos conversado.

## **Anexo 7: Pauta entrevista Jefaturas**

Temario:

- 1. Introducción Rediseño
- 2. Realizar presentación
- 3. Preguntas de Intranet
- 4. Pasos a seguir
	- Identificar con quien trabajar en Fiscalización
	- Trabajar en equipo los menús
	- Coordinación Focus
- 5. Preguntas referente al Proyecto de Rediseño
- ¿Qué opina en relación al rediseño de intranet? Indagar en la disposición
- ¿Qué temas le hacen sentido de las propuestas teóricas y cuáles no?
- ¿Qué temas considera importante que consideremos al momento de trabajar el rediseño de Intranet?
- ¿Qué aspectos podría mejorar o sugerir a la Intranet?
- ¿Qué opinan delas herramientas participativas?
- ¿Qué opinan del diseño y la gráfica de la Intranet?
- Indagar sobre potenciar las noticias

# **Anexo 8: Sugerencias Aisladas de los Focus Group**

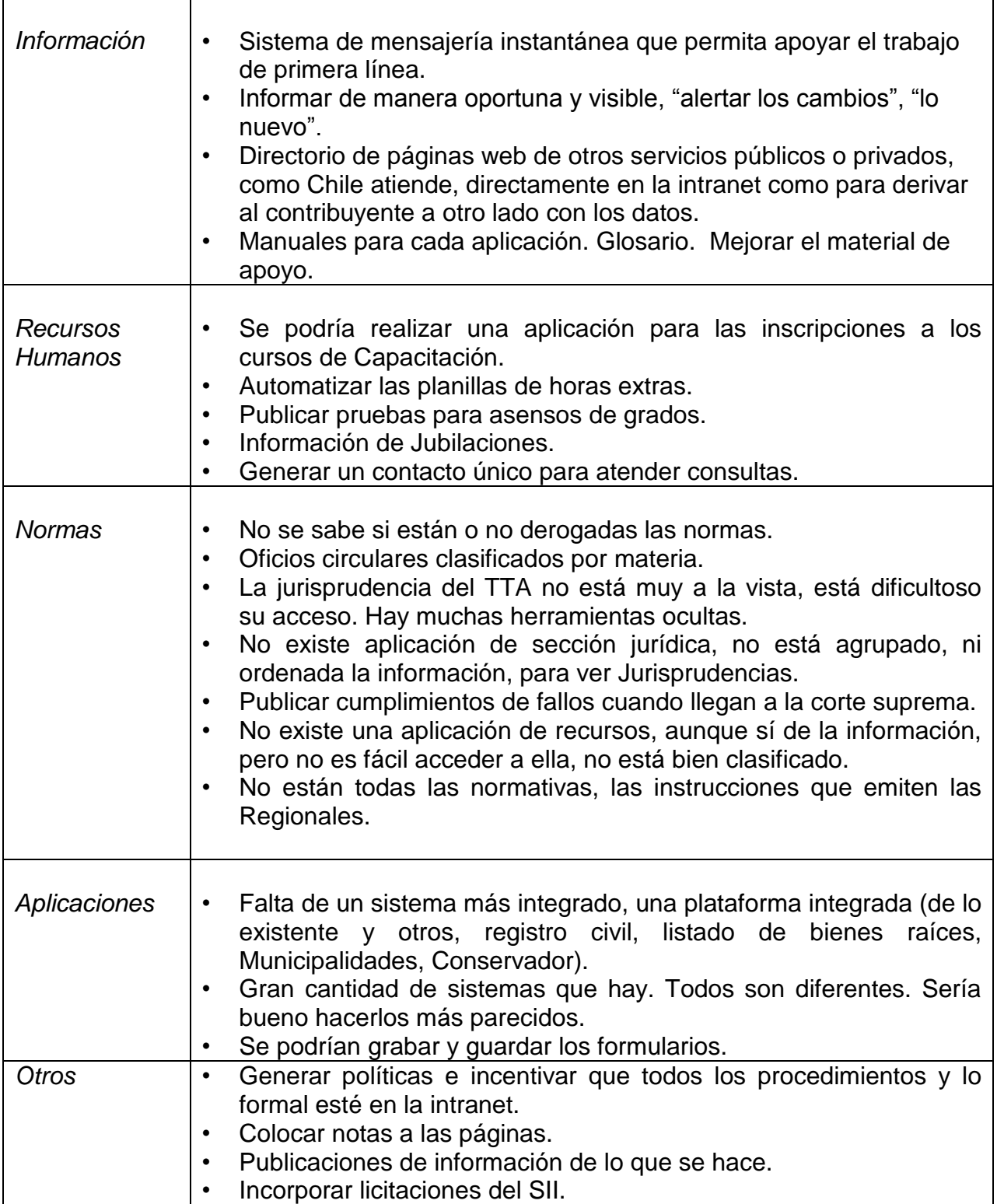

# **Anexo 9: Estadísticas de Páginas Vistas de Intranet**

# PV: Páginas Vistas. Promedio Mensual

Menú Herramientas de Trabajo

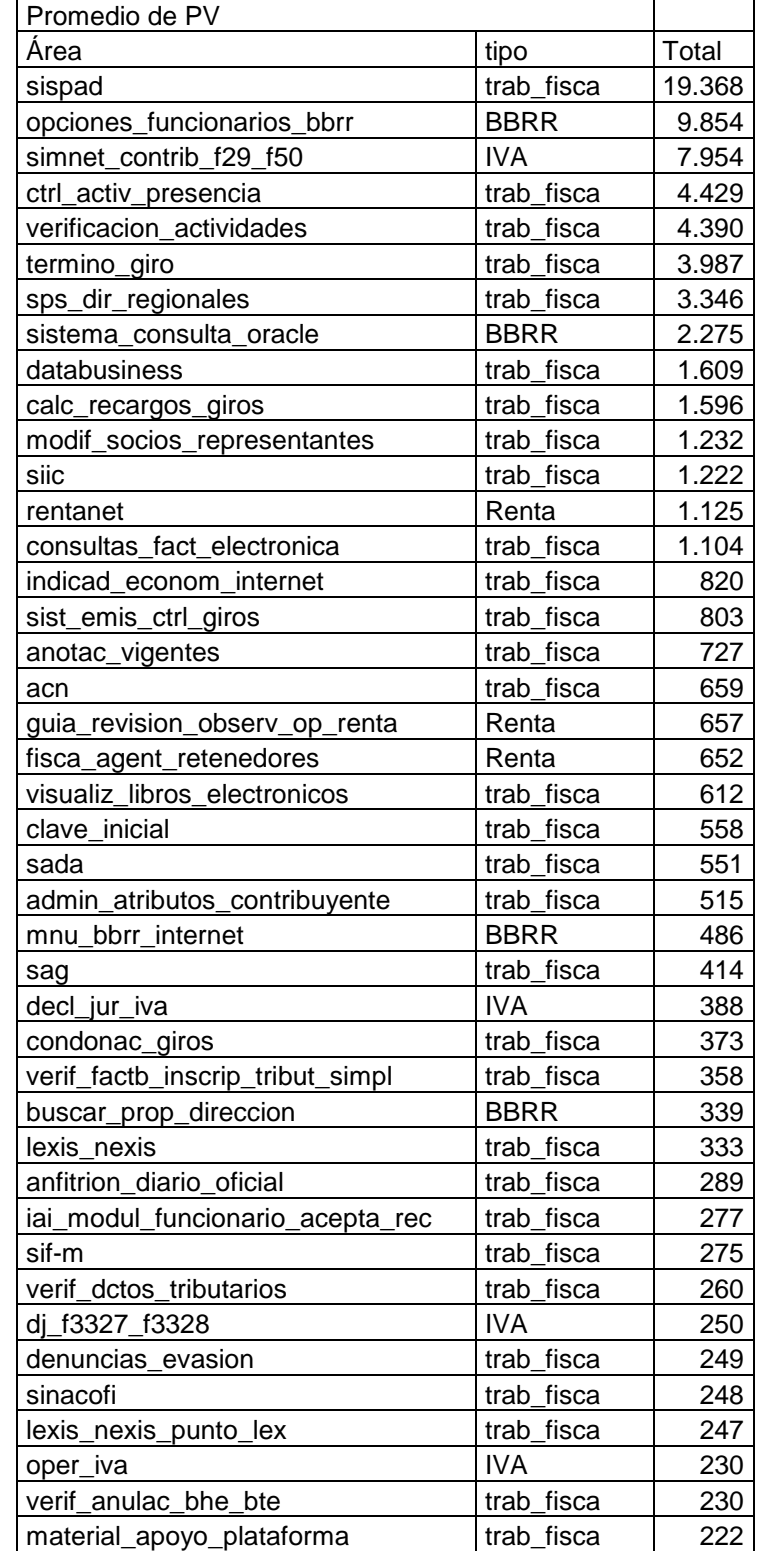

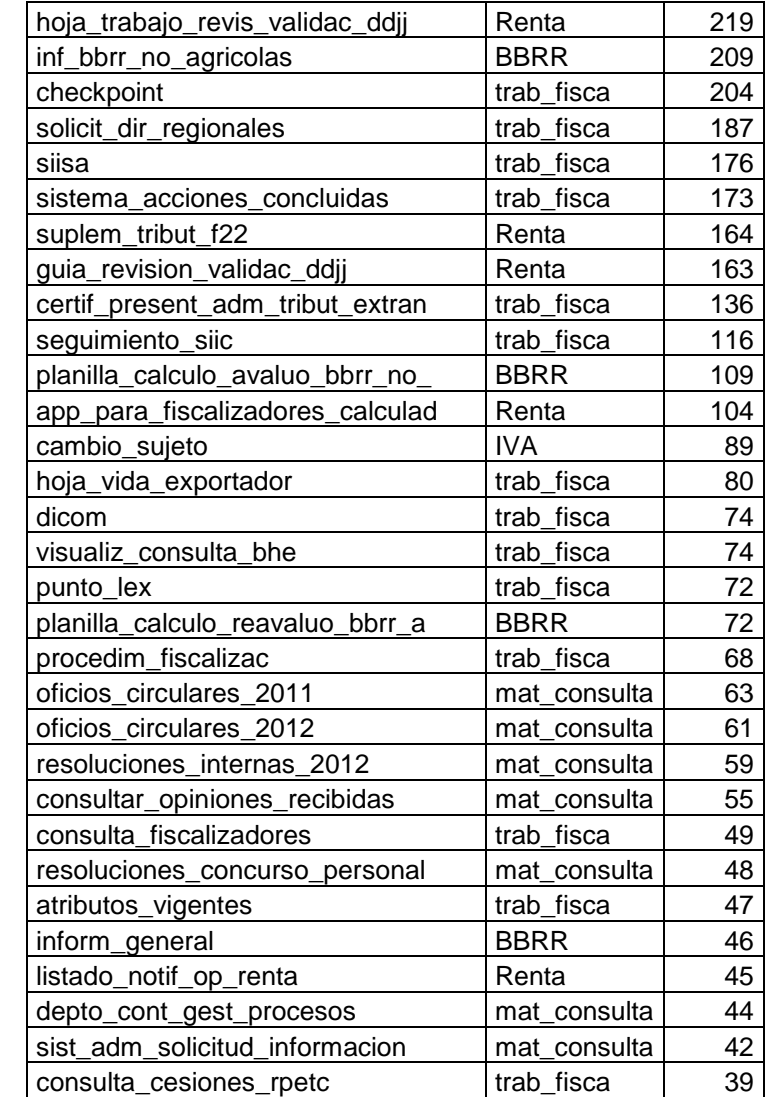

# Menú Mi Portal

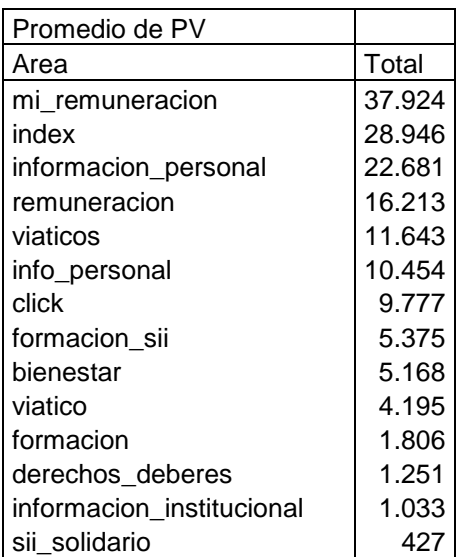

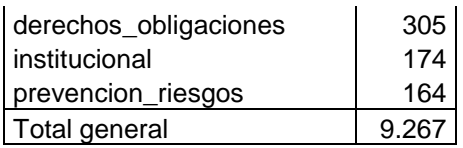

# Menú Instrucciones y Material de Consulta

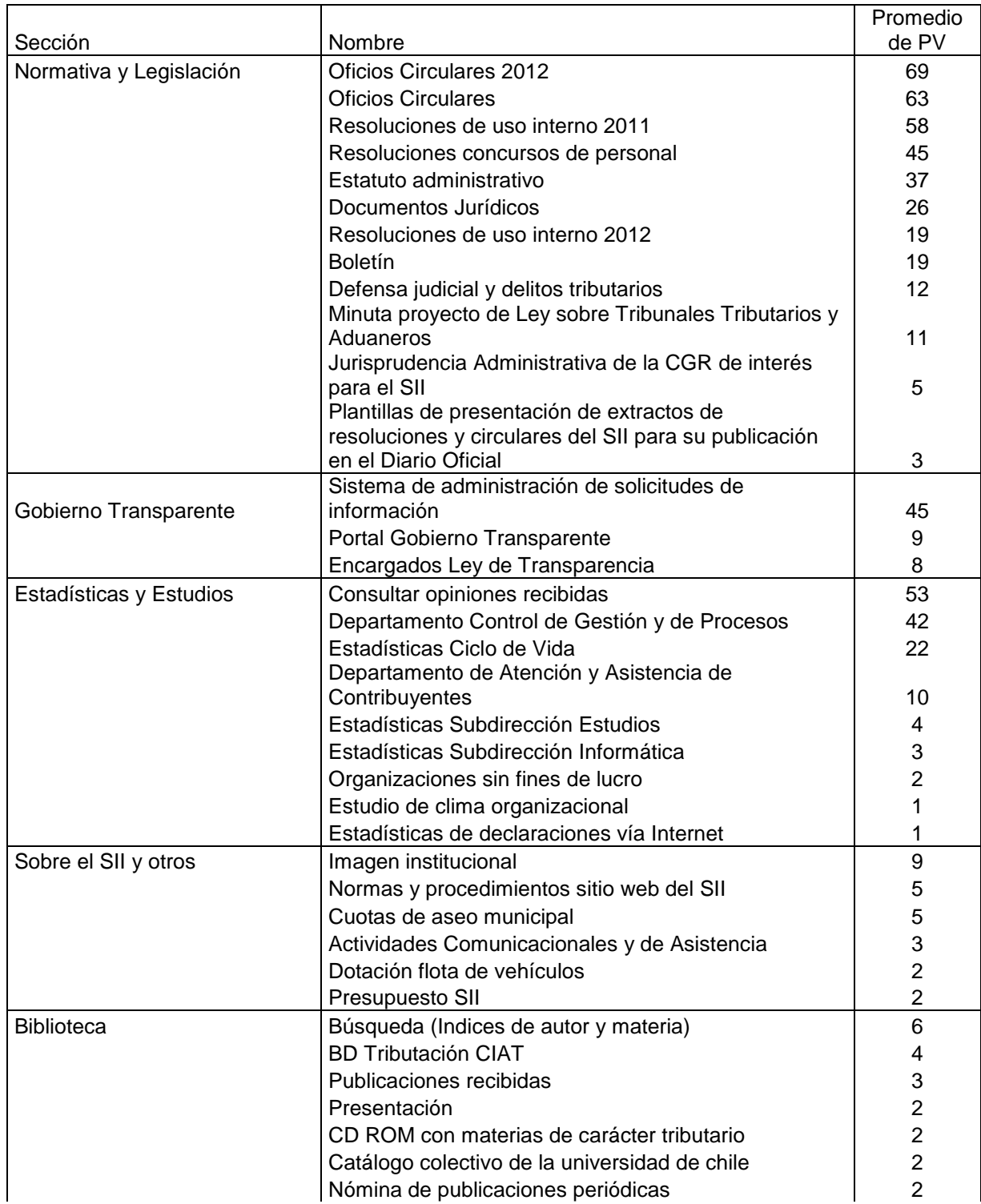

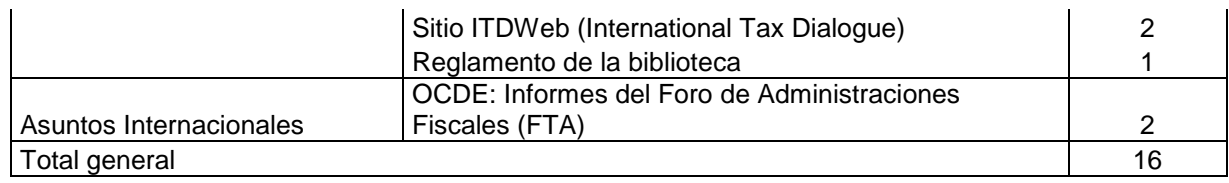

## **Anexo 10: Contenidos de Menús**

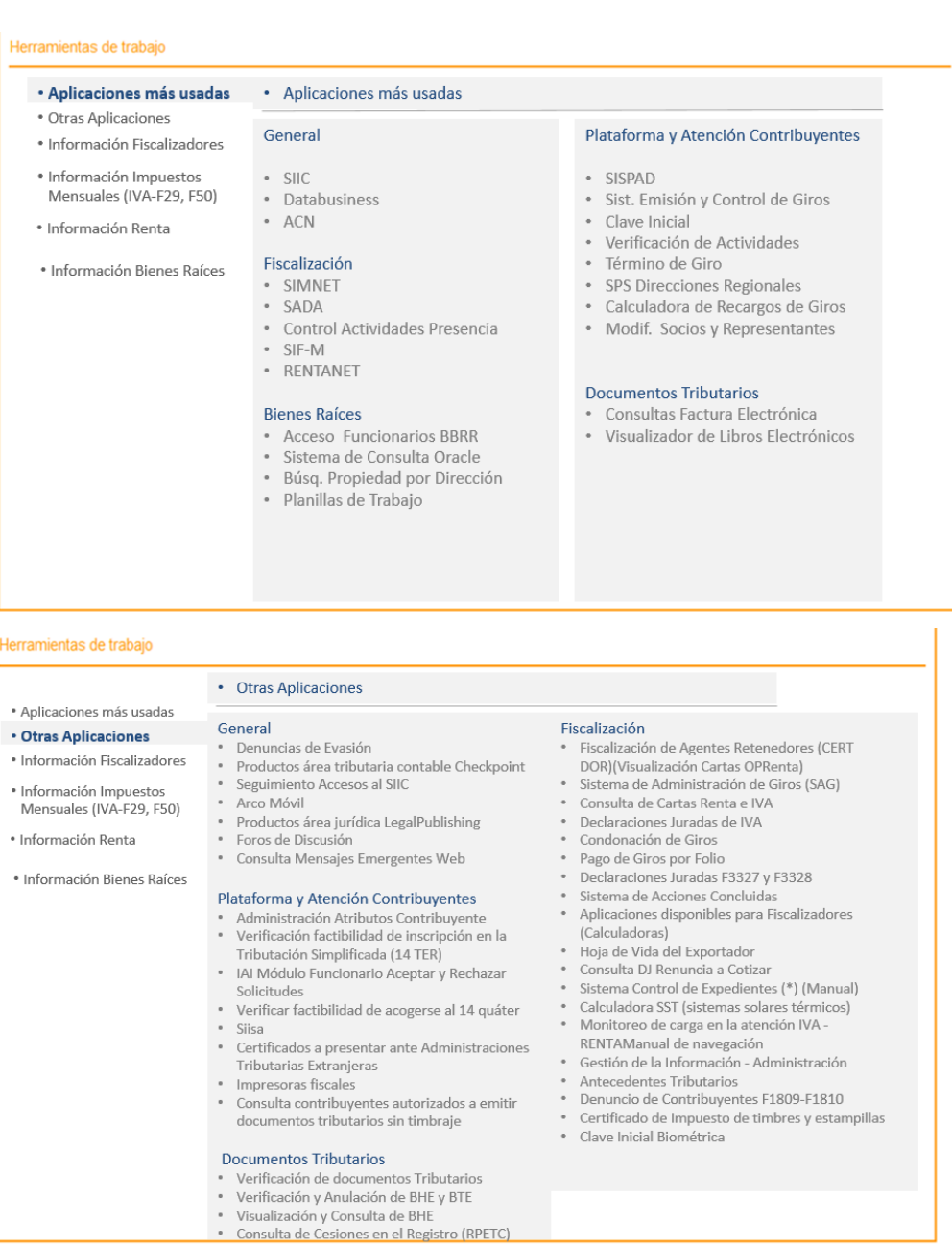

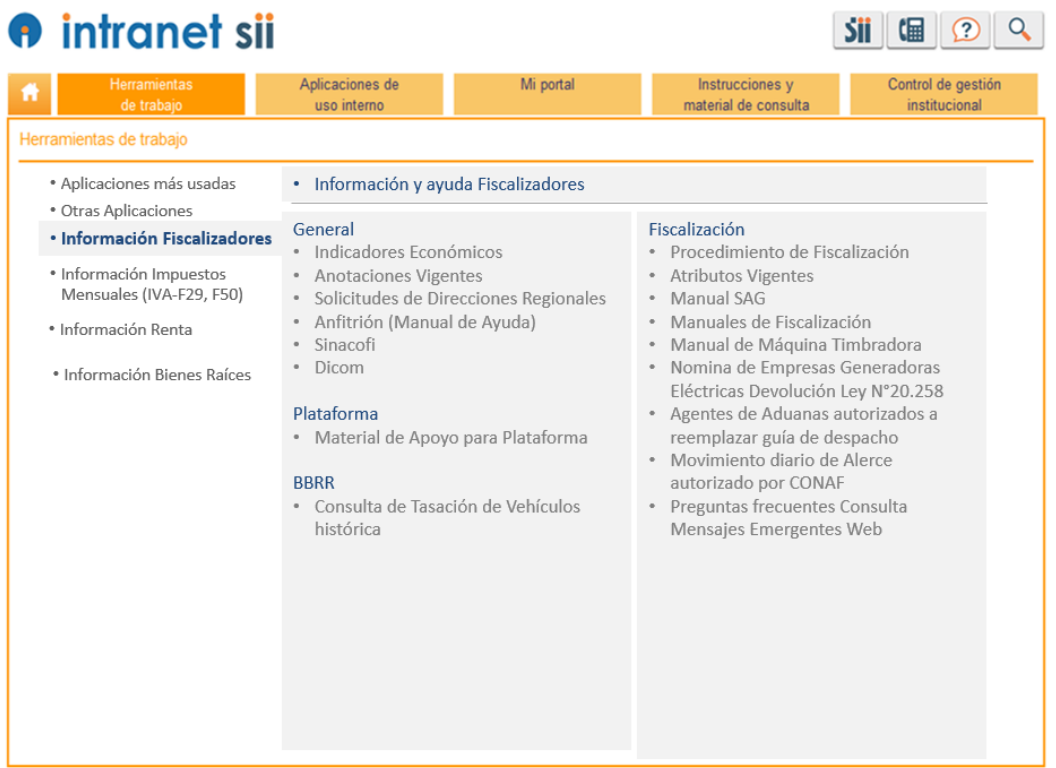

# **O** intranet sii

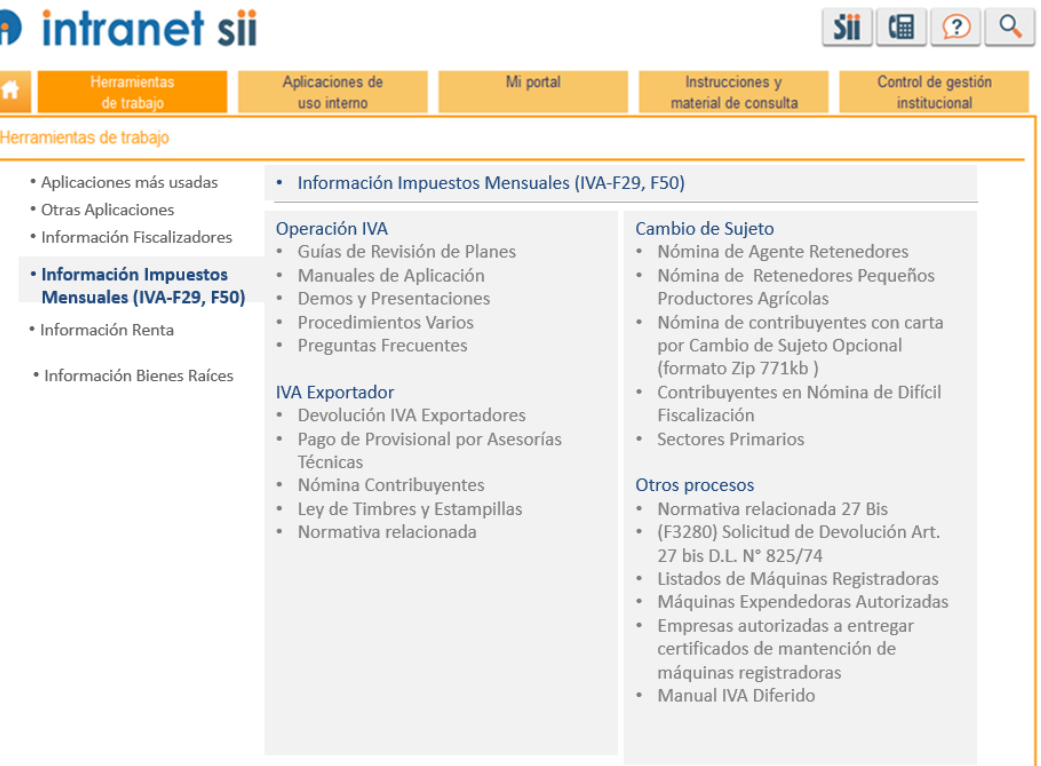

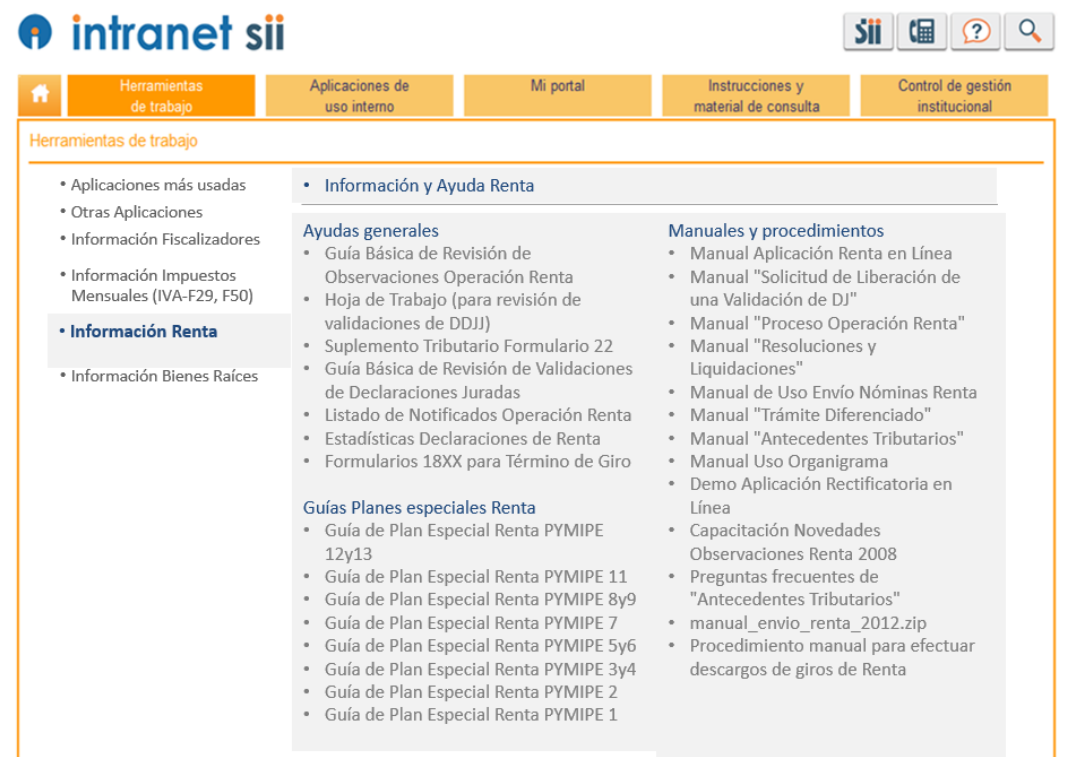

# **O** intranet sii

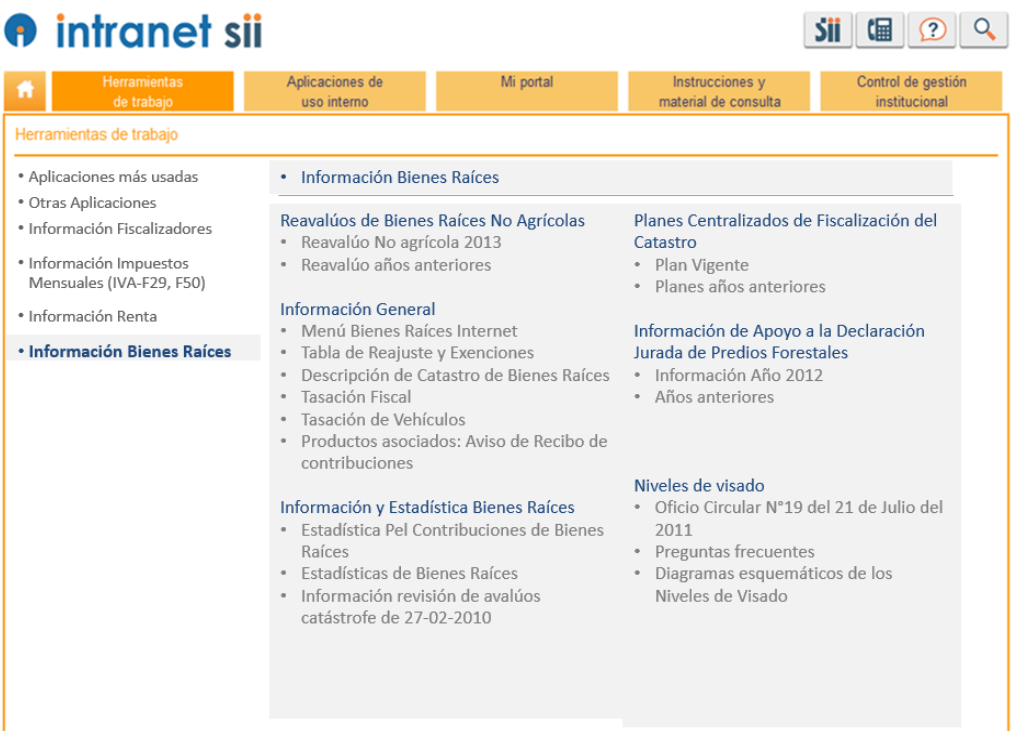

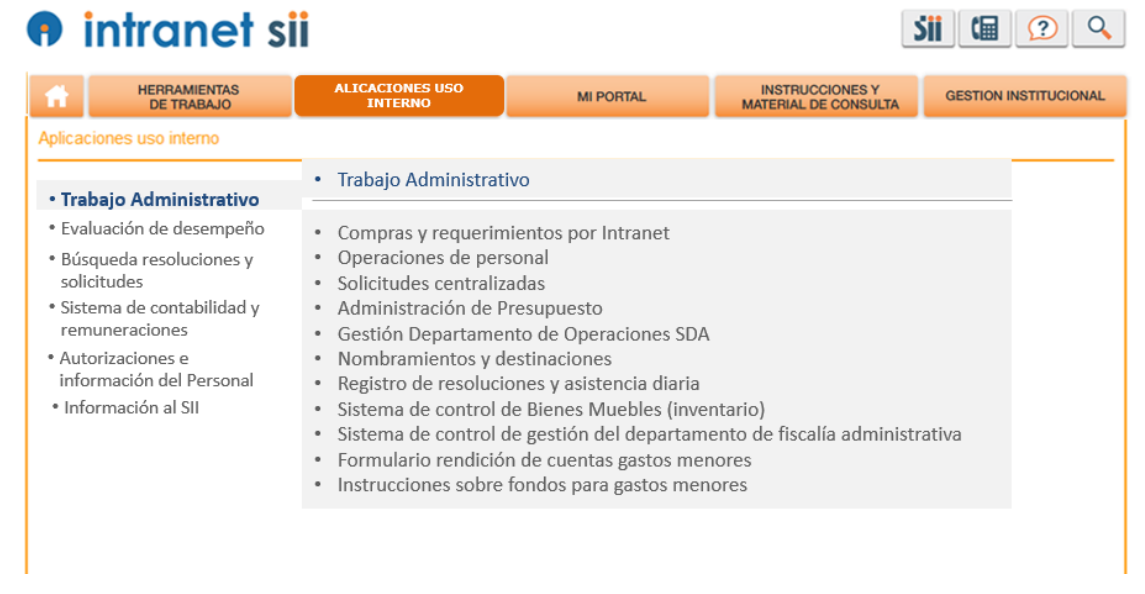

# **A** intranet sii

 $Sii$  (a)  $2$   $9$ 

 $Sii \quad \text{and} \quad \text{or} \quad Q$ 

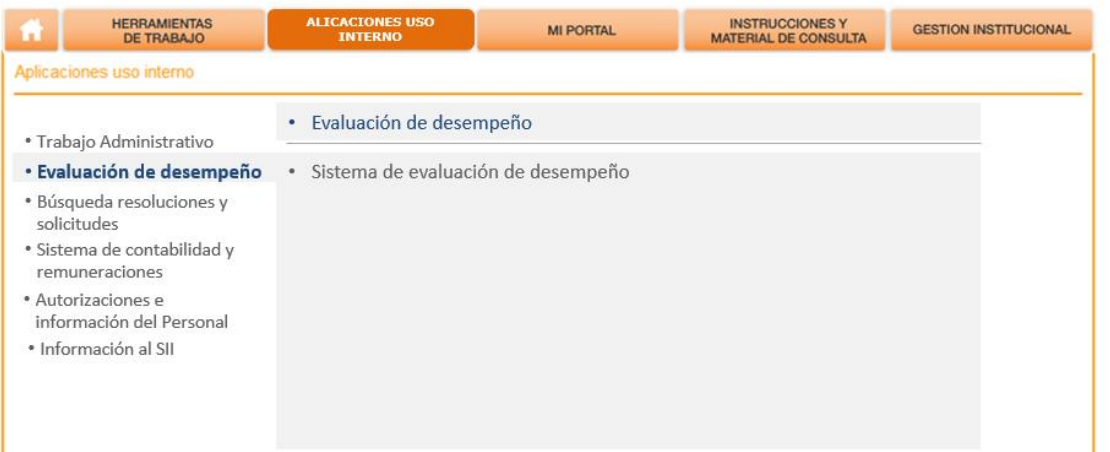

# **O** intranet sii

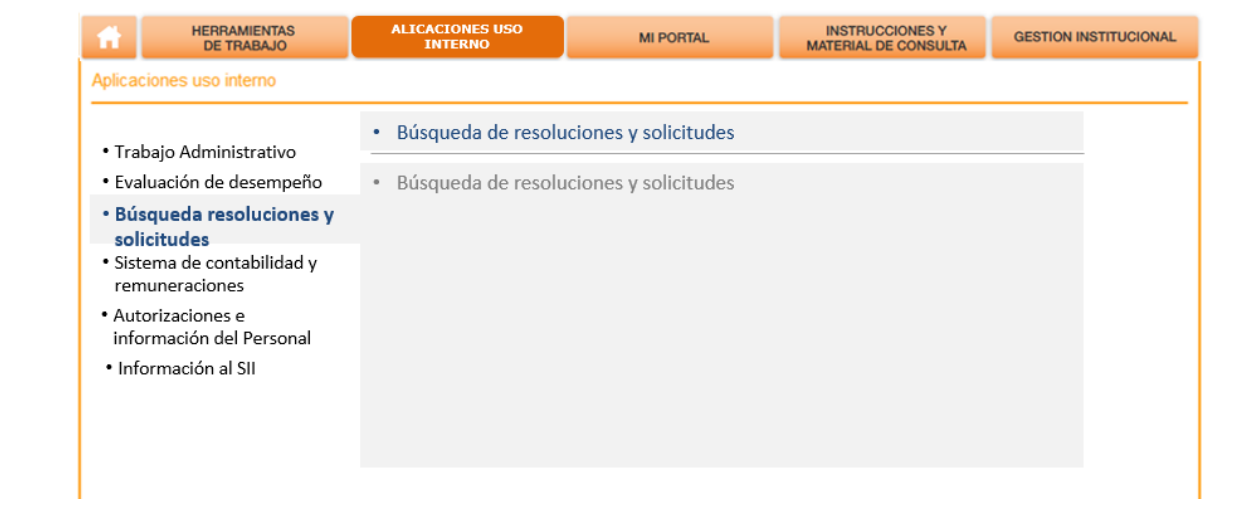

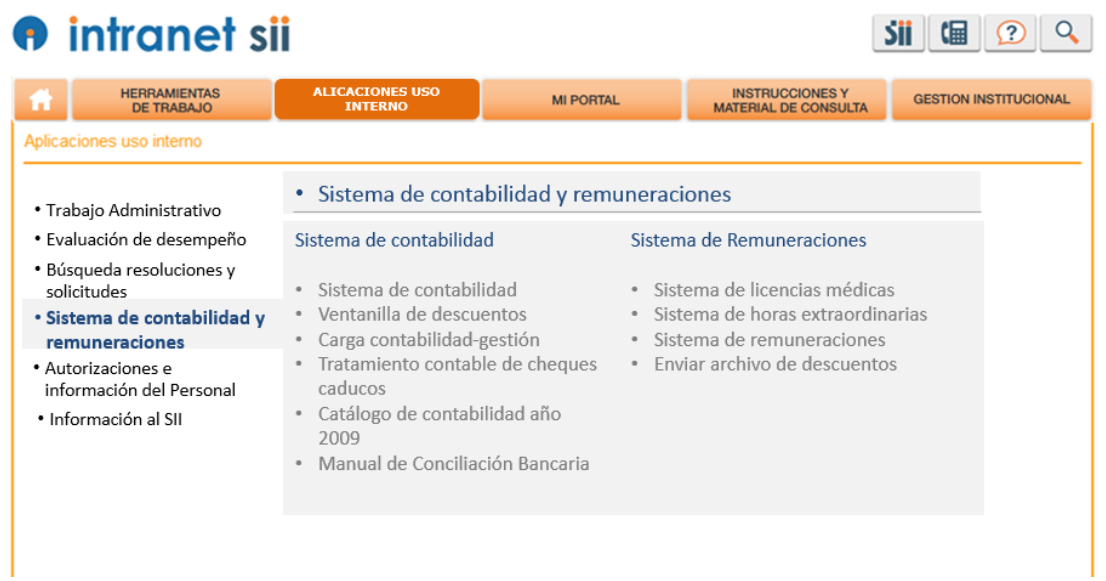

#### **O** intranet sii  $Sii \parallel (E \parallel 2) \parallel Q$ HERRAMIENTAS<br>DE TRABAJO INSTRUCCIONES Y<br>MATERIAL DE CONSULTA ALICACIONES USO **GESTION INSTITUCIONAL MI PORTAL** Aplicaciones uso interno · Autorizaciones e información del Personal · Trabajo Administrativo · Evaluación de desempeño · Ingreso y modificación de cometidos y viáticos • Búsqueda resoluciones y · Informe Asistencia Funcionario solicitudes · Autorización de vacaciones y permiso administrativo · Sistema de contabilidad y · Maestro de Personal - Funcionarios y Personal Externo (excel) remuneraciones · Ampliación y anulación de cometidos • Autorizaciones e información del Personal · Información al SII

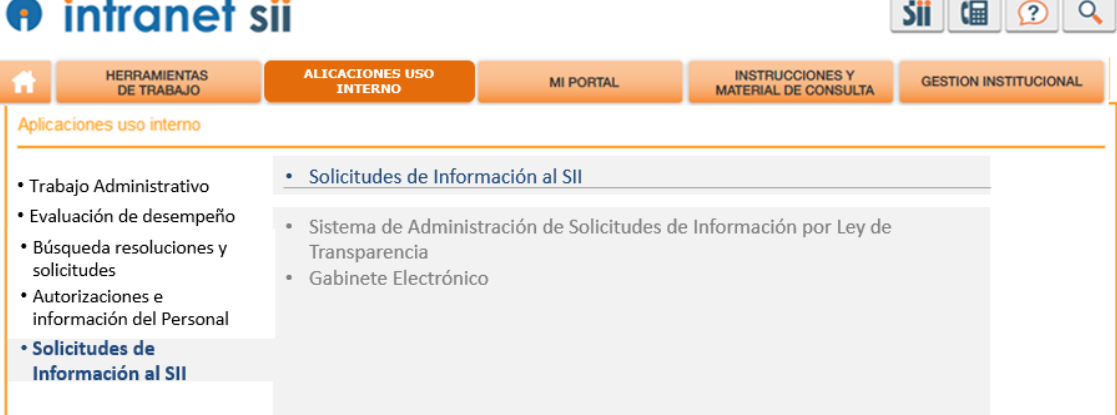

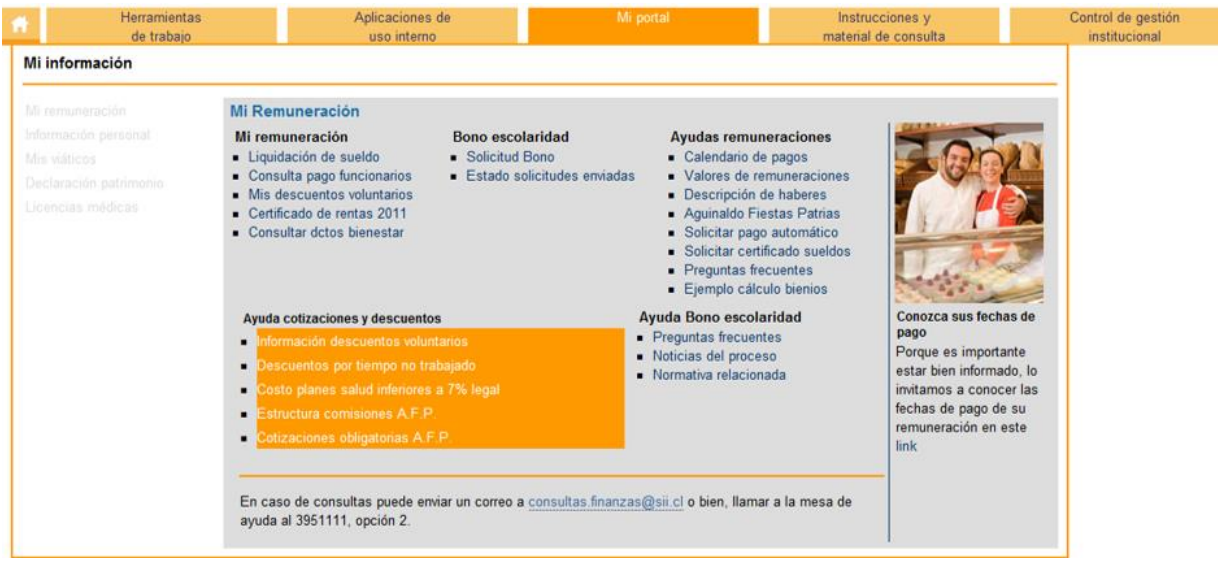

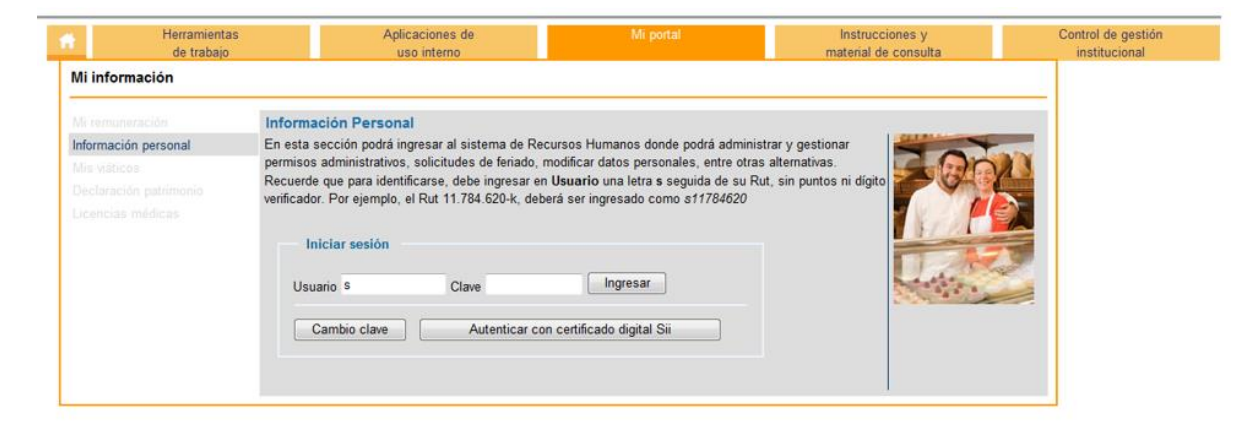

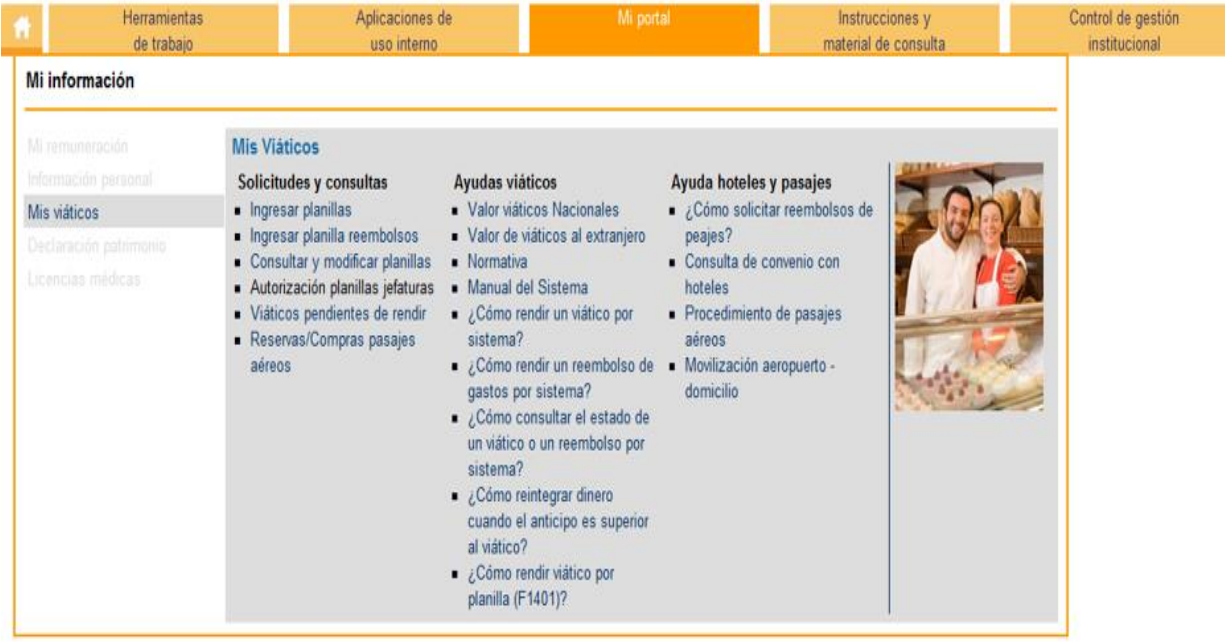

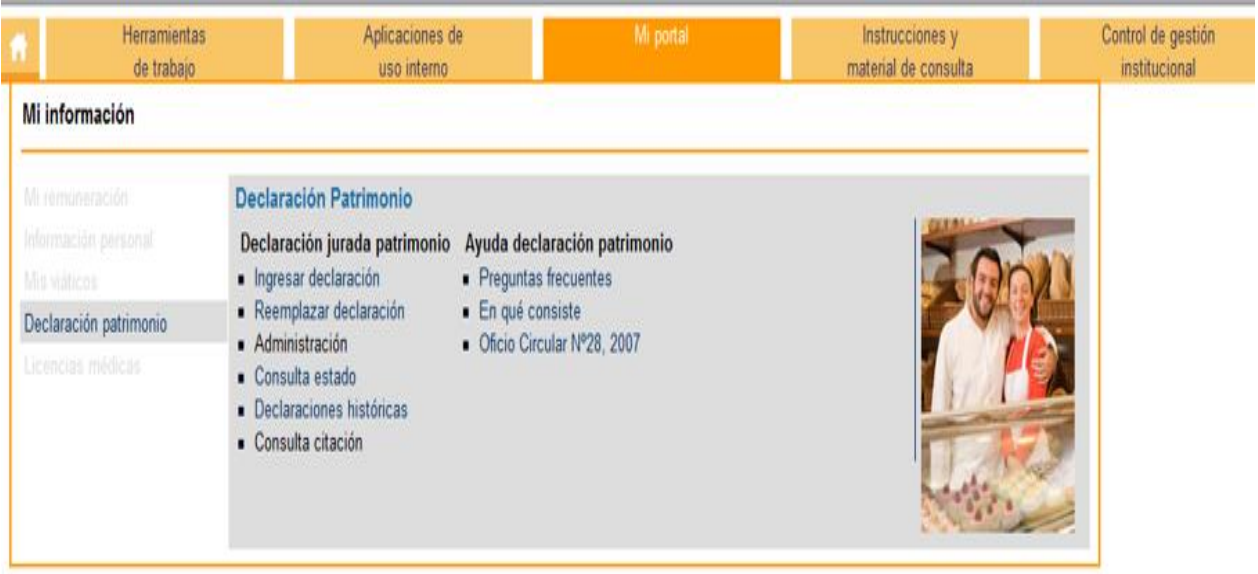

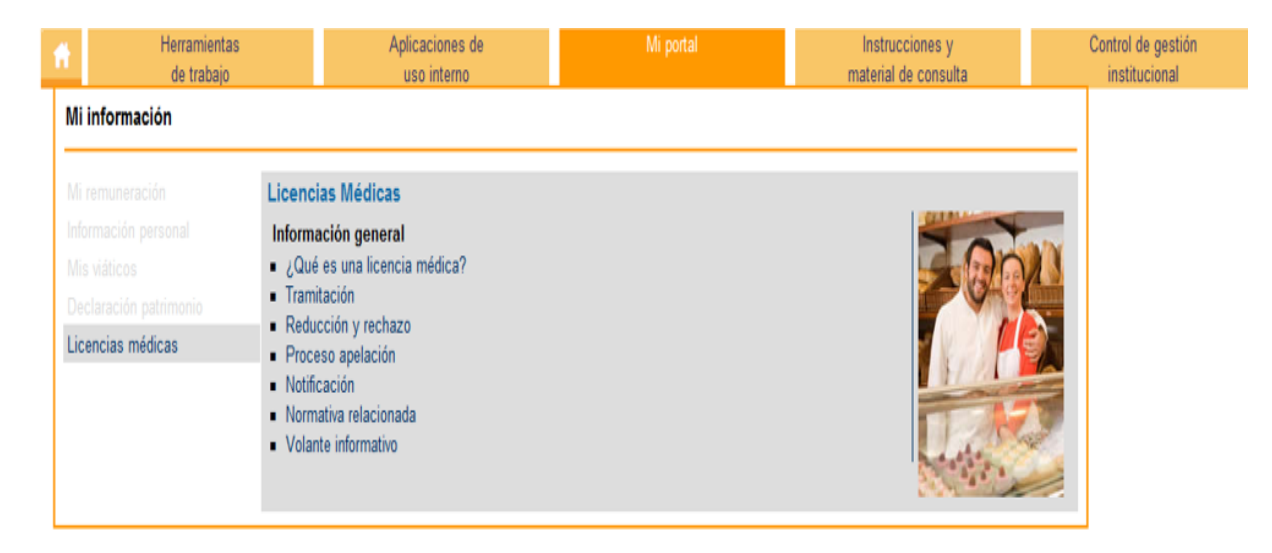

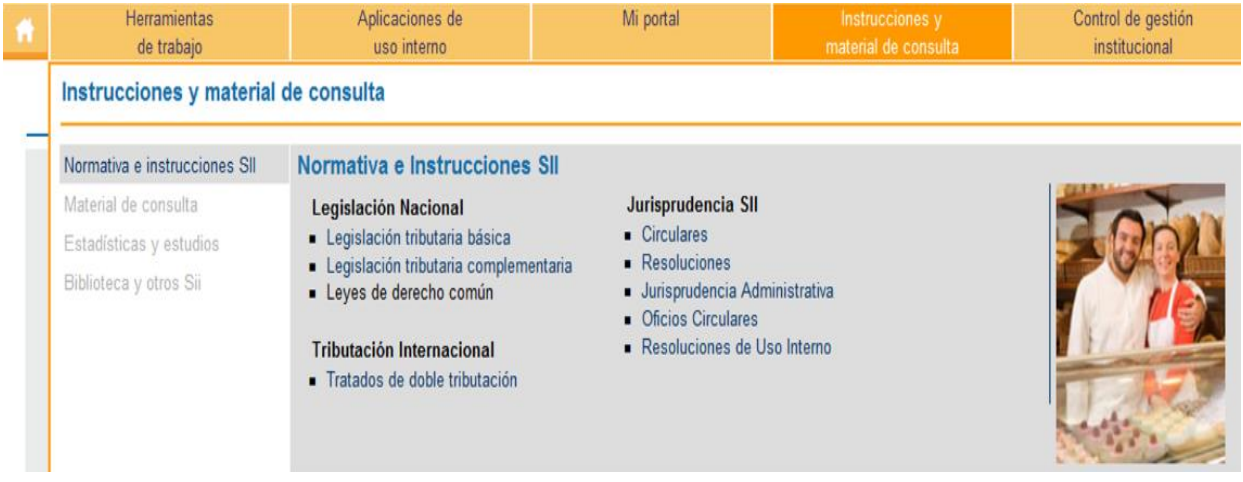

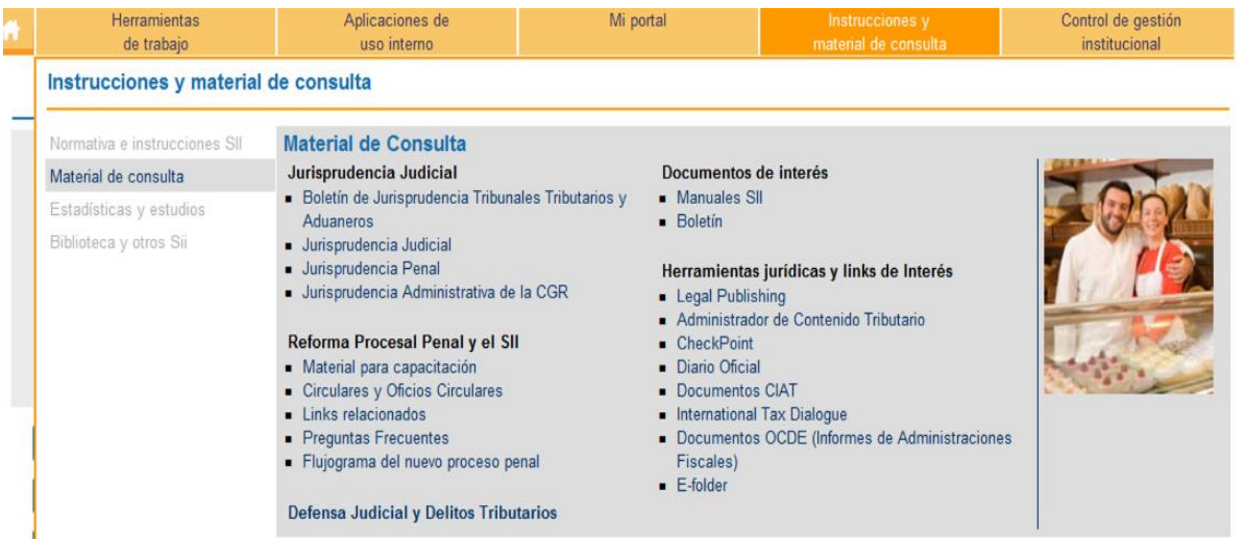

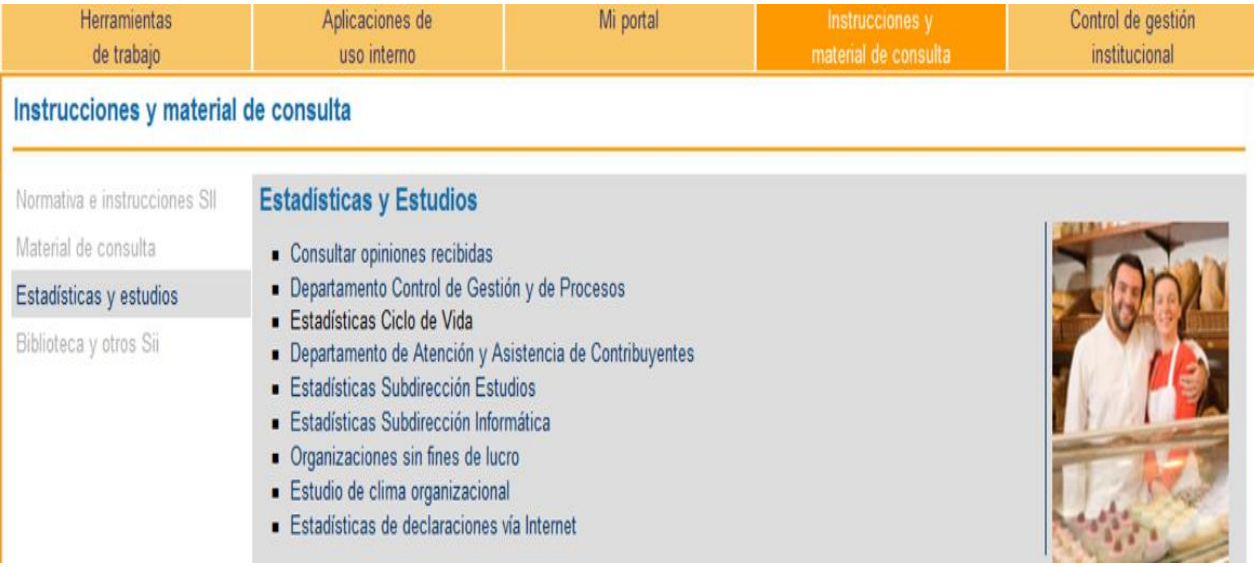

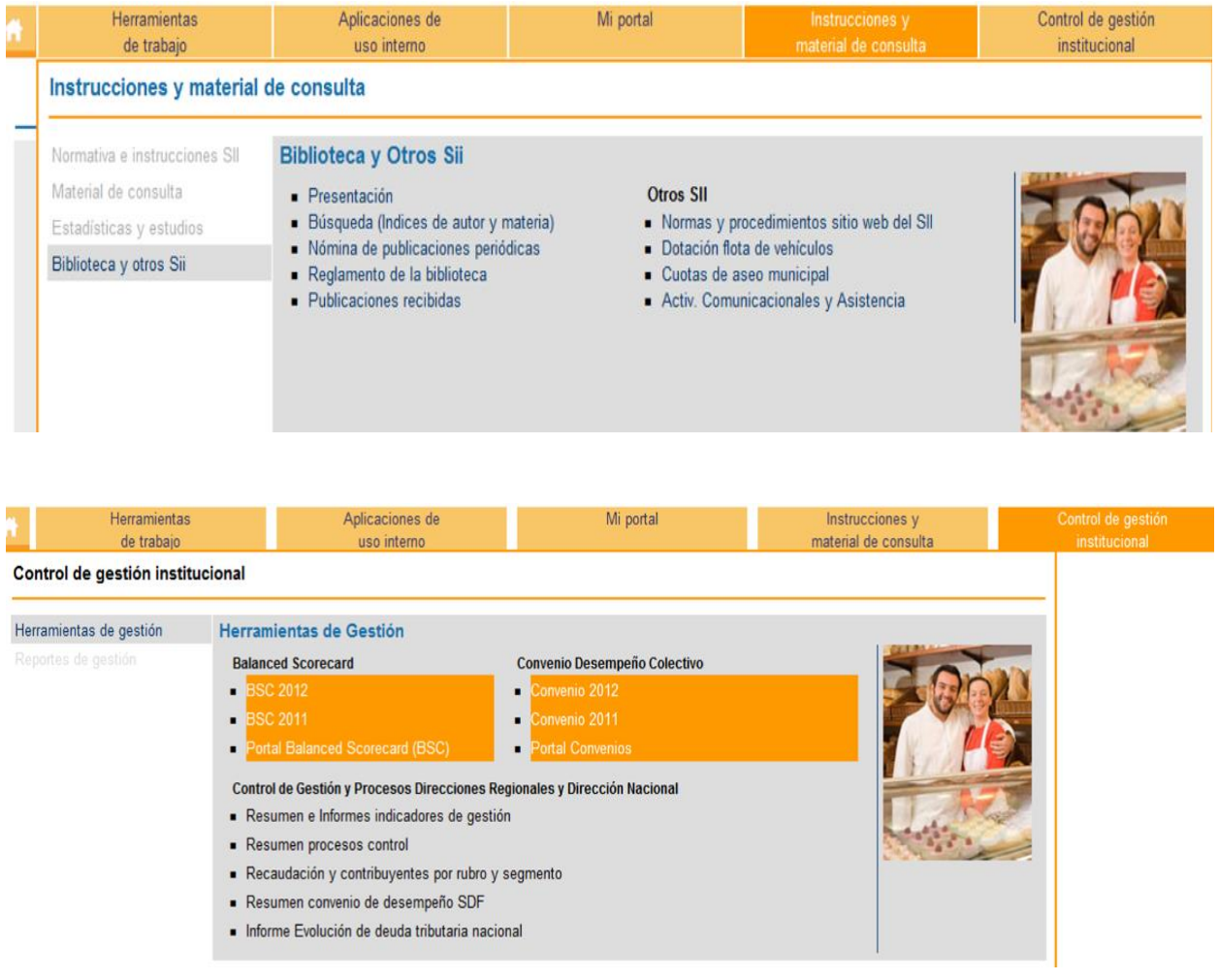

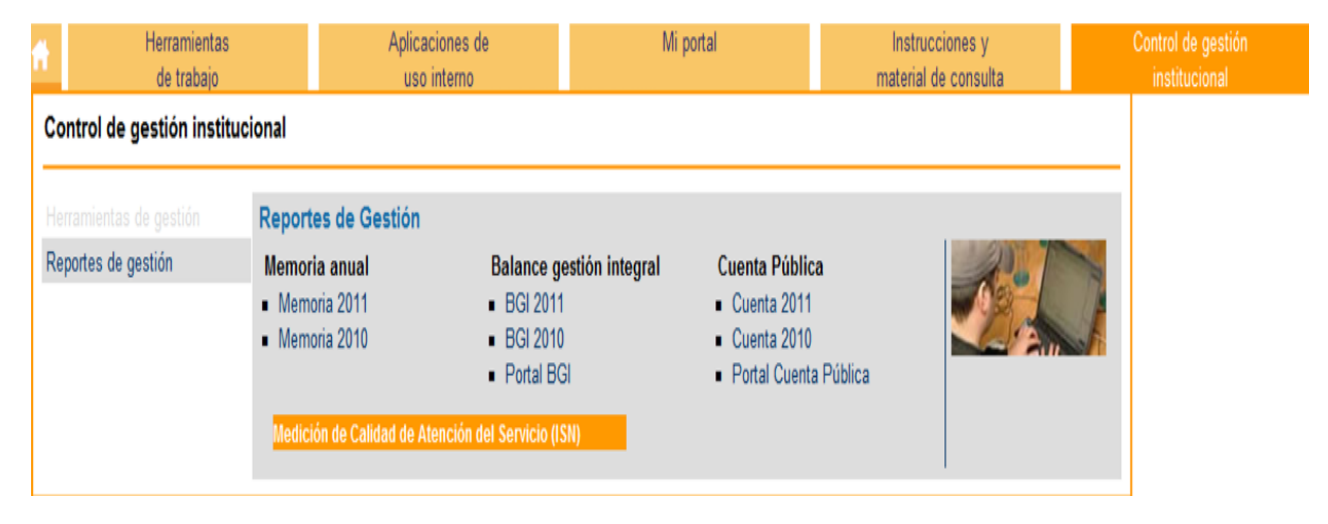

### **Anexo 11: Tipos de páginas de la Intranet**

#### **Tipo 1 (Con barra de navegación, ruta y hoja de estilo)**

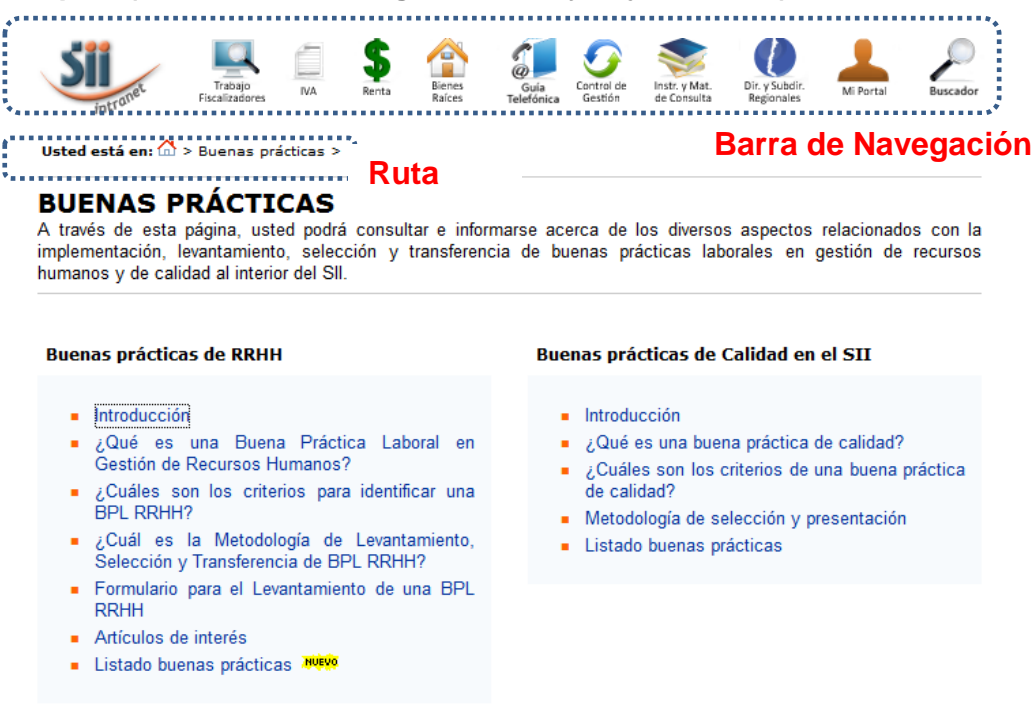

### **Tipo 2 (Con barra de navegación, Sin ruta y sin hoja de estilo)**

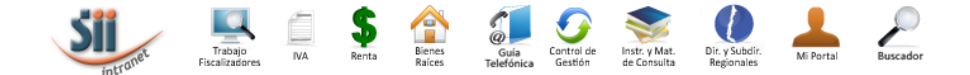

#### PROCEDIMIENTOS DE FISCALIZACION

Esta opción entrega información relevante sobre los diversos procedimientos de fiscalización.

- · Procedimientos Ciclo de Vida
- Procesador Libro Compra y Venta
- · Procedimientos de Gestión de Fiscalización
- · Procedimiento para la Fiscalización de Facturas Falsas

**Tipo 3 (página interna con solo Ruta Home|Menú anterior)**

#### Home | Ciclo de Vida

#### **INICIO DE ACTIVIDADES**

Información de interés para Inicio de actividades: Manual procedimiento funcionario IAI

1. ¿Qué hacer si el domicilio de persona jurídica registrado en la escritura es diferente al que declara en la Iniciación de Actividad?

2.¿Qué hacer si la actividad declarada por la persona Jurídica en la escritura es diferente a la que se declara en el formulario de Iniciación de Actividad?

3. Un extranjero desea ser representante. ¿Qué procedimiento debe seguir?

zi si  $\mathcal{L}_{\rm{in}}$  $\mathcal{L}_{\mathcal{A}}$  $\mathcal{L}^{\mathcal{A}}(\mathcal{L})$  $\sigma_{\rm{max}}$ 

### **Tipo 4 (solo ruta y link al Home)**

#### Home

#### **LISTADO DE NOTIFICADOS OPERACION RENTA**

A través de esta opción usted puede consultar los programas de Listado de notificados y de liberados o con concurrencia electrónica Operación Renta para cada Regional y Unidad del Servicio. Esta información se actualizará en la medida que se incorporen nuevas notificaciones.

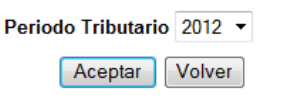

#### **Tipo 5 (Multiaños). Habría que revisar cuáles tienen o no hoja de estilo**

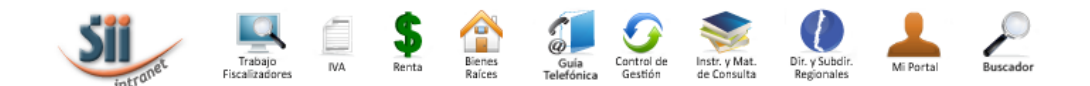

2010, 2009, 2008

#### SUPLEMENTO FORMULARIO 22 AT 2010

Esta información, extraída de la Circular Nº 25 del 31 de Marzo del 2010, tiene por finalidad apoyar el trabajo de los fiscalizadores, brindándoles un acceso rápido a las instrucciones que se dan para cada una de las líneas del formulario de Declaración de Renta.

Contribuyentes No Obligados a presentar Declaración de Renta en F22

#### **Anverso F22**

**Base Global Complementario** (Líneas 1 a la 17)

L1 A Retiros artículo 14

L1 B Retiros Artículo 14 bis

**Impuestos Determinados** (Líneas 34 a la 46)

- L34 Impto Global Positivo
- L35 A Renta Contabilidad Completa

**TIPO 6: LINK ROTO**

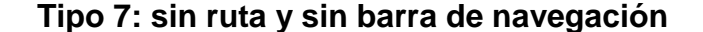

#### **PREGUNTAS FRECUENTES**

¿A quién debo dirigir mis consultas?

¿Se entrega un certificado?

#### **ACERCA DE LAS CLASES PRESENCIALES**

- 1. ¿Para qué sirven las clases presenciales, cuáles son los objetivos de éstas?
- 2. ¿Cuáles son las ventajas de tener clases presenciales?
- 3. ¿Cómo son las clases?
- 4. ¿Hay pruebas?
- 5. ¿Qué habilidades se evalúan en una clase presencial?
- $6.$ ¿Qué pasa si no puedo ir a clase?
- 7. Tengo problemas con el día y/o la hora de mi clase
- 
- 8. ¿Puedo cambiar de grupo?<br>9. : Sa nuada cancelar o rentormar una clase?

# **Anexo 12: Ejemplo de planilla de páginas internas de Intranet**

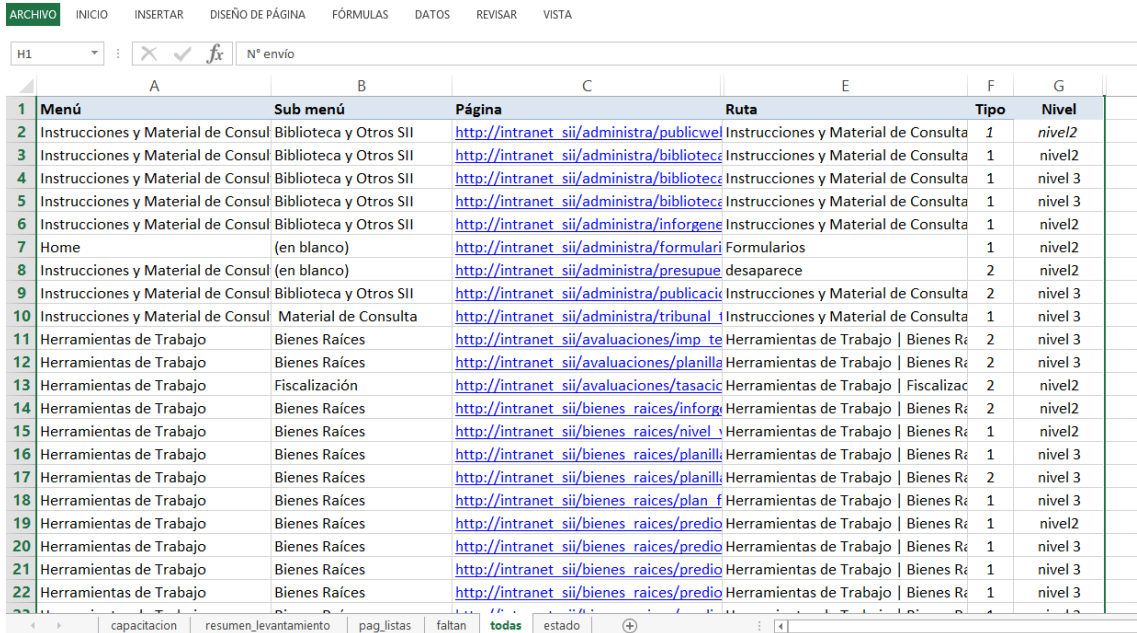